**Interactive Computer Graphics Stanford CS248, Winter 2021**

# **Lecture 4: Perspective Projection and Texture Mapping**

# **Perspective and texture**

## **▪ PREVIOUSLY:**

- **-** *transformation* **(how to manipulate primitives in space)**
- **-** *rasterization* **(how to turn primitives into colored pixels)**
- **▪ TODAY:**
	- **- see where these two ideas come crashing together!**
	- **-** *perspective* **transformations**
	- **- talk about how to map** *texture* **onto a primitive to get more detail**
		- **- …and how perspective creates challenges for texture mapping!**

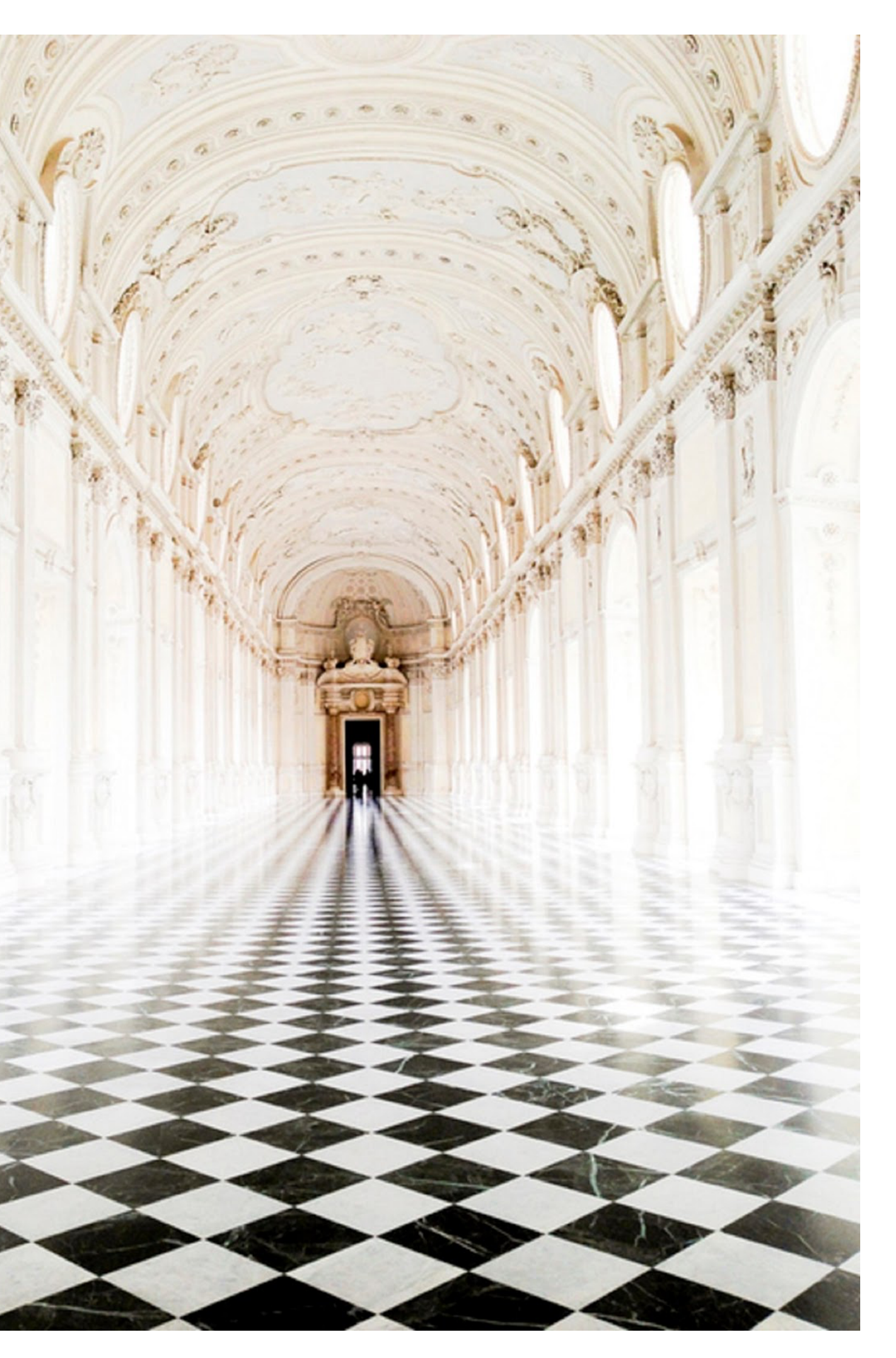

## **Why is it hard to render an image like this?**

# **Perspective Projection**

## **Perspective projection**

### **distant objects appear smaller**

**parallel lines converge at the horizon**

# **Early painting: incorrect perspective**

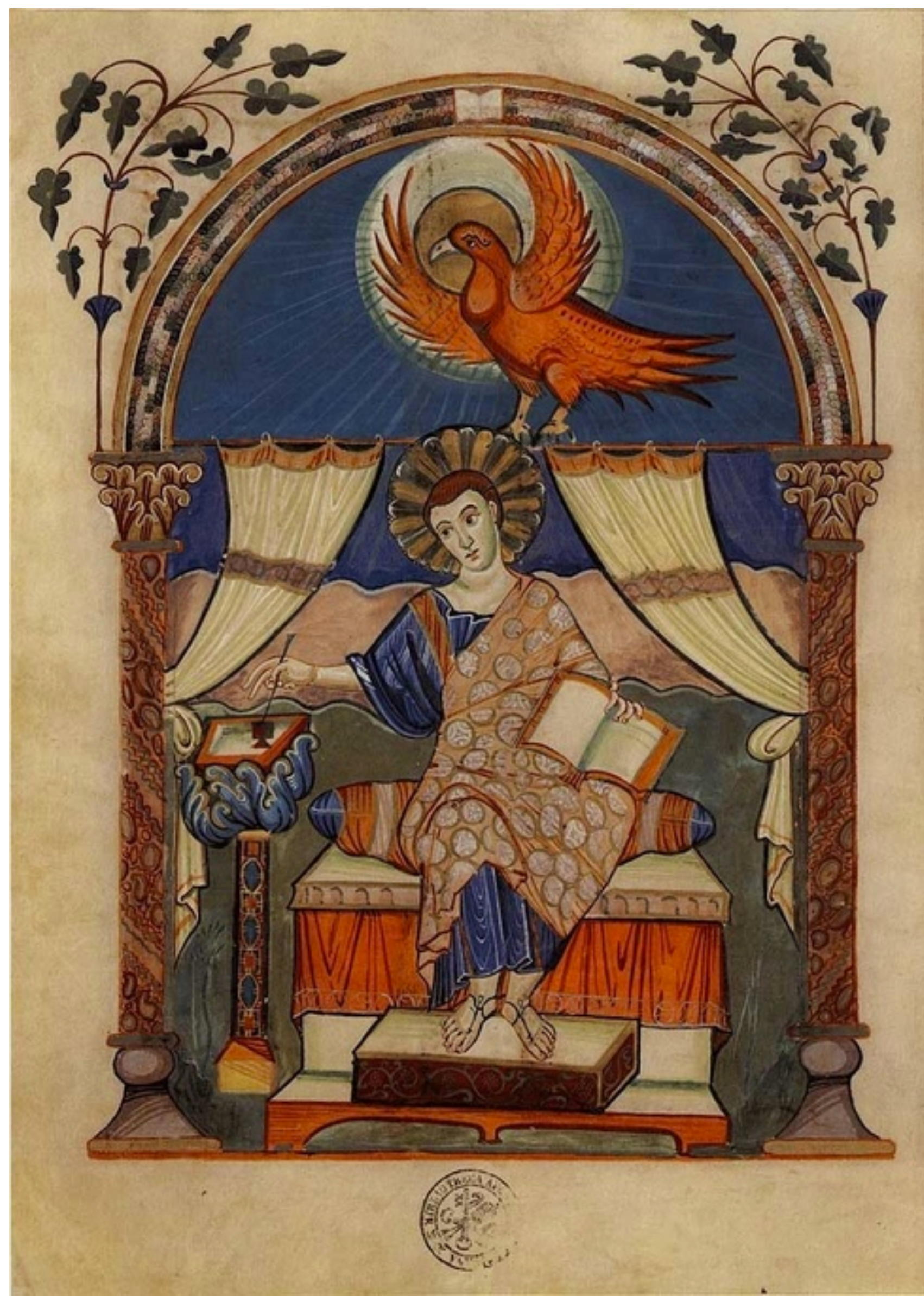

**Carolingian painting from the 8-9th century**

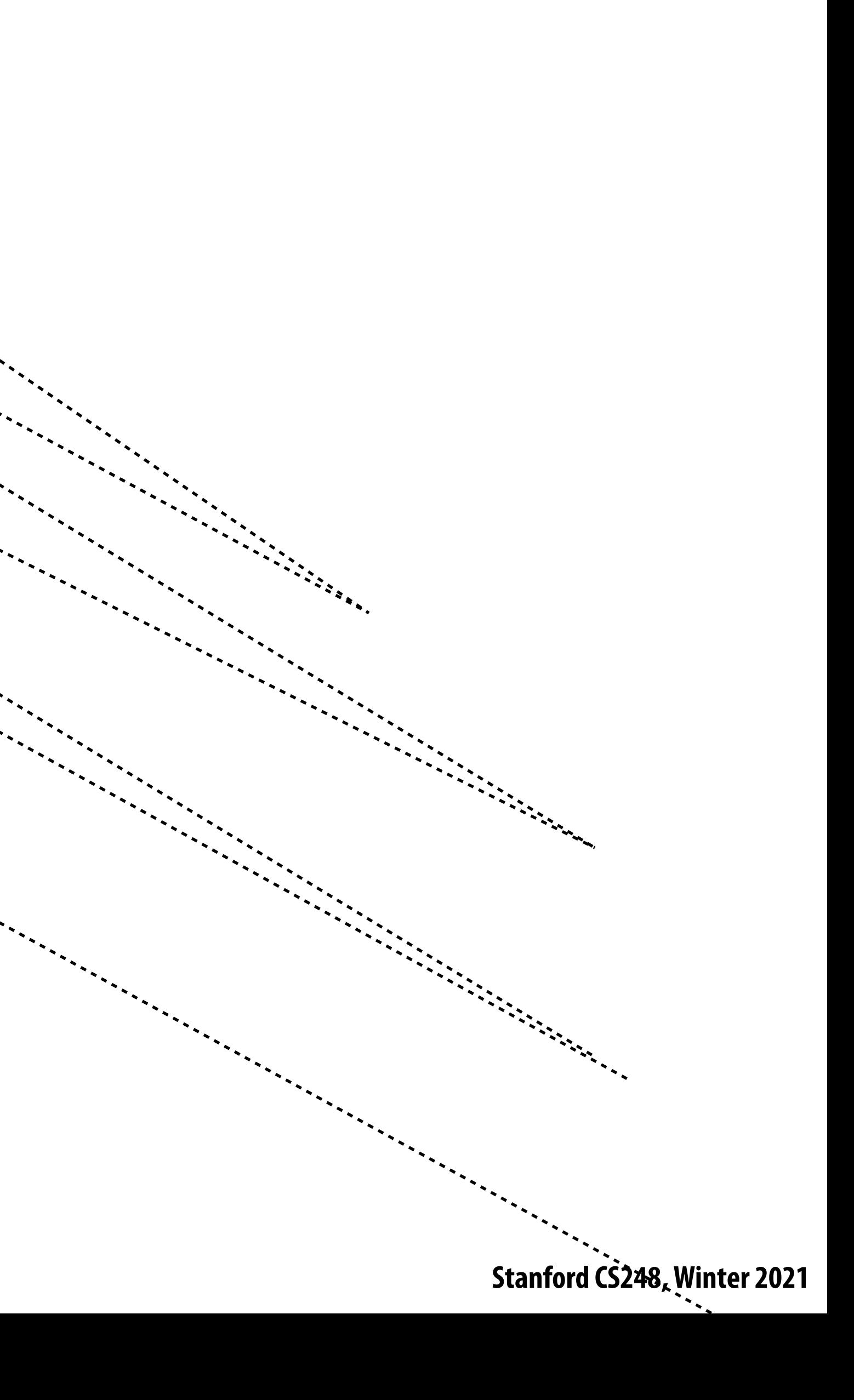

## **Perspective in art**

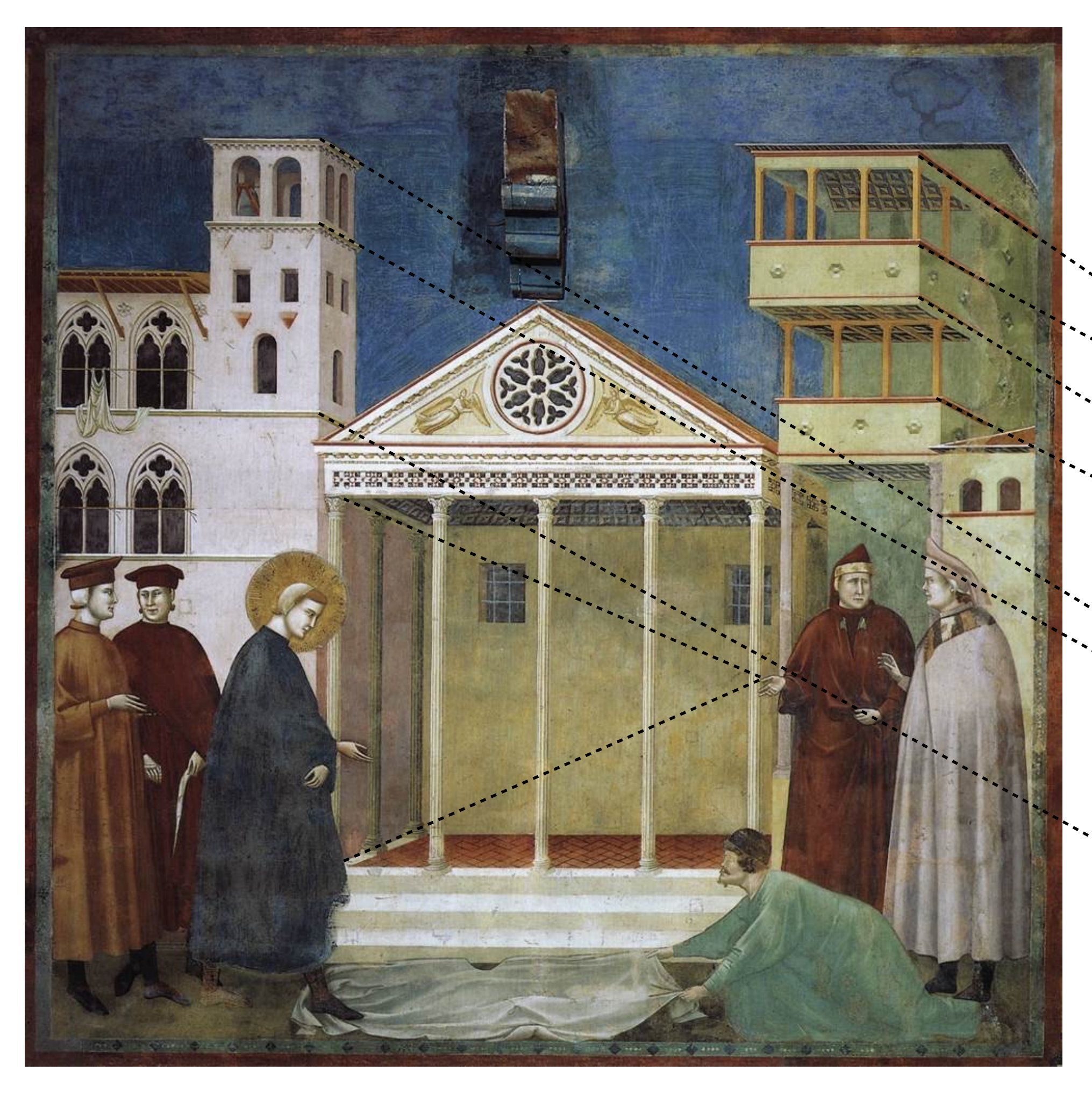

### **Giotto 1290**

## **Evolution toward correct perspective**

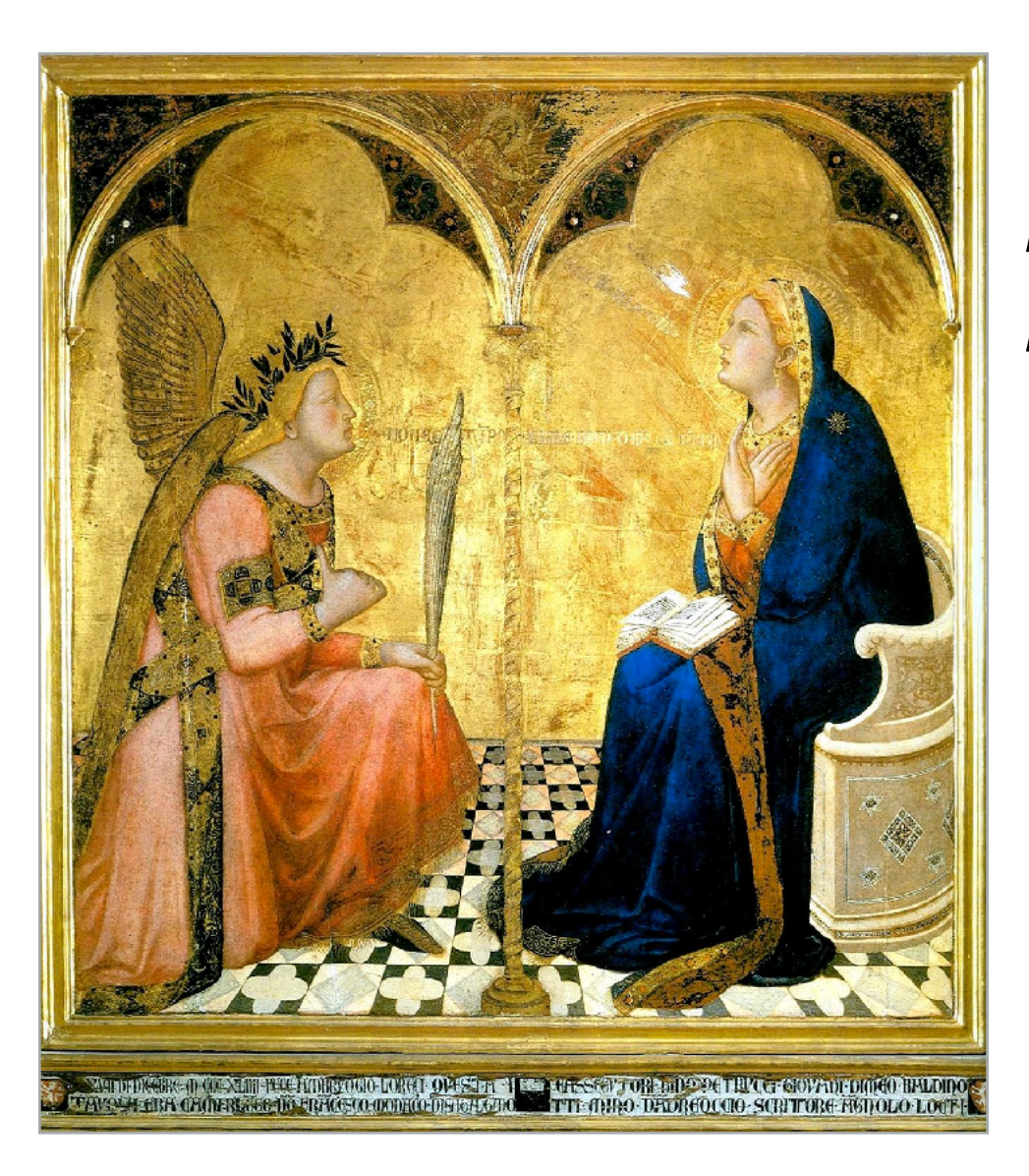

### **Masaccio – The Tribute Money c.1426-27 Fresco, The Brancacci Chapel, Florence**

**Brunelleschi, elevation of Santo Spirito, 1434-83, Florence**

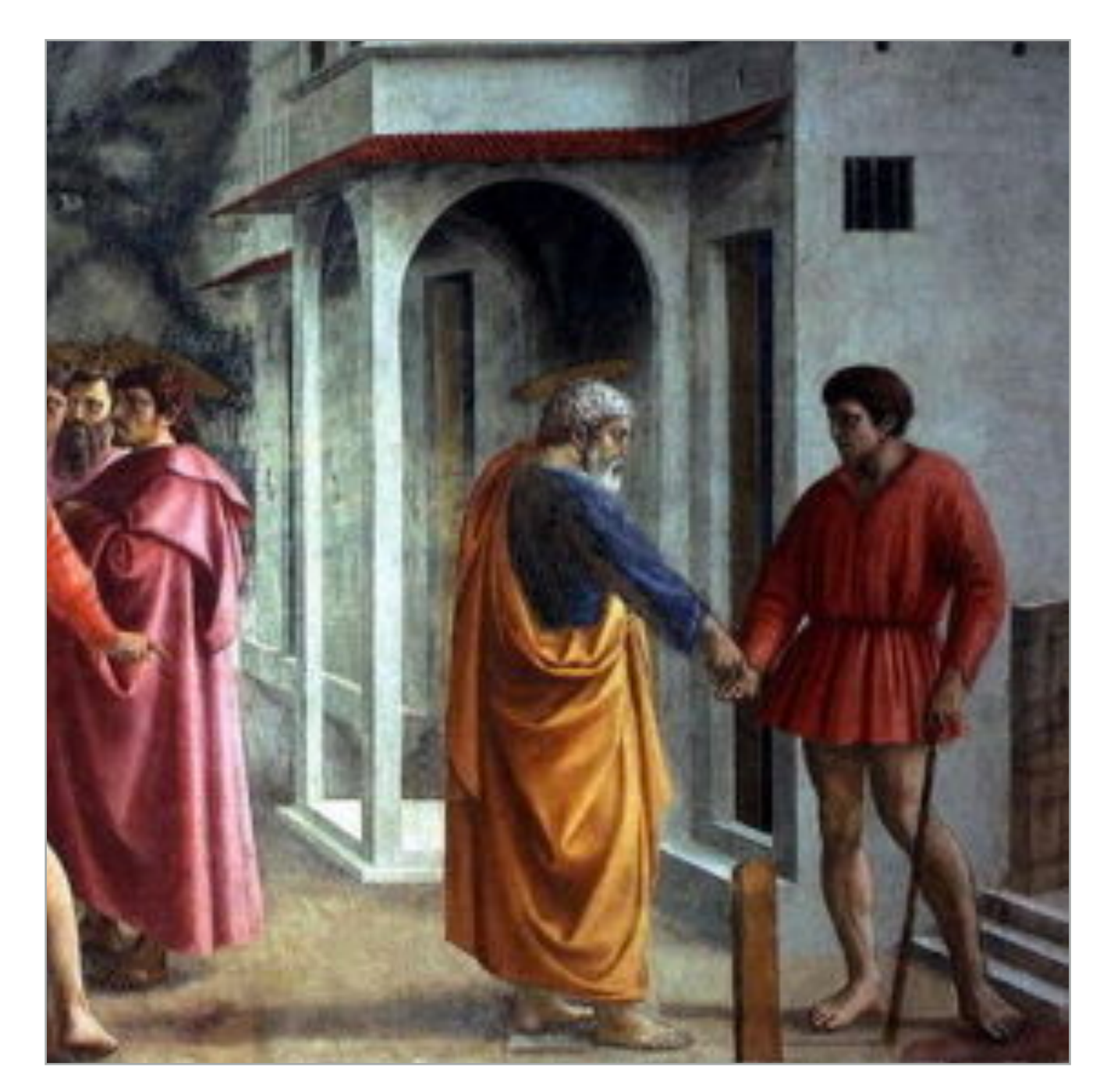

**Ambrogio Lorenzetti Annunciation, 1344** 

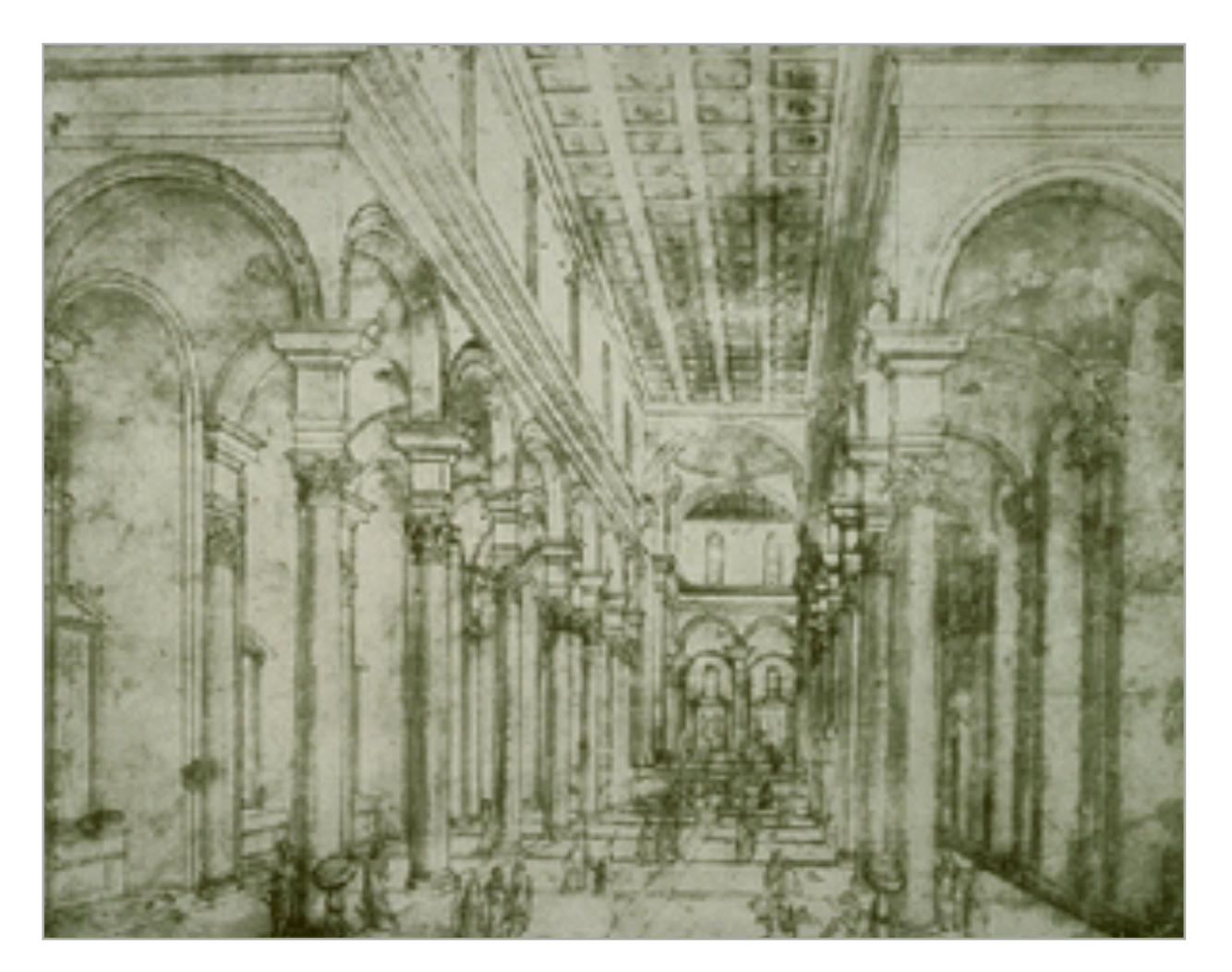

## **Perspective in art**

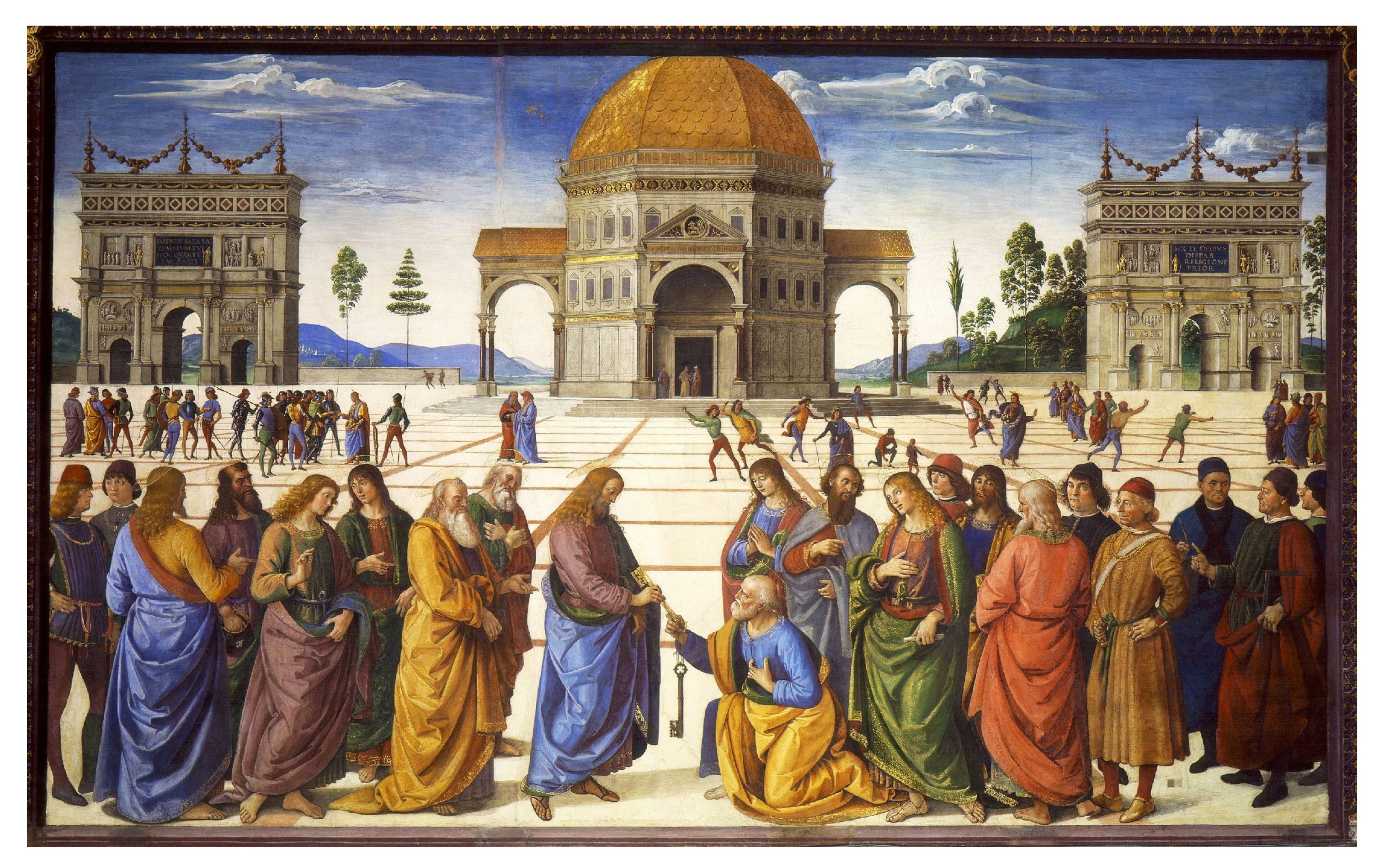

### **Delivery of the Keys (Sistine Chapel), Perugino, 1482**

## **Later… rejection of proper perspective projection**

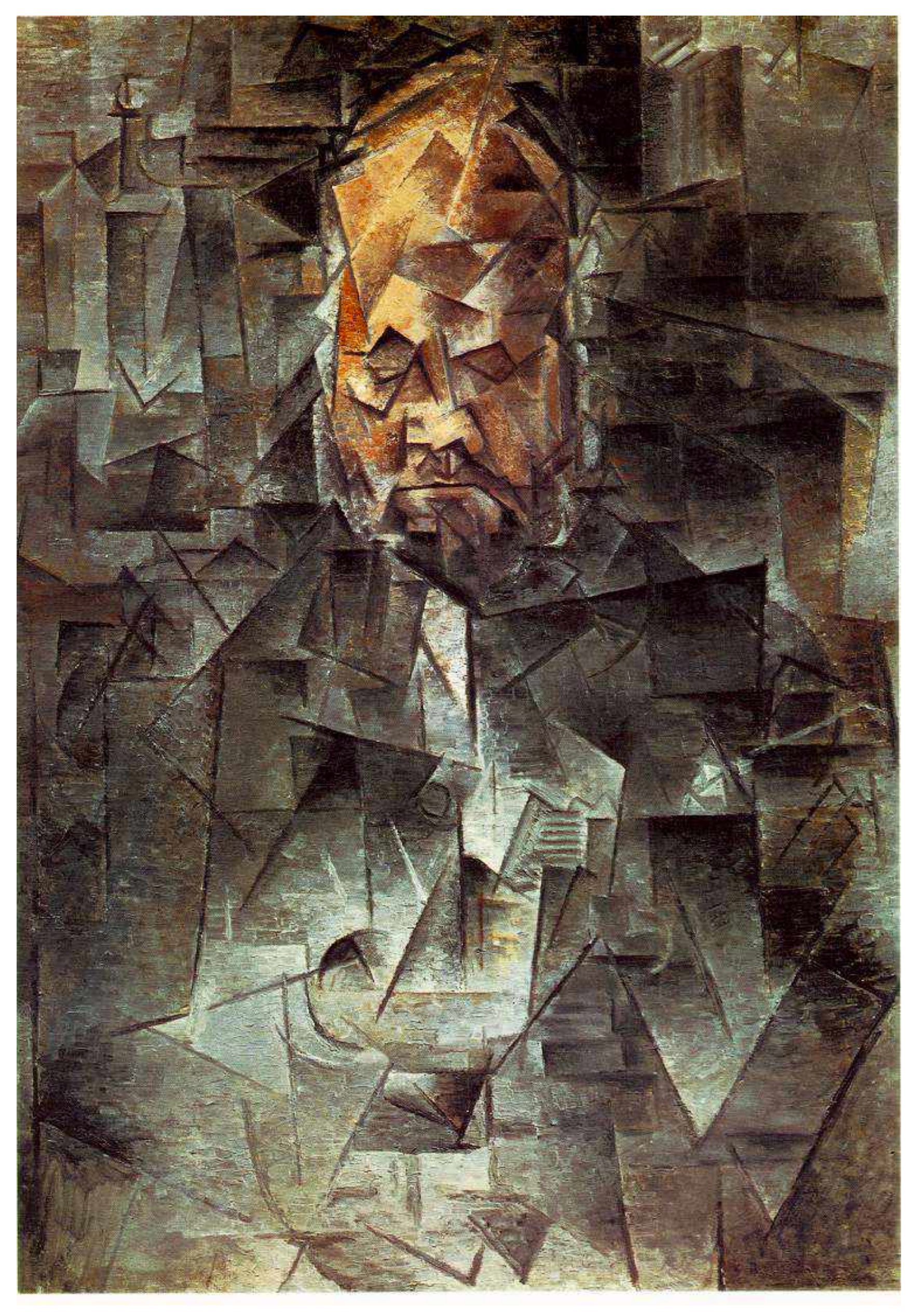

# **Correct perspective in computer graphics**

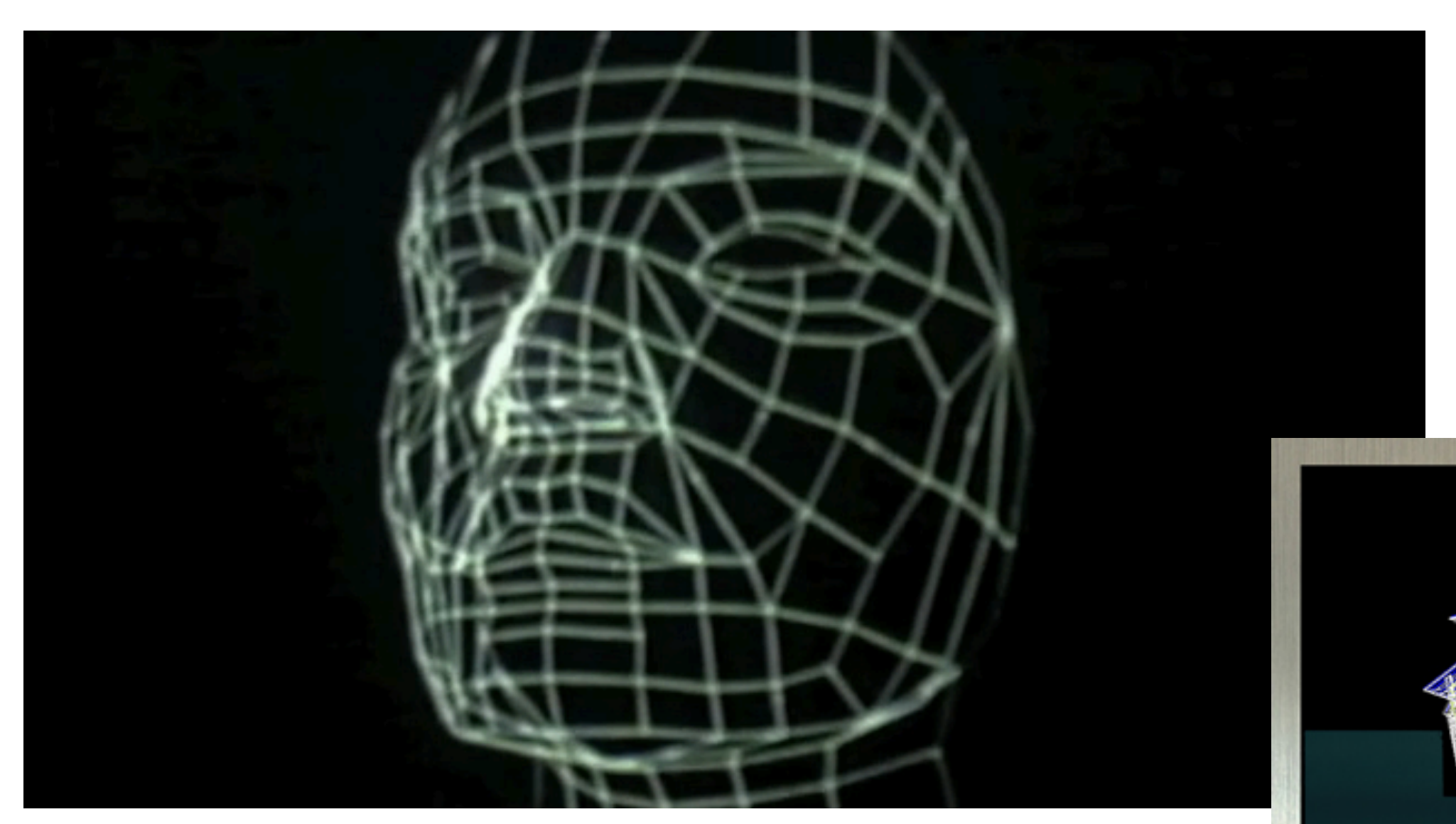

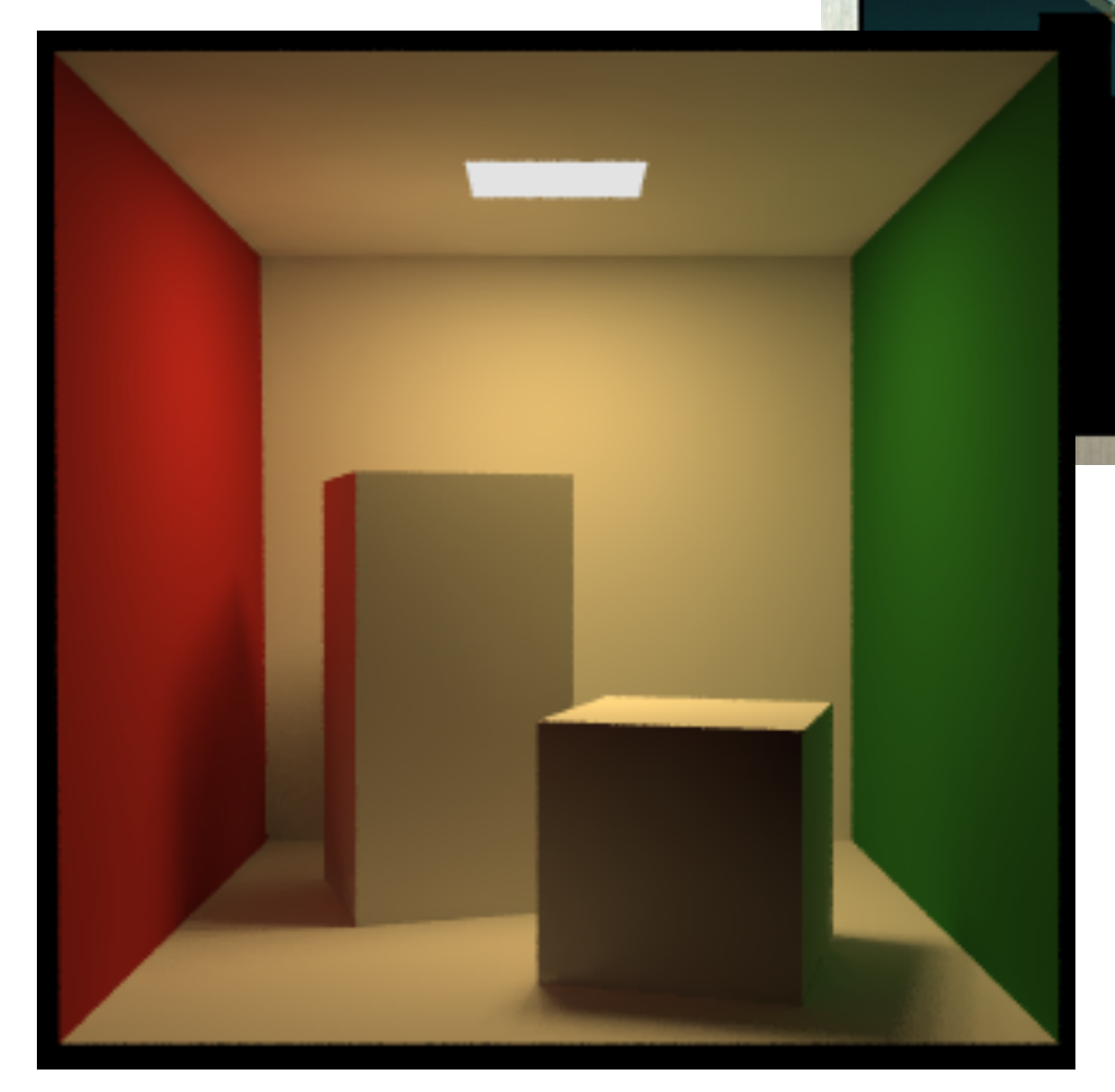

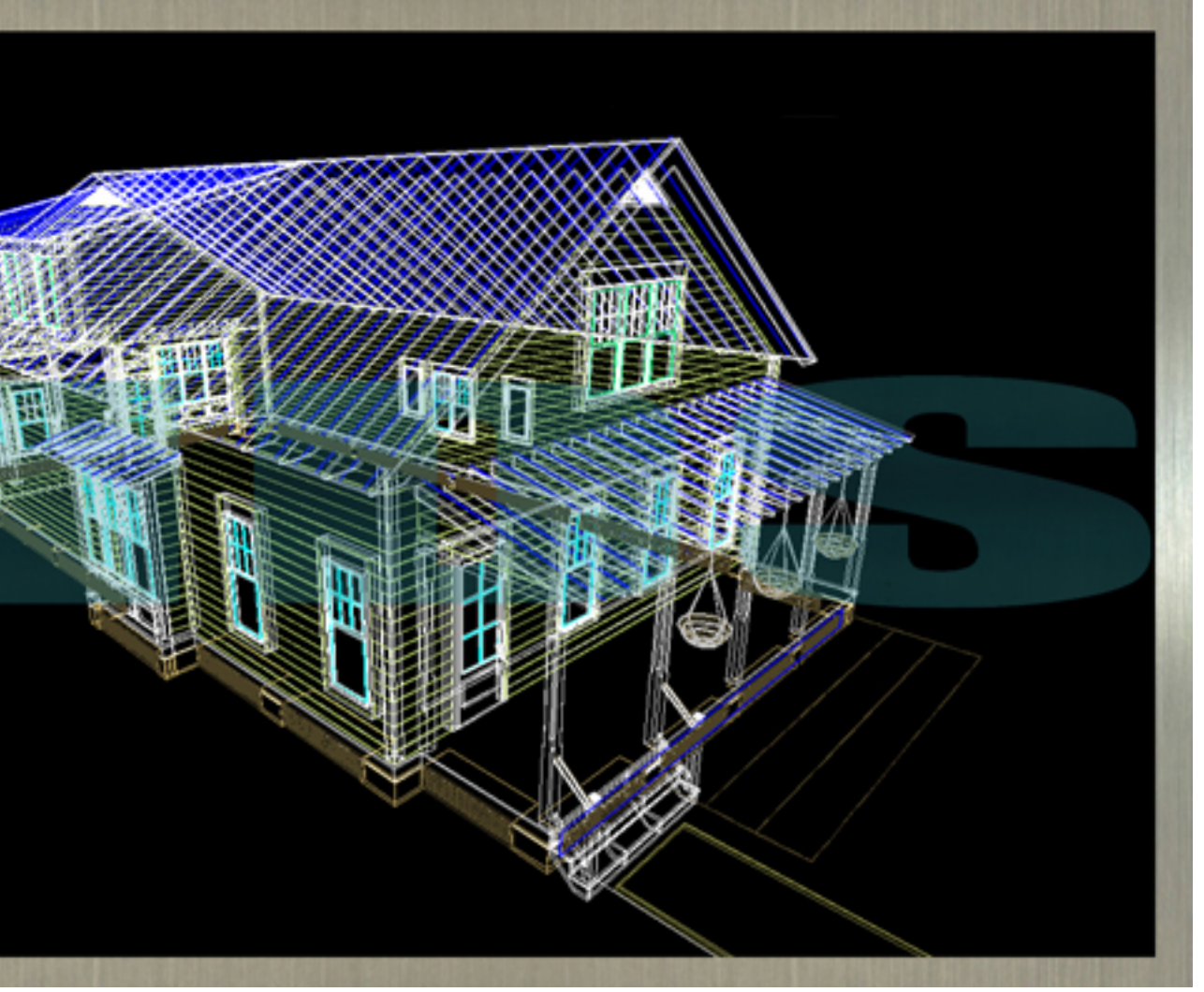

## **Rejection of perspective in computer graphics**

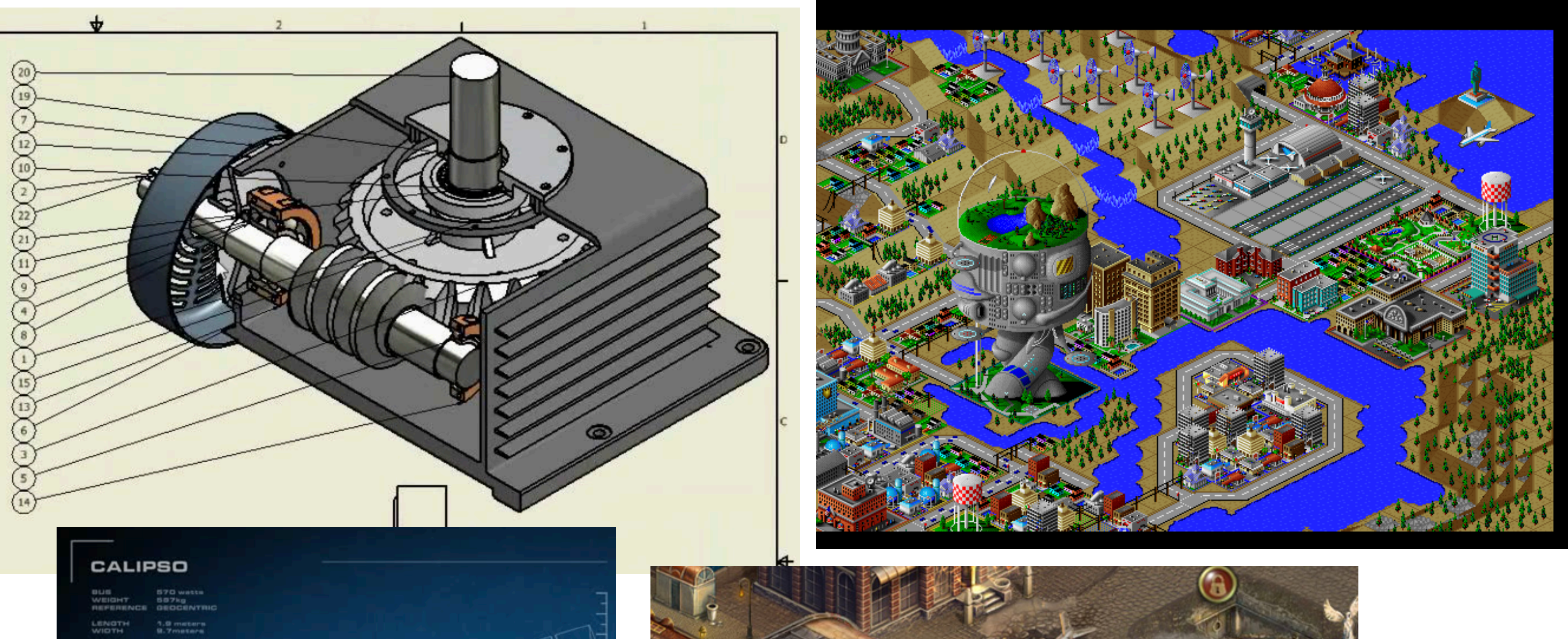

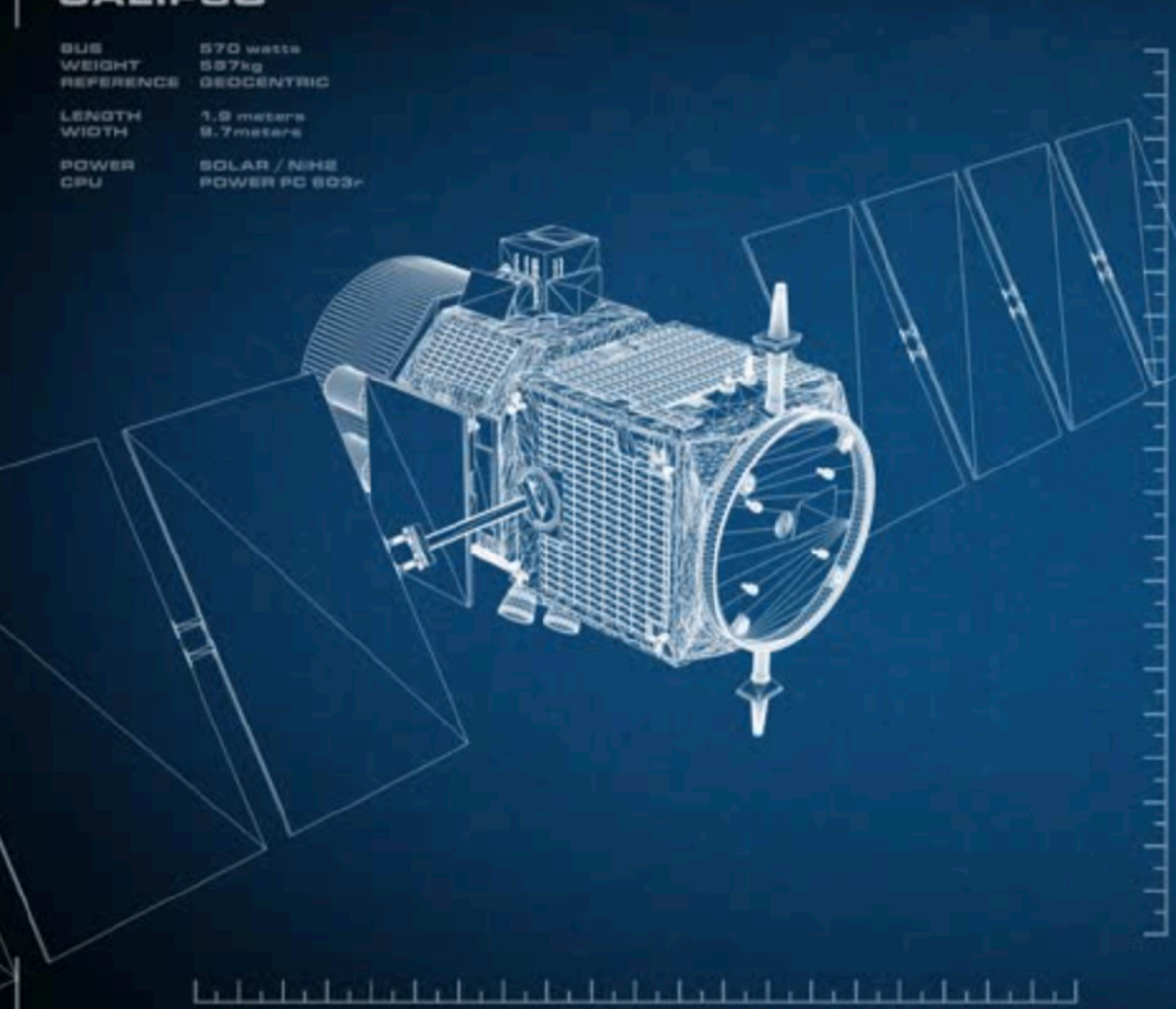

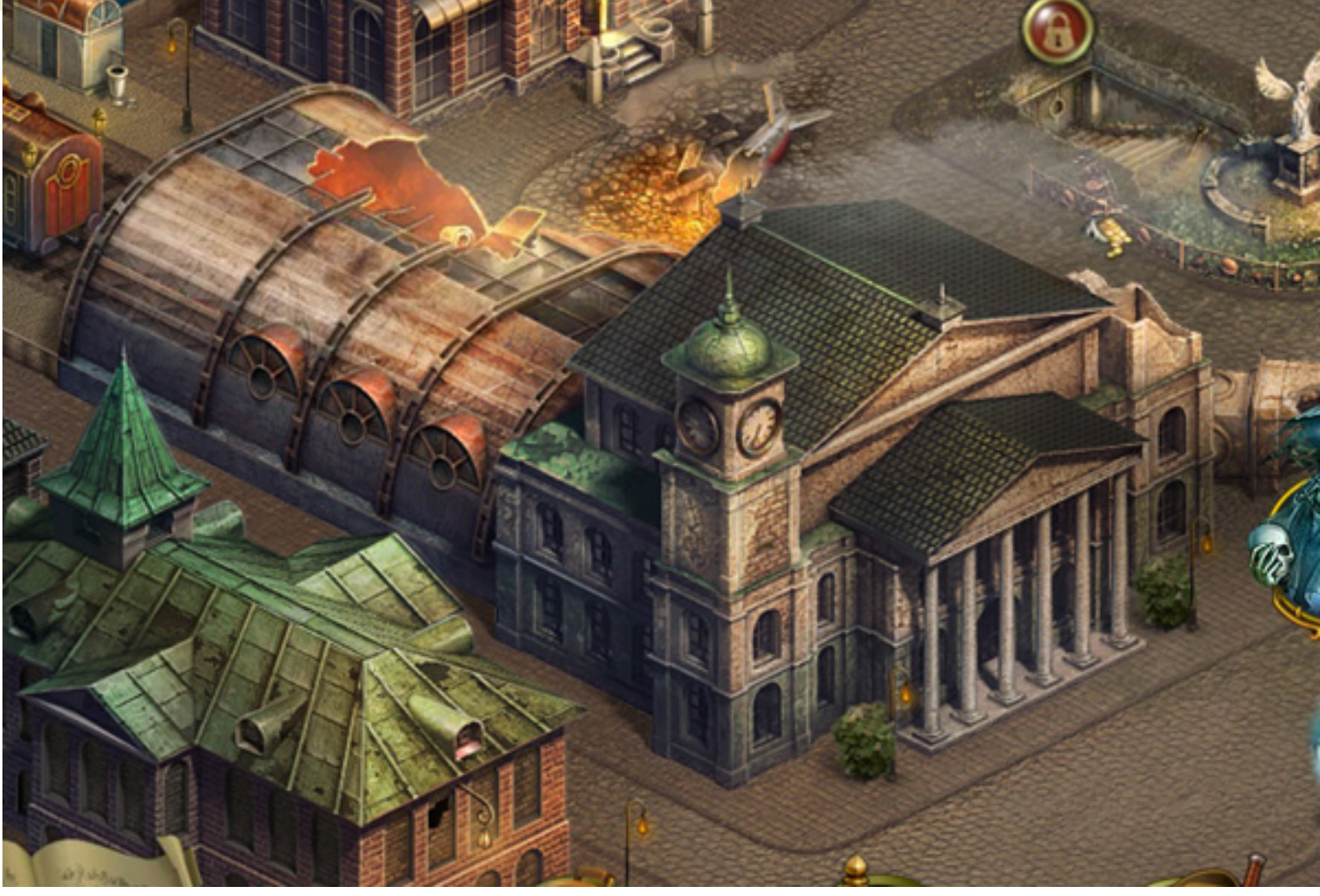

**Assumption: Pinhole camera at (0,0) looking down z**

### $\mathop{\hbox{\bf Input}}\nolimits$  point in 3D-H:  $\qquad \quad {\bf x} = \begin{bmatrix} {\bf x}_x & {\bf x}_y & {\bf x}_z & 1 \end{bmatrix}$  $\vert\,\vert^T$

## **Basic perspective projection** *i*(*iz*) = *a bi* = *z*

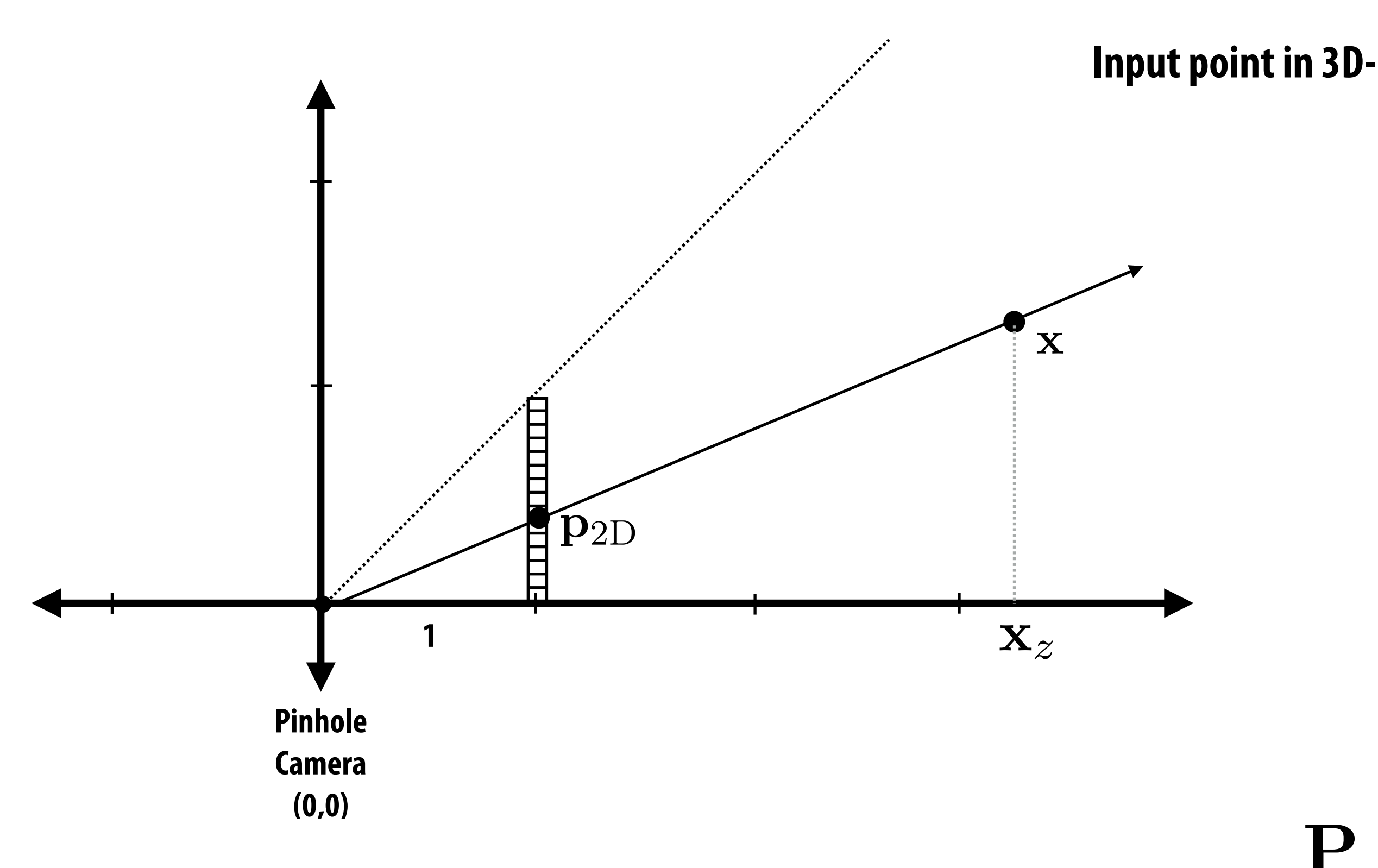

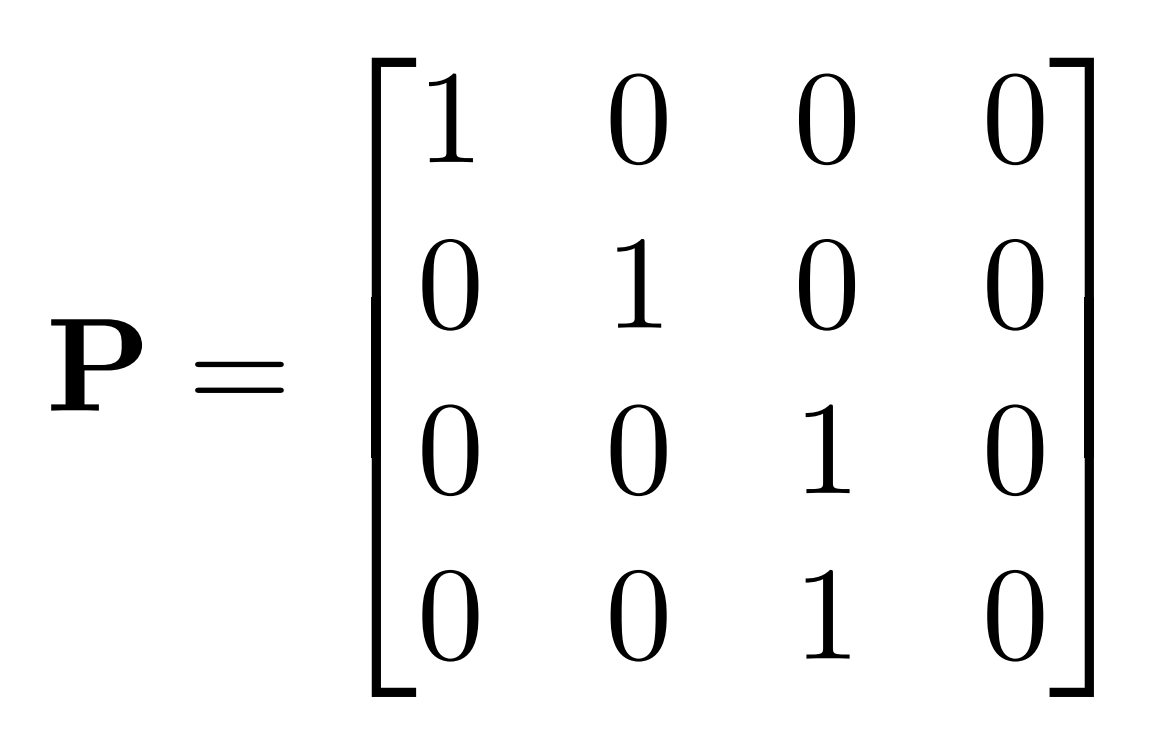

# **Perspective vs. orthographic projection**

## **▪ Most basic version of perspective projection matrix:**

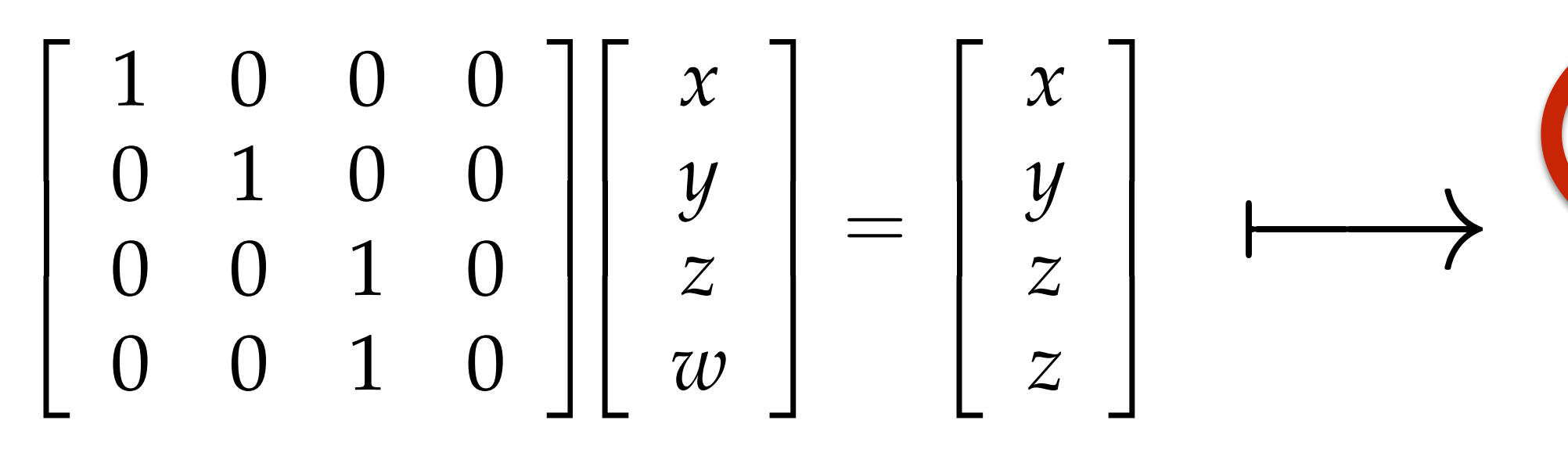

**▪ Most basic version of orthographic projection matrix:**

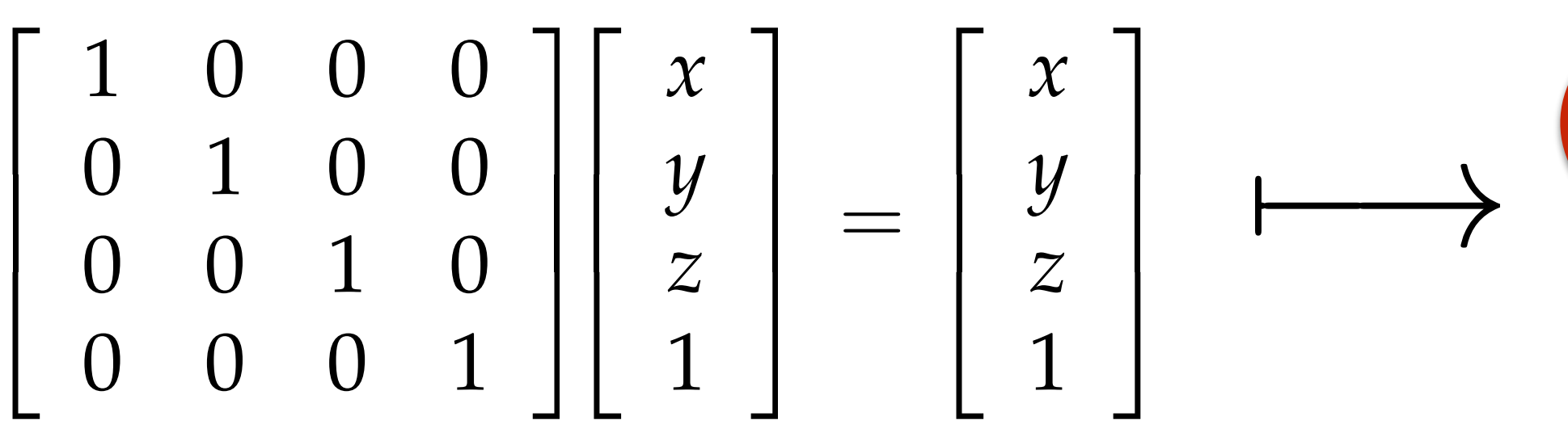

# **objects shrink in distance**

# **objects stay the same size**

## **View frustum**

- **•Top/bottom/left/right planes correspond to sides of screen**
- Near/far planes correspond to closest/furthest thing we want to draw

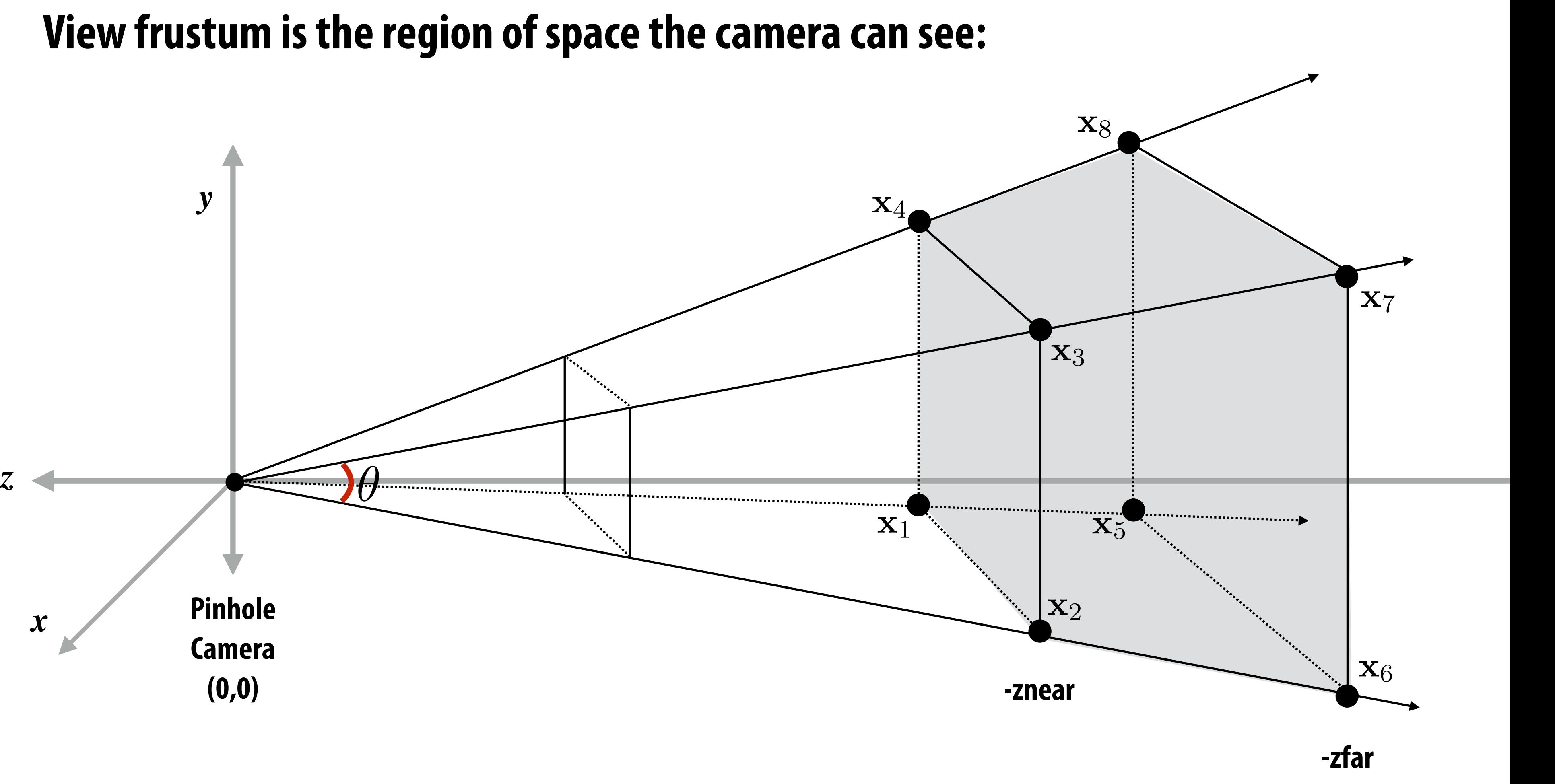

- *f*(x) = *af*(x) **1. Makes** *clipping* **much easier! (see next slide)**
	- **-Can quickly discard geometry outside range [-1,1]**
- **2.** Represent all vertices in normalized cube in fixed point math

### **x** x*x* tan(✓*/*2)

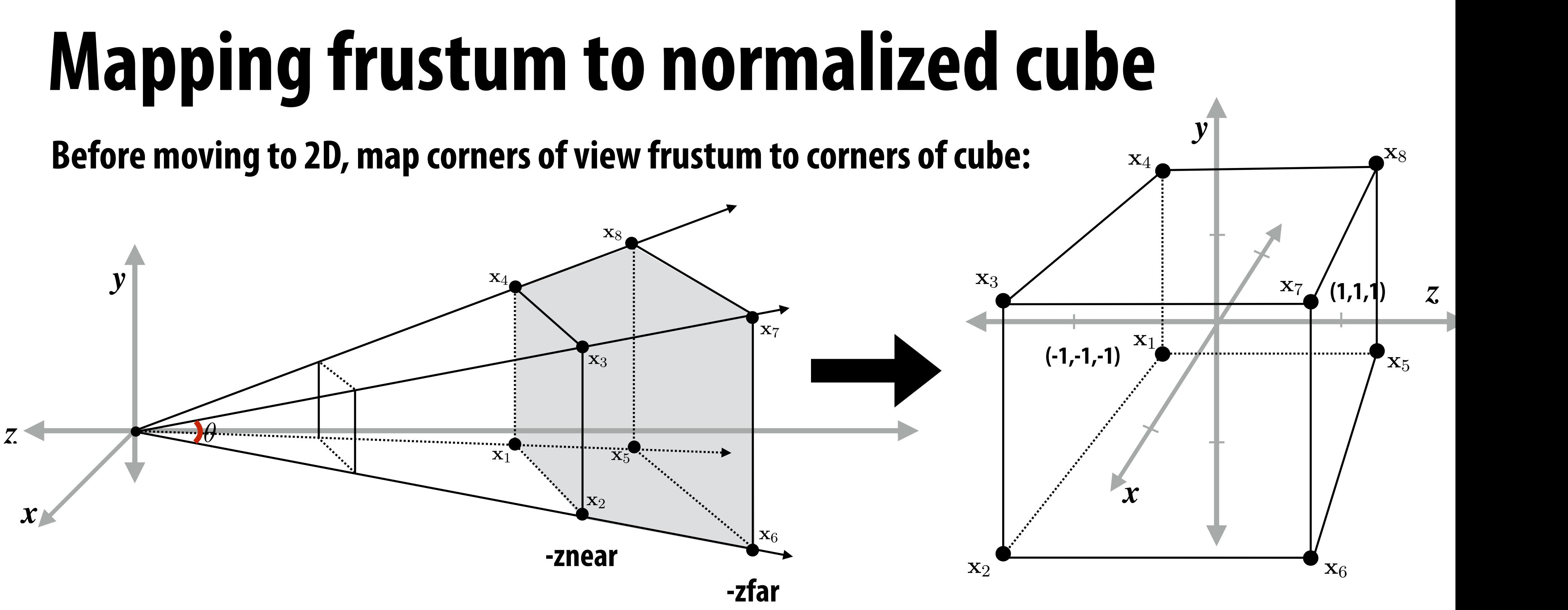

*f*(x)  $\mathbf{v}$  = *f*(x) + *f*(x) + *f*(x) + *f*(x) + *f*(x) + *f*(x) + *f*(x) + *f*(x) + *f*(x) + *f*(x) + *f*(x) + *f*(x) + *f*(x) + *f*(x) + *f*(x) + *f*(x) + *f*(x) + *f*(x) + *f*(x) + *f*(x) + *f*(x) + *f*(x) + *f*(x) **View frustum corresponding to pinhole camera (perspective projection transform transforms this volume to normalized cube)**

*S*2(x) *S*2(x1) *S*2(x2) *S*2(x<sup>3</sup> *S*2(*a*x) *aS*2(x) *S*2(x) *S*2(y) *S*2(x + y) **\* Question: what does the frustum of an orthographic camera look like?**

### **Why do we map frustum to unit cube?**

# **Clipping**

- **▪ "Clipping" is the process of eliminating triangles that aren't visible from the camera (because they outside the view frustum)**
	- **- Don't waste time computing appearance of primitives the camera can't see!**
	- **- Sample-in-triangle tests are expensive ("fine granularity" visibility)**
	- **- Makes more sense to toss out entire primitives ("coarse granularity")**
	- **- Must deal with primitives that are partially clipped…**

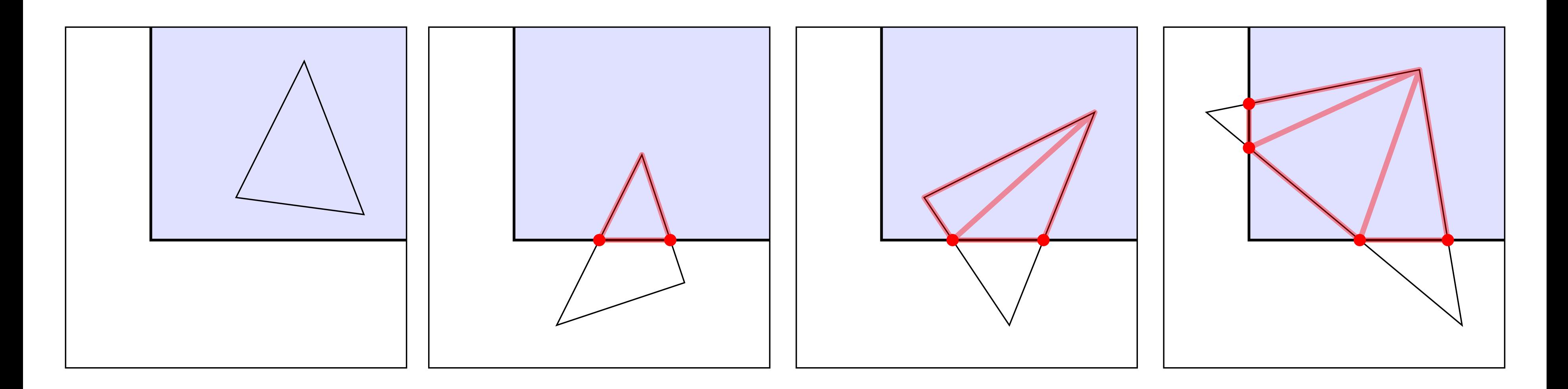

### **from: https://paroj.github.io/gltut/**

- **▪ Discard triangles that lie complete outside the normalized cube (culling)**
	- **- They are off screen, don't bother processing them further** re off scree
- **▪ Clip triangles that extend beyond the cube… to the sides of the cube** *x* in triangles that exterior
	- $-$  **Note: clipping may create more triangles Le: clipping may create more tria** x2D = ⇥ x*x/*x*<sup>z</sup>* x*y/*x*<sup>z</sup>* ⇤*T <u>Ainning</u> may cre</del>*

### **Clipping in normalized device coordinates (NDC)** x2D = ⇥ ⇤*T* x2D = ⇥ x*x/*x*<sup>z</sup>* x*y/*x*<sup>z</sup>* x*x/*x*<sup>z</sup>* x*y/*x*<sup>z</sup>* ⇤*T*

ect: OpenGL normalized dev **\* These figures are correct: OpenGL normalized device coordinates is left-handed coordinate space**

## $\mathbb{R}^2$ x*x/*x*<sup>z</sup>* x*y/*x*<sup>z</sup>* ides of the cube

### the complete the complete the complete the complete the complete the complete the complete the complete the co<br>*the complete the complete the complete the complete the complete the complete the complete the complete the co*

### **Stanford CS248, Winter 2021**

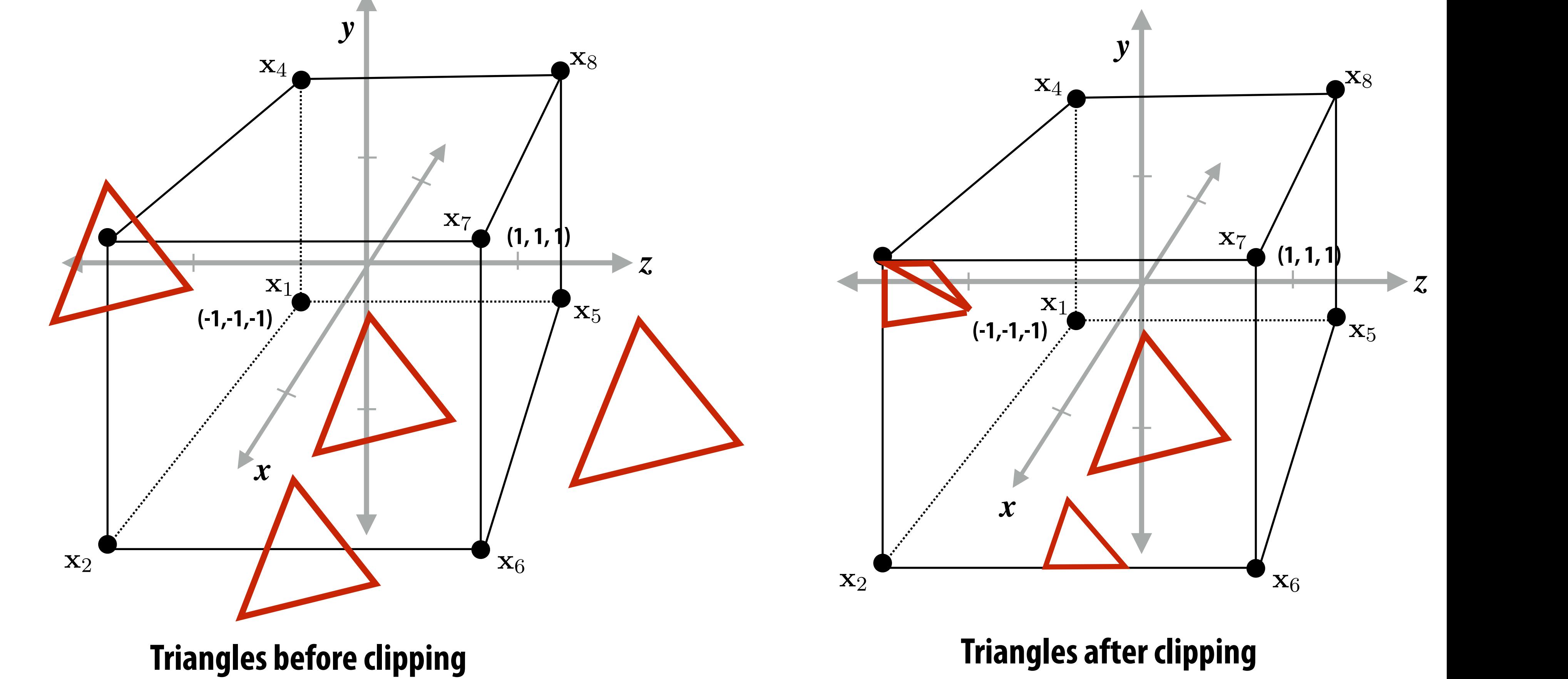

# **Detailed aside: why near/far plane clipping?**

- **▪ Primitives (e.g., triangles) may have vertices both in front and behind camera! (Causes headaches for rasterization, e.g., checking if fragments are behind camera**
- **▪ Avoid divide by zero in perspective divide (near plane clipping)**
- **▪ Also important for dealing with finite precision of depth buffer**

**floating point has more "resolution" near zero—hence more precise resolution of primitive-primitive intersection**

**"Z-fighting" near = 10-5**

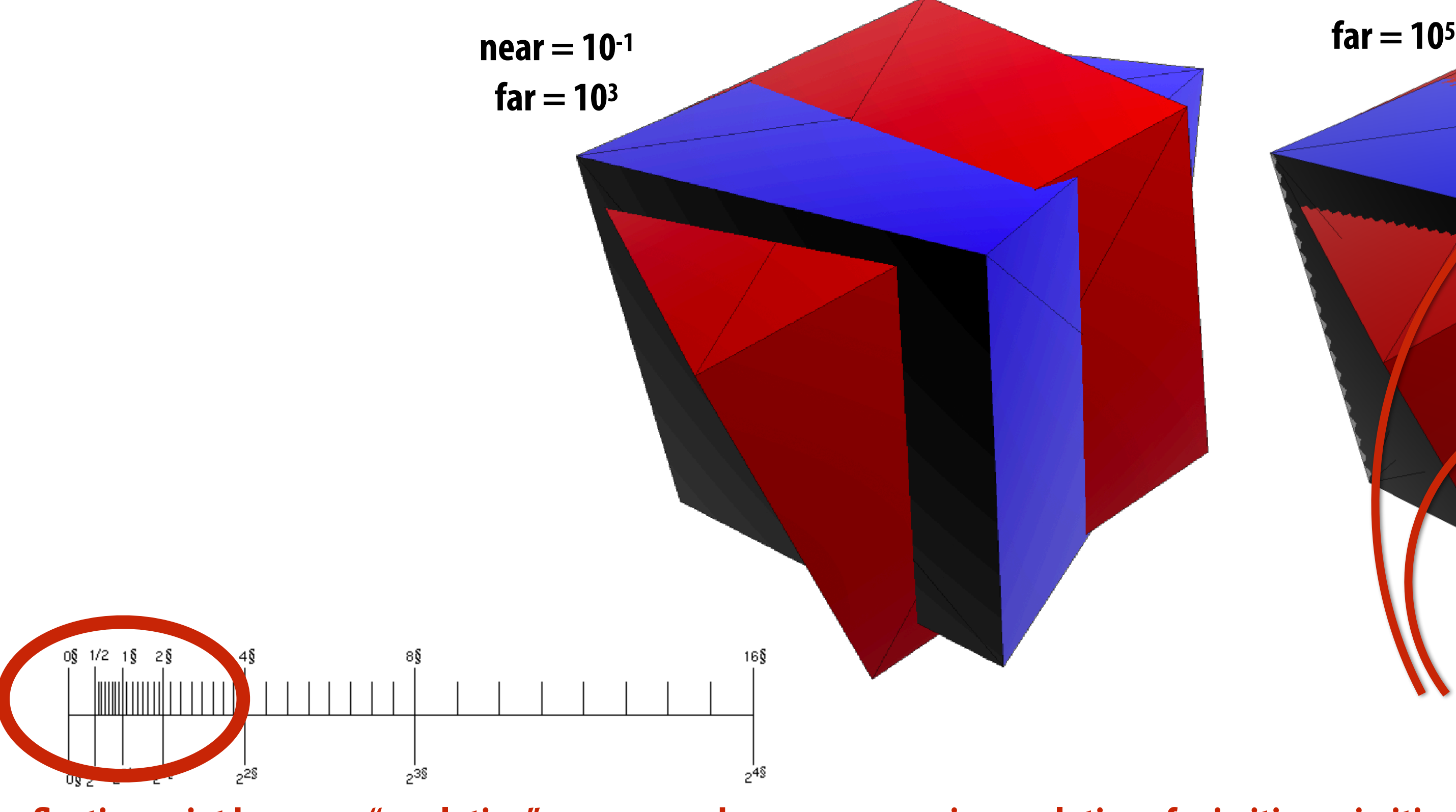

$$
\begin{pmatrix}\n\frac{n}{r} & 0 & 0 & 0 \\
0 & \frac{n}{t} & 0 & 0 \\
0 & 0 & \frac{-(f+n)}{f-n} & \frac{-2fn}{f-n} \\
0 & 0 & -1 & 0\n\end{pmatrix}
$$
 **left(1), right (r), t**  
\n**matrix at left is**  
\n**that is symmetric**

### Matrix for perspective transform *aspect* ⇥ tan(✓*/*2) **Takes into account geometry of view frustum:**

### *f*(*a*x) = *af*(x) **(matrix at left is perspective projection for frustum that is symmetric about x,y axes: l=-r, t=-b)**

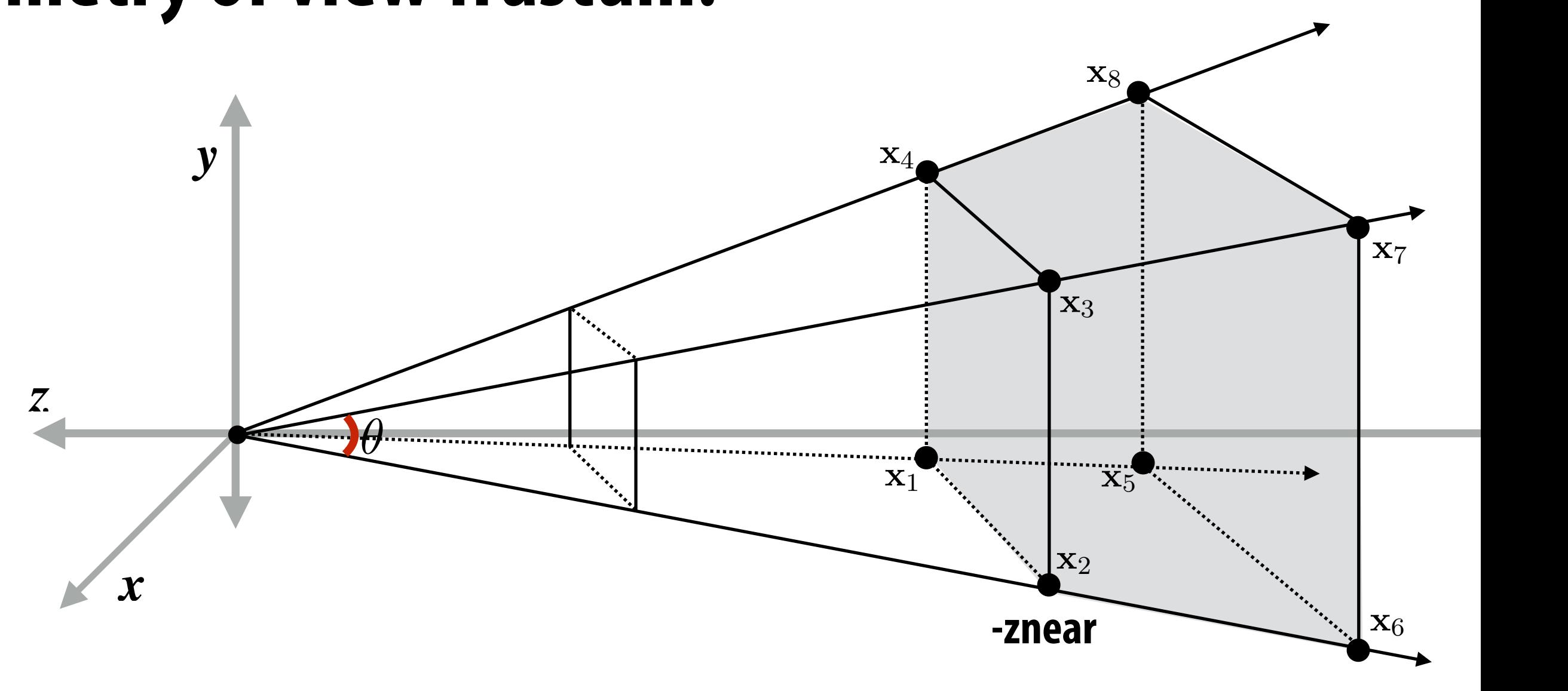

*Sa*(x) = *a*x **For a derivation: http://www.songho.ca/opengl/gl\_projectionmatrix.html**

tan(✓*/*2) **-zfar**

### **left (l), right (r), top (t), bottom (b), near (n), far (f)**

**After divide, coordinates in [-1,1] have to be "stretched" to fit the screen** Example: r divida<br>' *<i><u>* coordinates in [</u> ⇤*T* = ⇥ 010⇤*<sup>T</sup>* "stretch

All points within (-1,1) to (1,1) region are on screen **(1,1) in normalized space maps to (W,0) in screen** *n*ormalized s ace maps to (W,0) in screen u*<sup>z</sup>* v*<sup>x</sup>* w*<sup>z</sup>*

### **Recall: screen transform** PCAII u *·* u v *·* u w *·* u transfol R*T*u = ⇥

### ed" to fit the scre ⇤*T*

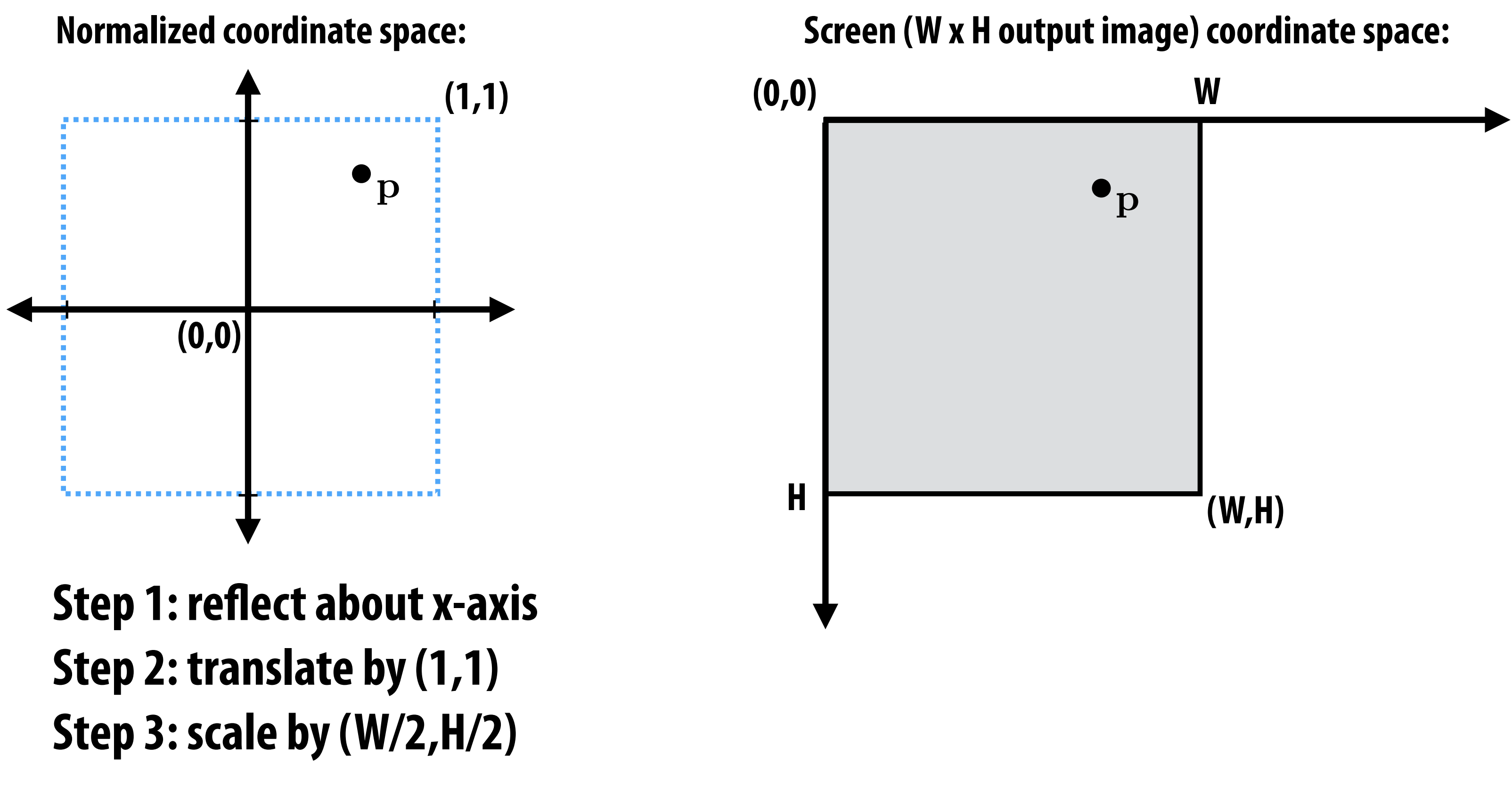

# **Transformations: from objects to the screen**

**original description of objects**

### **[WORLD COORDINATES]**

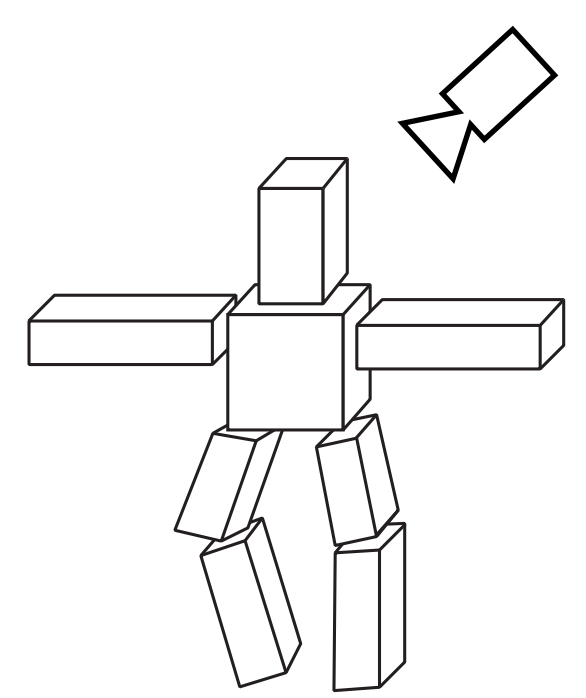

**vertex positions now expressed relative to camera; camera is sitting at origin looking down -z direction (can canonicalize projection matrix)**

**[VIEW COORDINATES]**

**everything visible to the camera is mapped to unit cube for easy "clipping"**

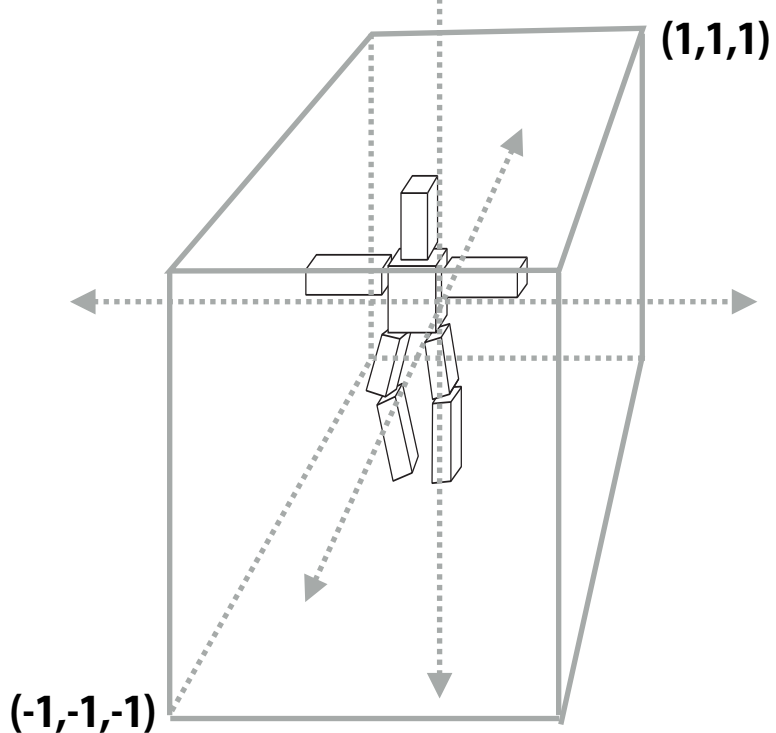

### **[CLIP COORDINATES]**

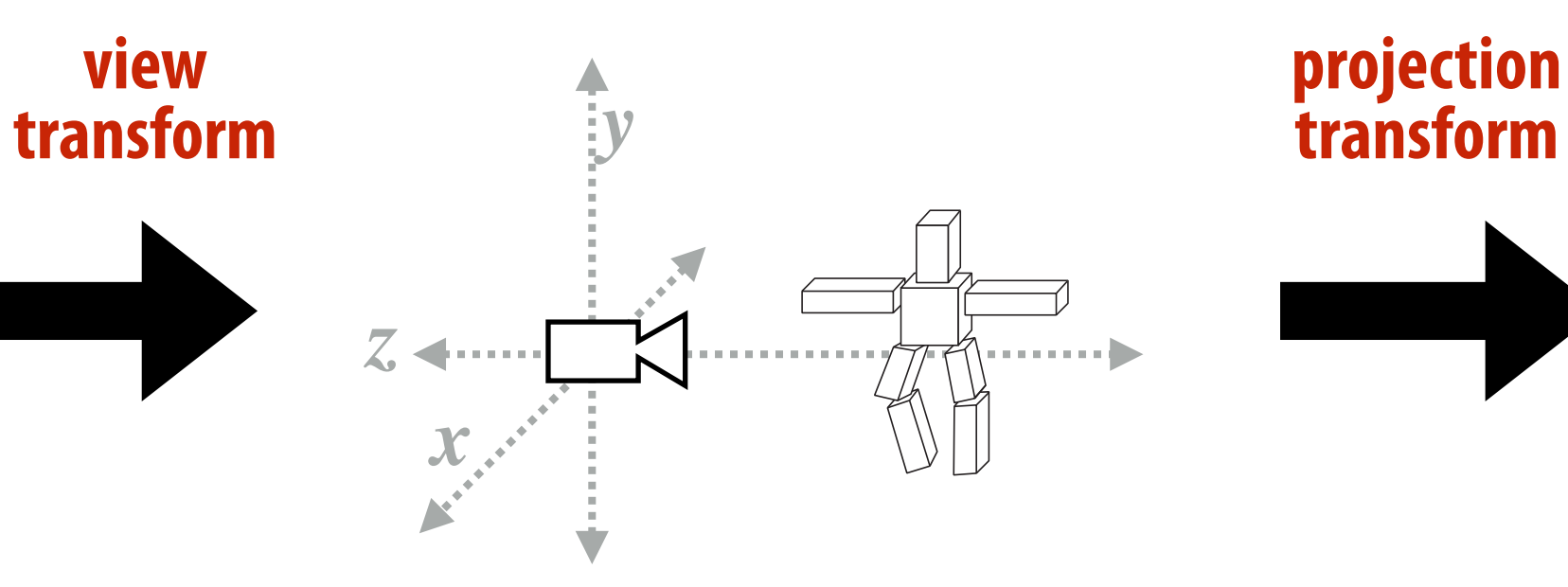

**2D screen coordinates**

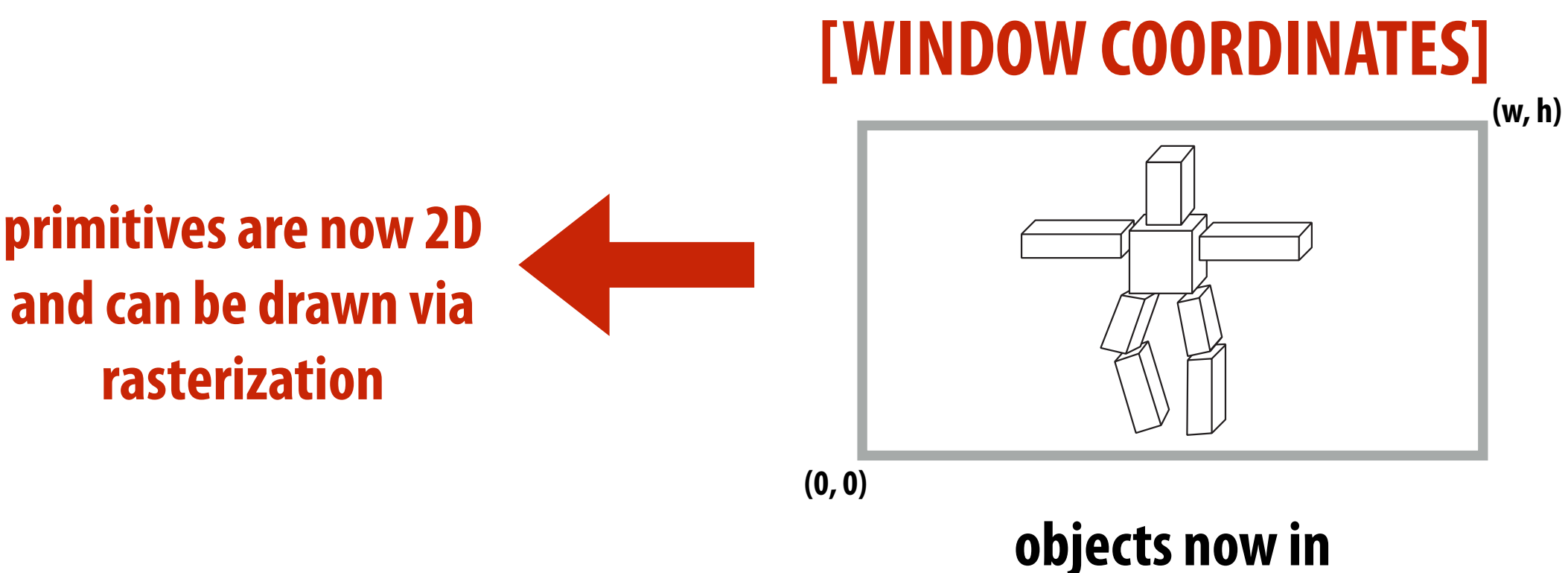

**view**

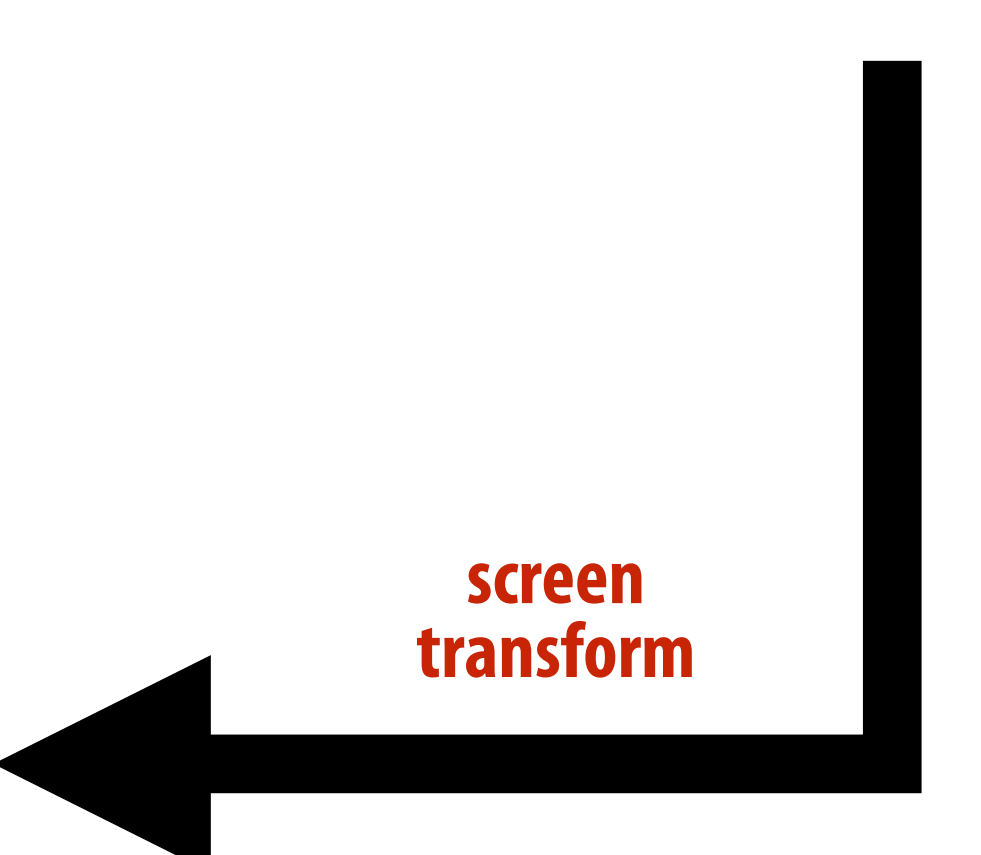

# **Texture mapping**

*aspect* 00 0

0 *f* 0 0

## Recall the function coverage(x,y) from lecture 2

2⇥*zfar*⇥*znear*

0 0 1 0

 $a \rightarrow b$ 

7

7

*tan (*2002)<br>*tan = 2002* al **l**egament **coverage given the 2D position of the**  $\bullet$   $\bullet$ **In lecture 2 we discussed how to sample triangle's vertices.**

2

 $\overline{\phantom{a}}$ 

*aspect* 00 0

0 *f* 0 0

0 0 *zfar*+*znear*

0 0 1 0

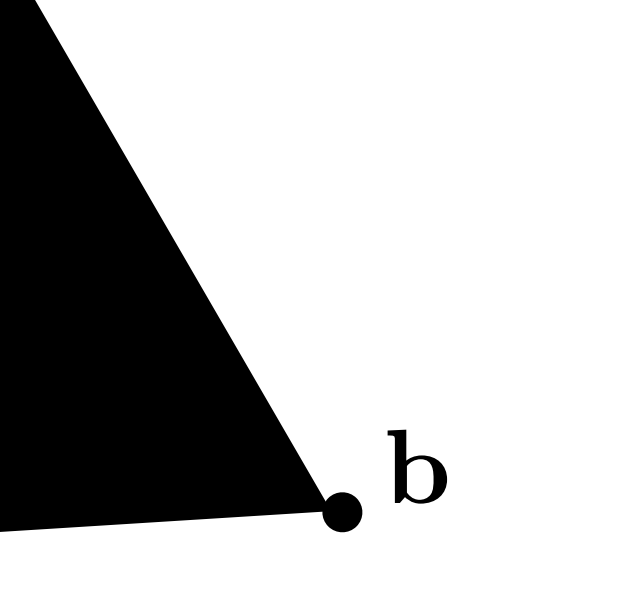

**x**

### **Consider sampling color(x,y)**  $\mathbf{r}(\mathbf{x}, \mathbf{y})$ R*<sup>T</sup>* w = ⇥

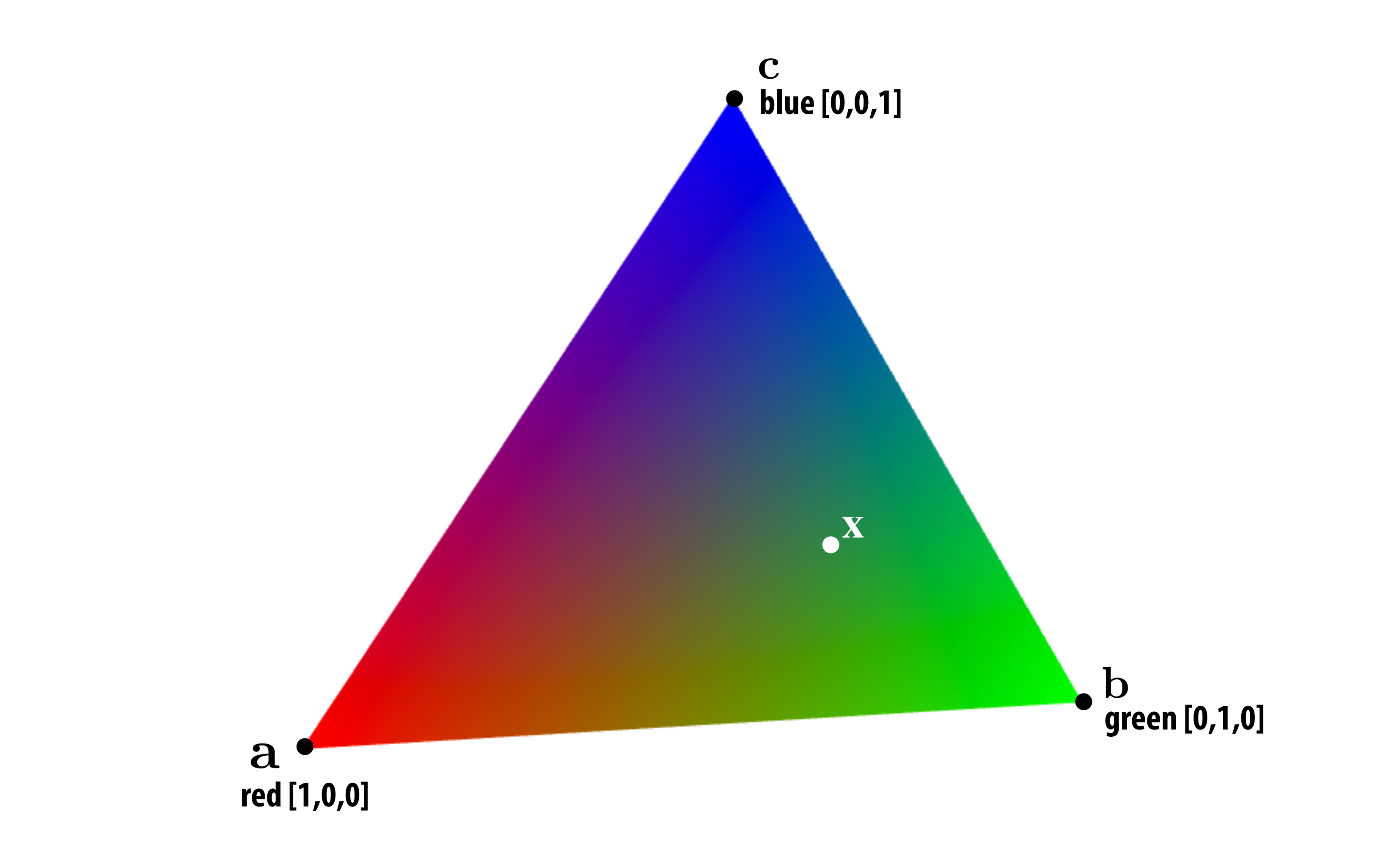

### What is the triangle's color at the point  $\boldsymbol{\mathrm{x}}$  ?

**Stanford CS248, Winter 2021** 8, W

## **Review: interpolation in 1D**

 $f_{recon}(x)$  = linear interpolation between values of two closest samples to  $x$ 

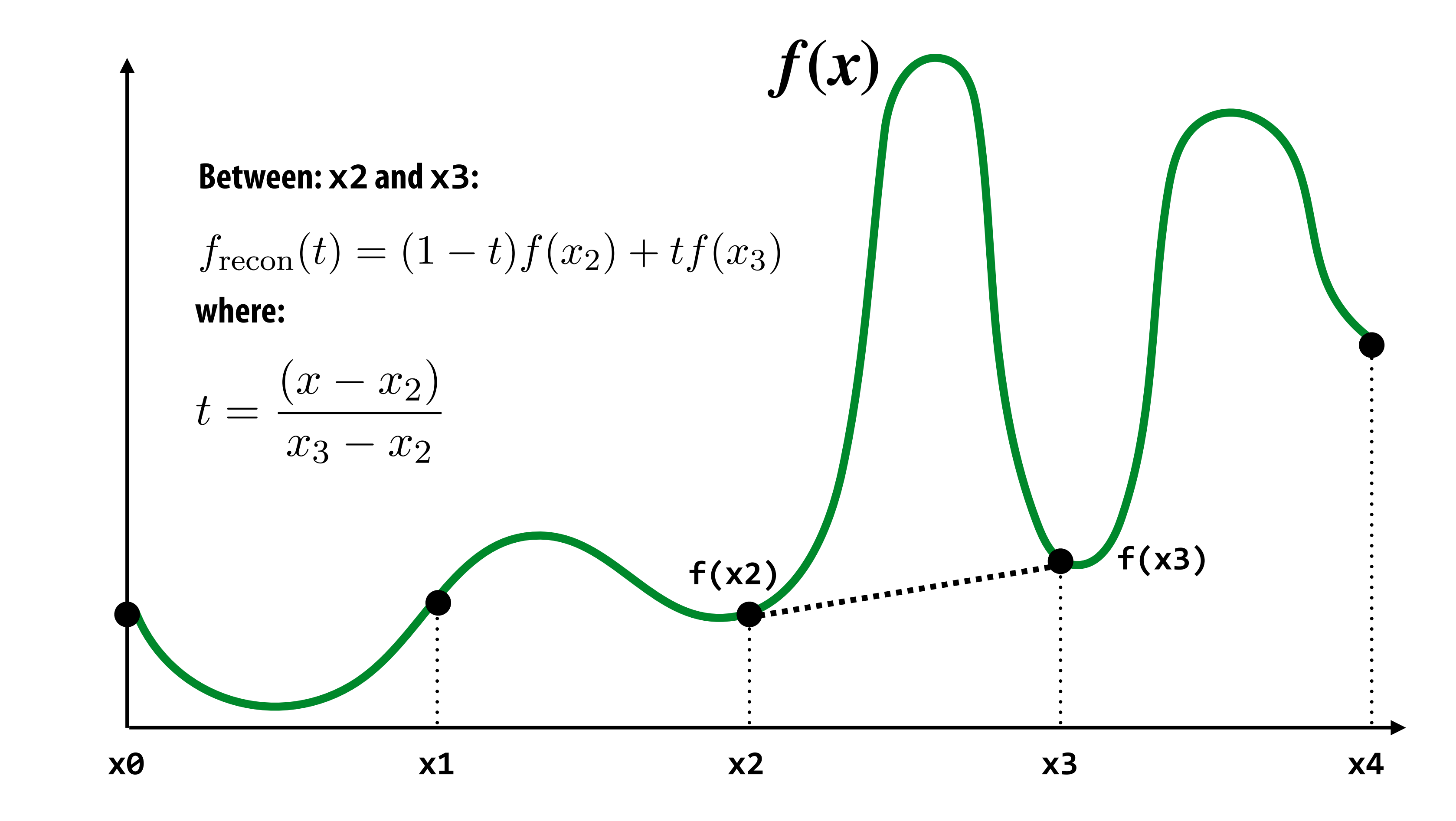

### **Consider similar behavior on triangle**  $\Gamma$ <u>IIIIIdr D</u> ⇤*T*  $\mathbf{f}$ 6  $\overline{\phantom{a}}$ 6  $\blacksquare$ 0 *f* 0 0 0 0 *zfar*+*znear znearzfar* havior *znearzfar*  $\frac{1}{2}$  $\overline{\phantom{a}}$ SIMEI SIIIIIIIIII NEIIAVIVI ( 6 6 *aspect* 00 0 r sımılar behav 0 0 *zfar*+*znear* 2⇥*zfar*⇥*znear*  $\overline{\phantom{a}}$ 7 *aspect* 00 0  $\mathbf{u}$

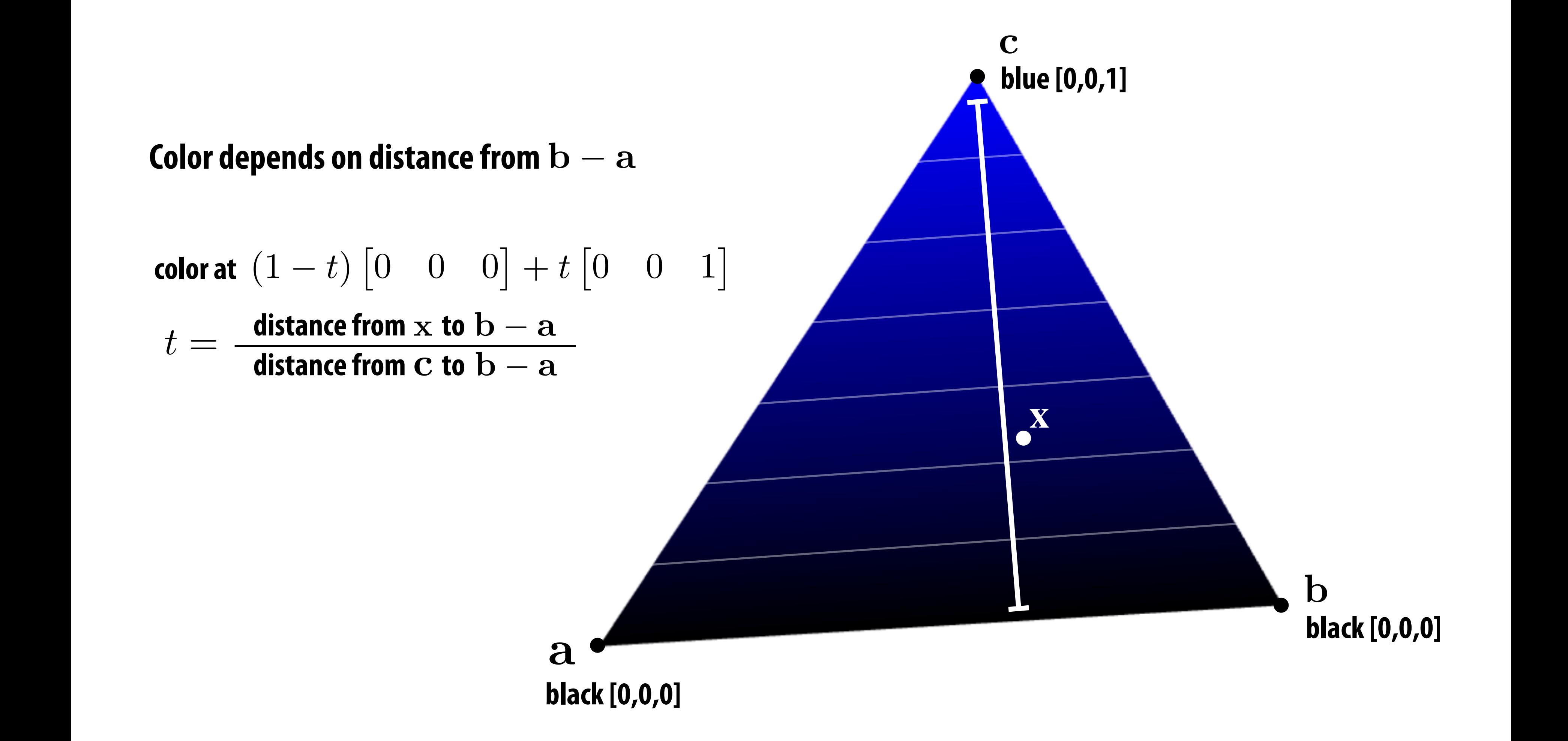

### **How can we interpolate in 2D between three values?**

### **Interpolation via barycentric coordinates**  $x = 1 - 4$ ia barycentric coordina  $\mathbf{A}$ *<u>External</u>* 0 0 *zfar*+*znear znearzfar* 2⇥*zfar*⇥*znear*  $\bullet$  $\blacksquare$  $\blacksquare$  $\epsilon$  $\blacksquare$ a barang di kacamatan ing Kabupatèn Bandung Kabupatèn Bandung Kabupatèn Bandung Kabupatèn Bandung Kabupatèn Ba r V  $\overline{6}$ 6 6  $\overline{a}$ 0 *f* 0 0 0 0 *zfar*+*znear znearzfar* 2⇥*zfar*⇥*znear znearzfar* Rw*,*✓ = R<sup>T</sup> uvwR*z,*✓Ruvw Homogeneous: inata **tan (**−  $\overline{\mathbf{a}}$ tan(✓*/*2) coordi 0 0 1 0 Triangles: u*<sup>z</sup>* v*<sup>x</sup>* w*<sup>z</sup> v*oramates

**green [0,1,0]**  $\mathbf{P}$ 

> **Stanford CS248, Winter 2021** ⇤*T* x*<sup>x</sup>* x*<sup>y</sup>* x*<sup>z</sup>*

 $\mathbf{a} = \mathbf{a}$  and  $\mathbf{c} = \mathbf{a}$  form a non-orthogonal  $\overline{\text{basis}}$  for p  $\overline{a}$ **Masis for points in triangle (origin at**  $\mathbf{a}$ **)**<br> $\mathbf{a}$  $\mathbf{b} - \mathbf{a}$  and  $\mathbf{c} - \mathbf{a}$  form a non-orthogonal **b** and a a form a non orthogonal anu U – a ruma nun-urunyum<br>Cic for nointe in trianglo (origin at a ) and **province in change (virgin ac** a) ei<br>C isi:  $\ddot{\phantom{0}}$ anu U = a futura nun-uruuyunan<br>Kaninta in triangla (origin at a ) *Dasis* ivi pomis in criangi<del>c</del> (vrigin a 2⇥*zfar*⇥*znear* **basis** f Ld<br>שי  $\mathsf{r}\mathsf{l}$ *n* is a point of the underlying (stright at a *f* C <sup>—</sup> a form a non-orulogonal<br>etc in triangle (erigin at e )  $\mathbf{b} - \mathbf{a}$  and  $\mathbf{c} - \mathbf{a}$  form a non-orthogonal basis for points in triangle (origin at  $a)$ ⇤*T*

 $\alpha + \beta + \gamma = 1$ 2⇥*zfar*⇥*znear*  $\overline{\rho}$  +  $\gamma$  . x*x/*x*<sup>z</sup>* x*y/*x*<sup>z</sup>*

**Color at**  $\mathbf{x}$  if three trian x*x/*x*<sup>z</sup>* x*y/*x*<sup>z</sup>* **Color** at  $\bf{x}$  is linear combination of color at b a c a x<br>
three triangle vertices. b a c a ⇤ 21<br>21 11100<br>1000<br>1000

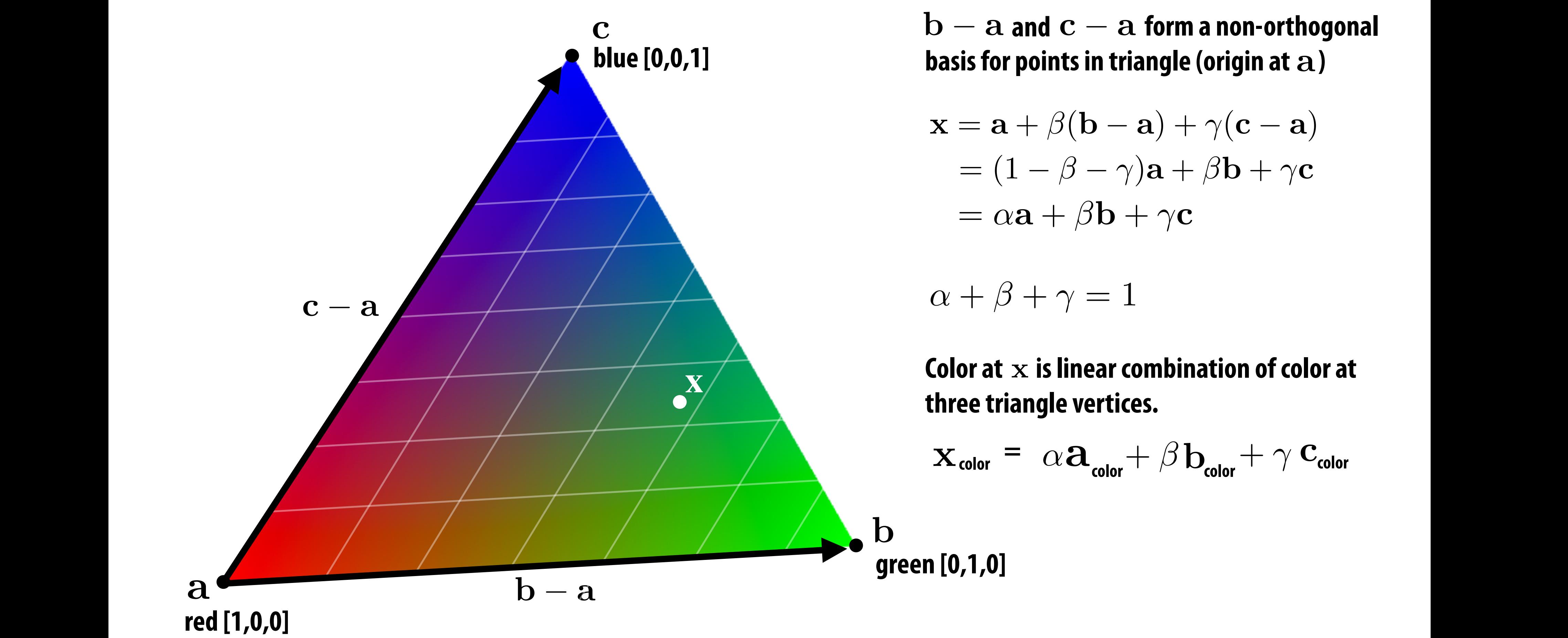

$$
\mathbf{x} = \mathbf{a} + \beta(\mathbf{b} - \mathbf{a}) + \gamma(\mathbf{c} - \mathbf{a})
$$
  
=  $(1 - \beta - \gamma)\mathbf{a} + \beta\mathbf{b} + \gamma\mathbf{c}$   
=  $\alpha\mathbf{a} + \beta\mathbf{b} + \gamma\mathbf{c}$ 

$$
\mathbf{x}_{\text{color}} = \alpha \mathbf{a}_{\text{color}} + \beta \mathbf{b}_{\text{color}} + \gamma \mathbf{c}_{\text{color}}
$$

**green [0,1,0]**

nates)<br>International **(Similarly for other two barycentric coordinates)**

 $\mathbf{G}$  ( ei  $\overline{\phantom{a}}$  $a$ ht") **• Compute distance of x from line ca • Divide by distance of b from line ca ("height")**

### Barycentric coordinates as scaled distances tan (∕*∕*  $\sim 10$   $\sim 20$   $\sim 1$   $\sim 1$   $\sim 10$   $\sim 20$ **Ranvrontric** 0 0 *zfar*+*znear* 2⇥*zfar*⇥*znear znearzfar* **7** 1  $\overline{a}$ n cos rainates as so

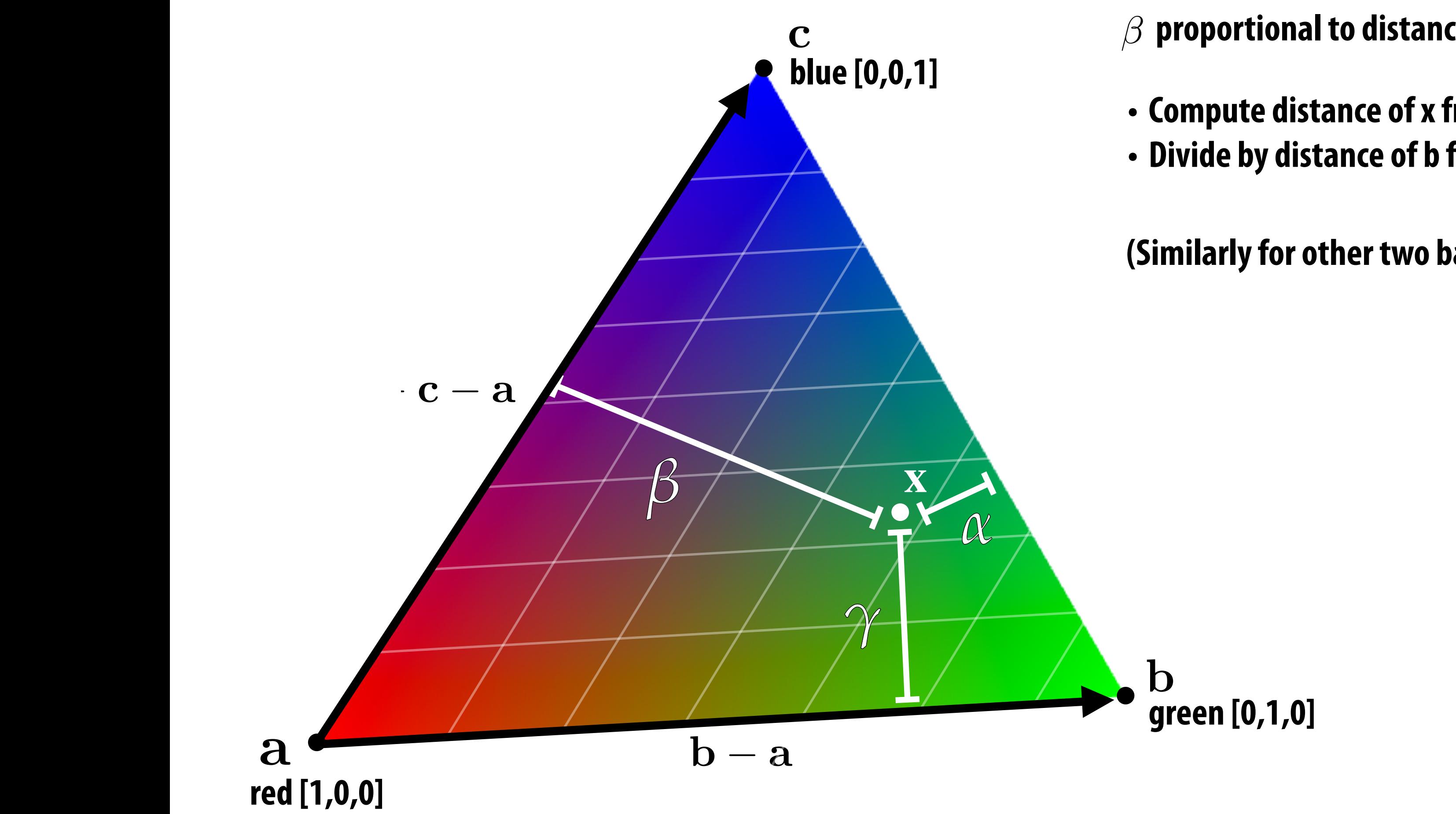

### $\beta$  proportional to distance from  $\mathbf x$  to edge  $\mathbf c - \mathbf a$

### Barycentric coordinates as ratio of areas tan (∕*∕*  $\sim 10$   $\sim 20$   $\sim 1$   $\sim 1$   $\sim 10$   $\sim 20$ **Ranvrontric** 0 0 *zfar*+*znear* 2⇥*zfar*⇥*znear znearzfar* **7** 1  $\overline{a}$ atin nf a

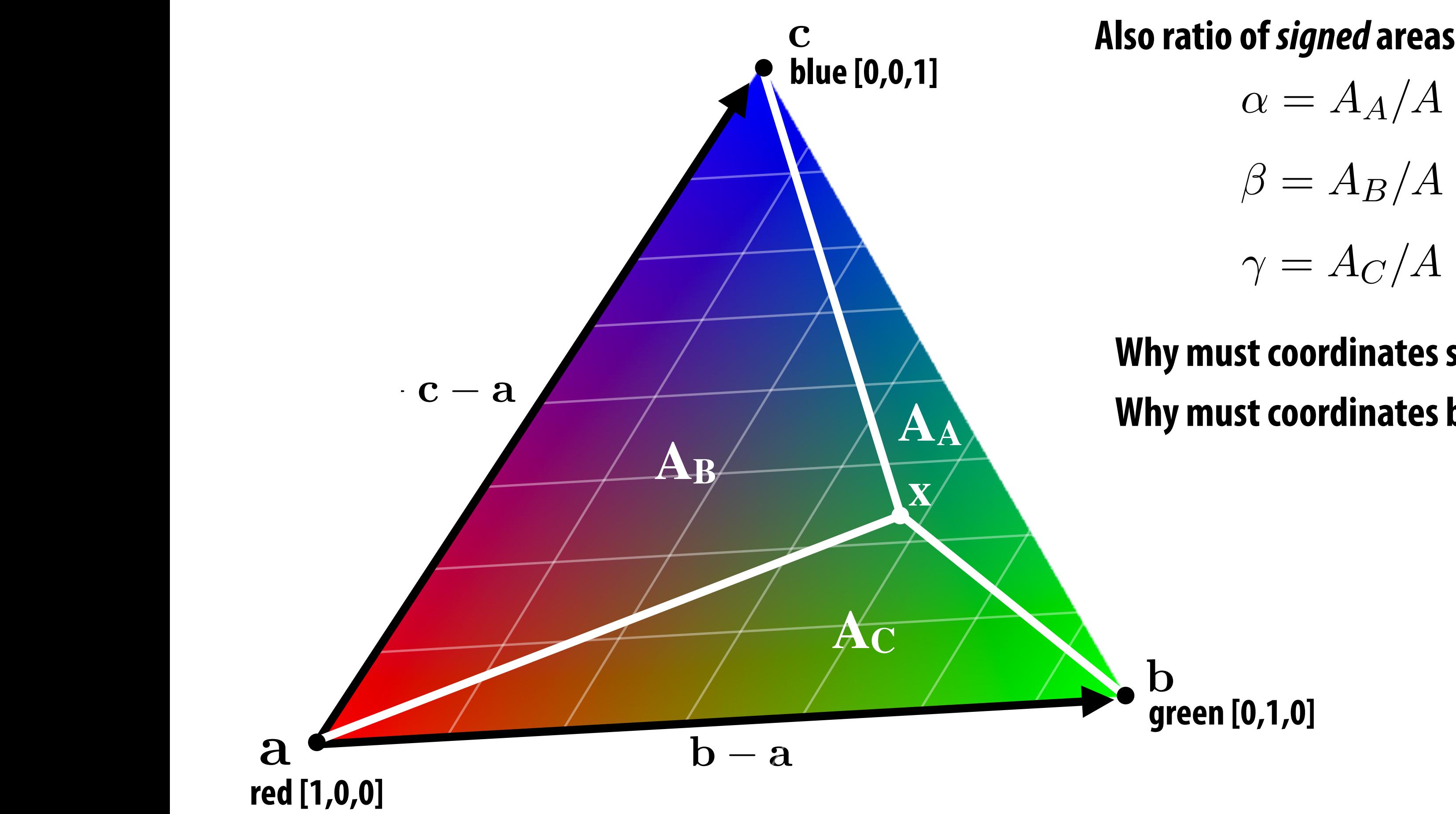

- Also ratio of *signed* areas: **Also ratio of** *signed* **areas:**
	- $\alpha = A_A/A$
	- $\beta = A_B/A$
	- $\gamma = A_C/A$
	- 2⇥*zfar*⇥*znear znearzfar* ne lle<br>T **Why must coordinates sum to one?**
- **AA** Why must coordinates be between 0 and 1?

**green [0,1,0]**

# **Incorrect interpolation under perspective**

**Interpolating attribute values linearly in screen space (using projected vertex positions to define the triangle) is not the same as interpolating linearly in 3D space, and then projecting.**

**Due to perspective projection, barycentric interpolation of values on a triangle with vertices of different depths is not an linear function of screen XY coordinates**

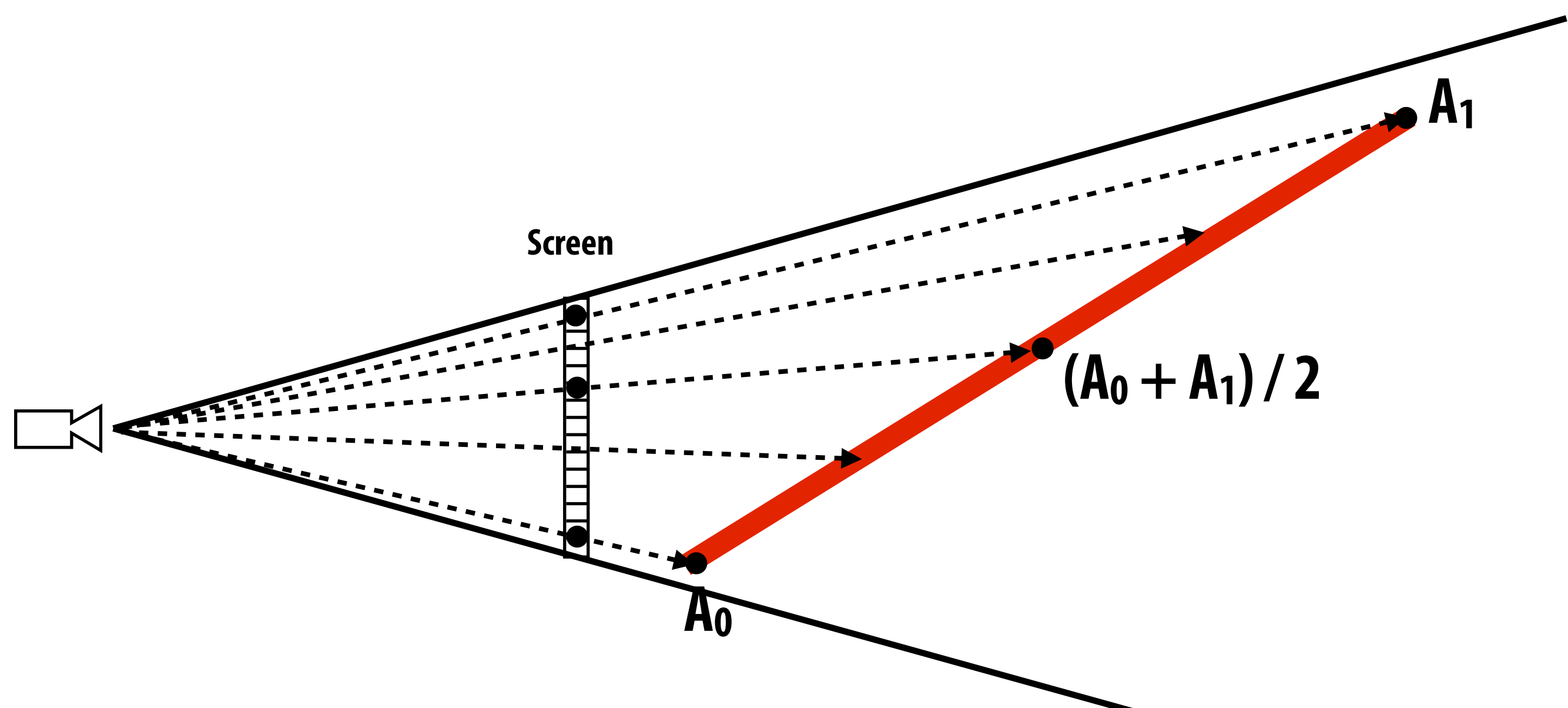

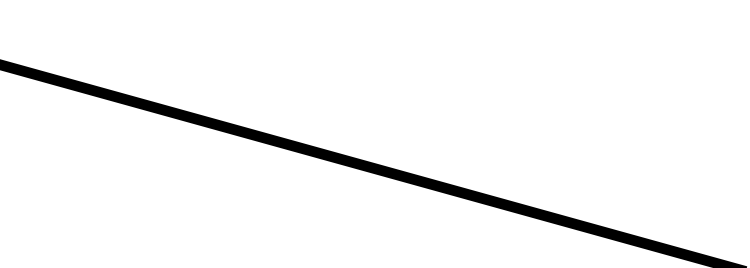

### **Linear interpolation in screen space** r interpolation in scre 0 *f* 0 0 0 0 *zfar*+*znear* 2⇥*zfar*⇥*znear znearzfar* 7 **1 1**

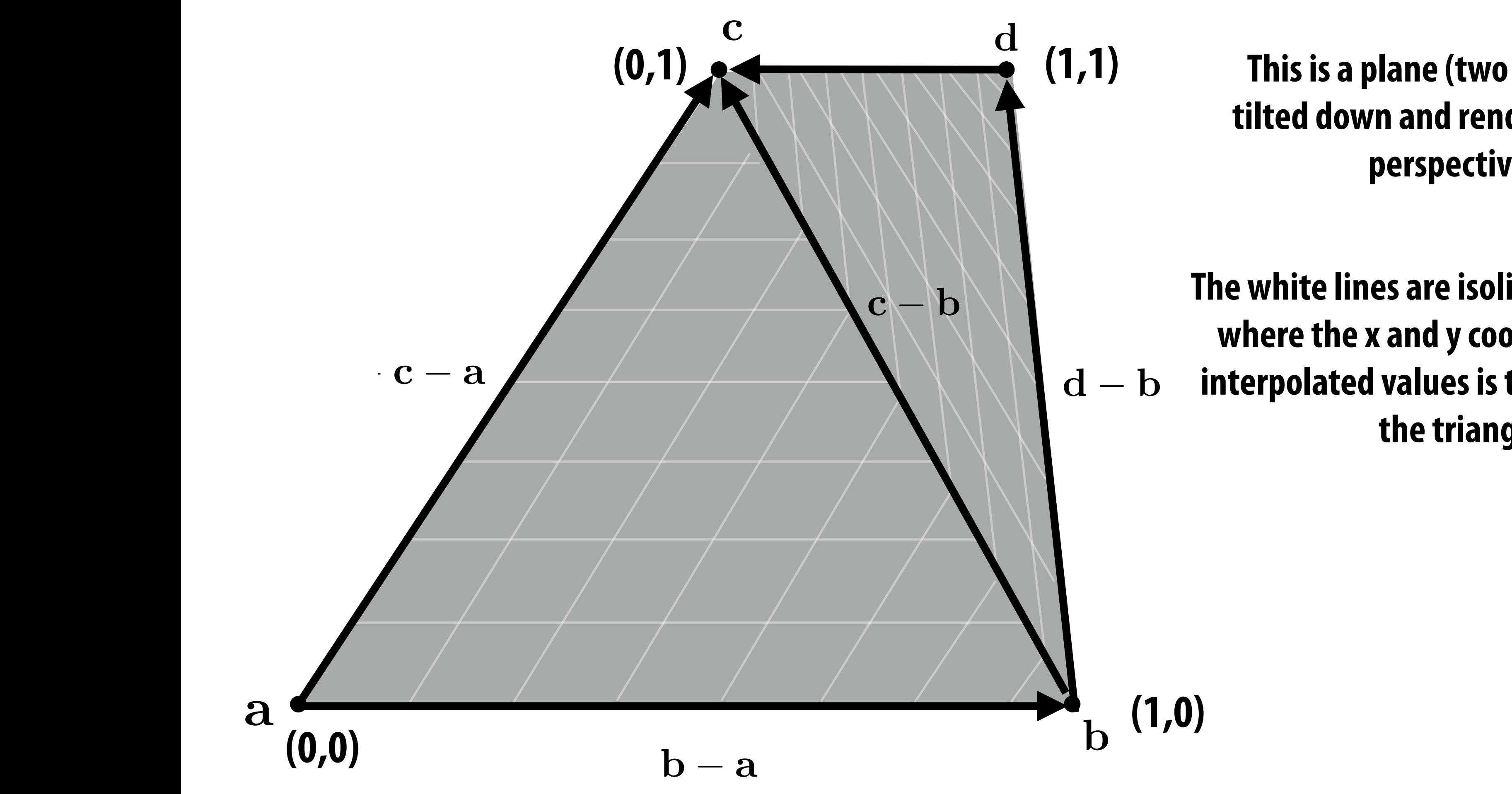

2⇥*zfar*⇥*znear znearzfar* 3 **The white lines are isolines — showing**   $\overline{\phantom{a}}$ ng ng<br>" **where the x and y coordinate of the interpolated values is the same across the triangle** 

### **This is a plane (two triangles), tilted down and rendered under perspective.**

# **Perspective correct interpolation**

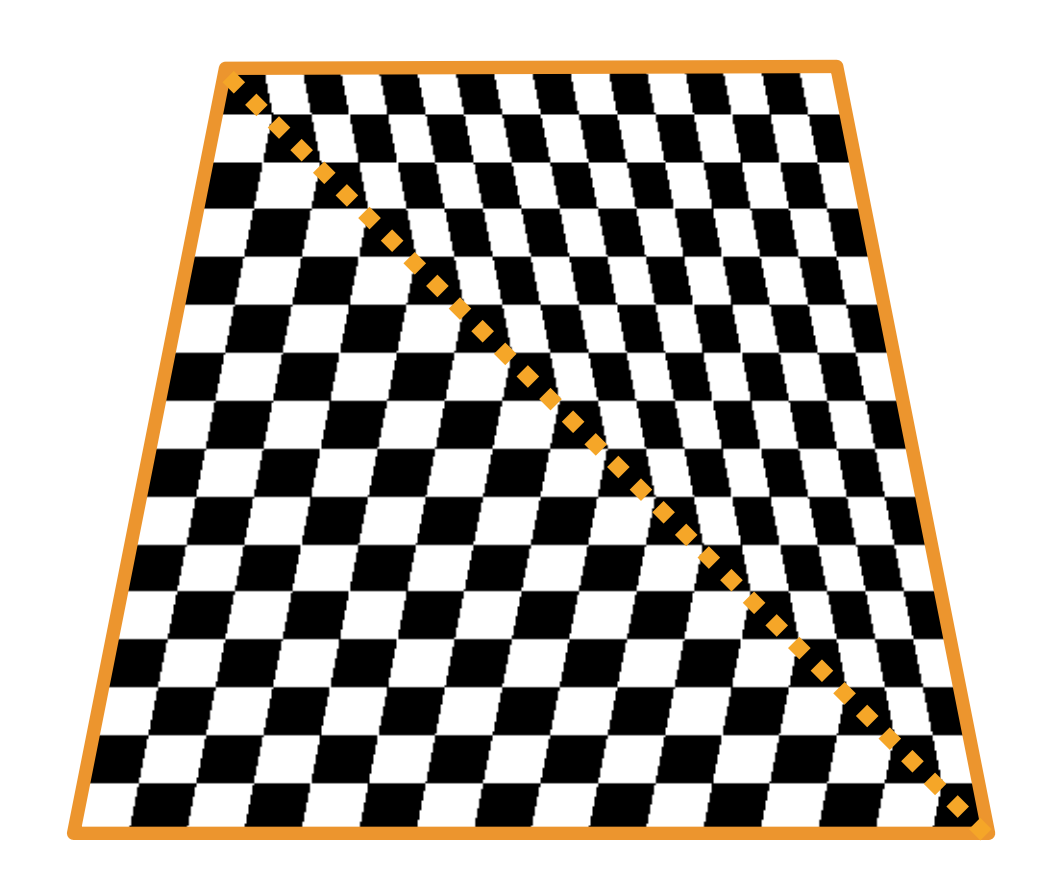

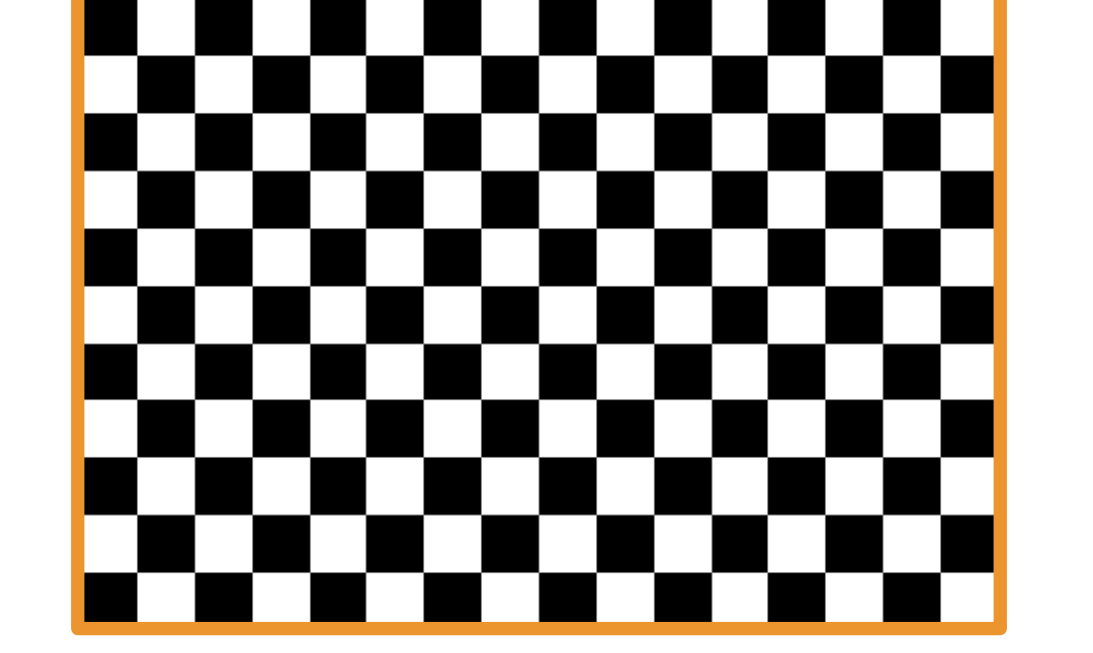

**Affine screen-space interpolation**

### **World-space interpolation**

### **Texture**

### **This is a plane (two triangles), tilted down and rendered under perspective.**

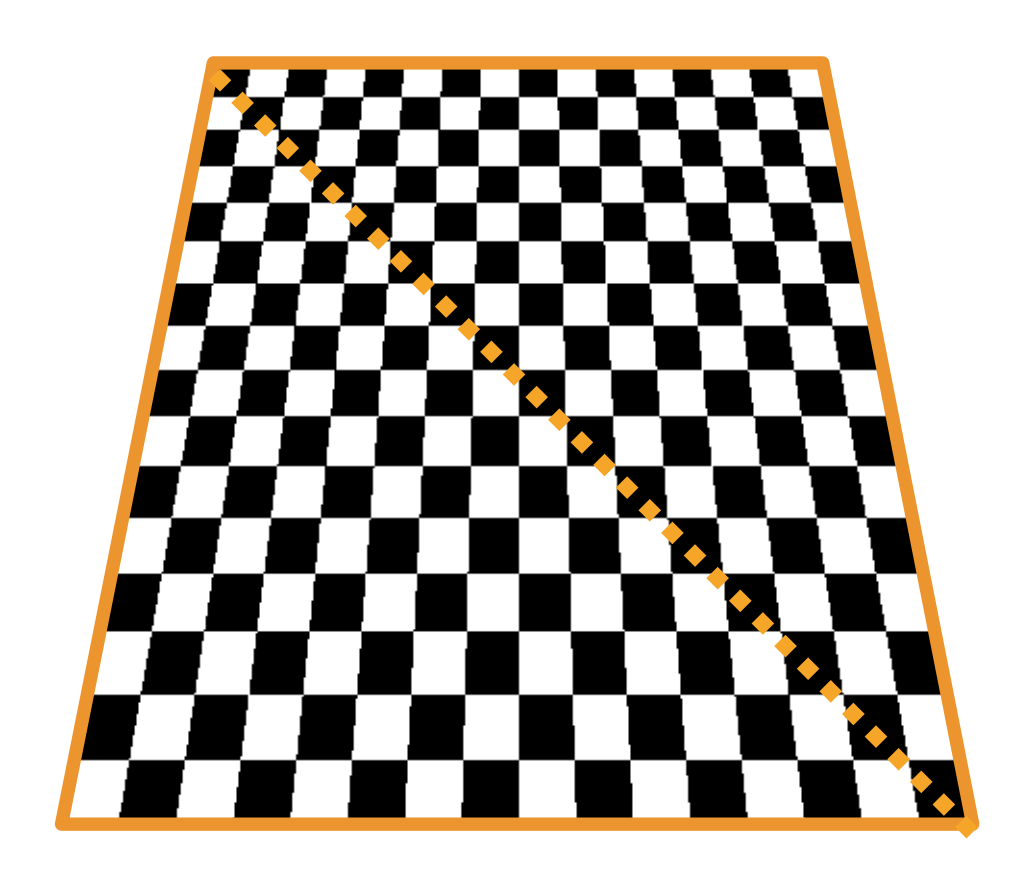

- **▪ Basic recipe:**
	- **- To interpolate some attribute A over a triangle…**
	- **- Let z be the depth of the triangle at each vertex**
	- **- Evaluate Z := 1/z and P := A/z at each vertex**
	- **- Interpolate Z(x,y) and P(x,y) using standard (2D) barycentric coords**
	- **- At each sample at 2D screen coord (x,y), divide P(x,y) by Z(x,y) to get A(x,y)**
	- $P/Z = (A/z)/(1/z) = A$

## **Perspective correct interpolation (after projection to 2D)**

**For a derivation, see Low, "Perspective-Correct Interpolation" (I'll also add some useful notes on the web site)**

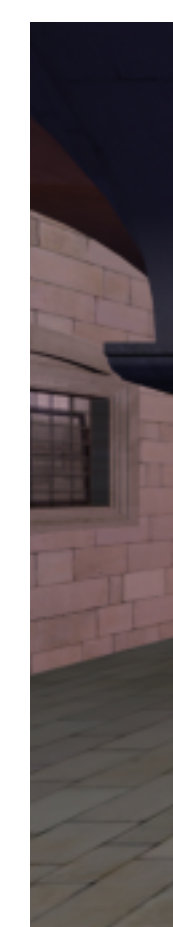

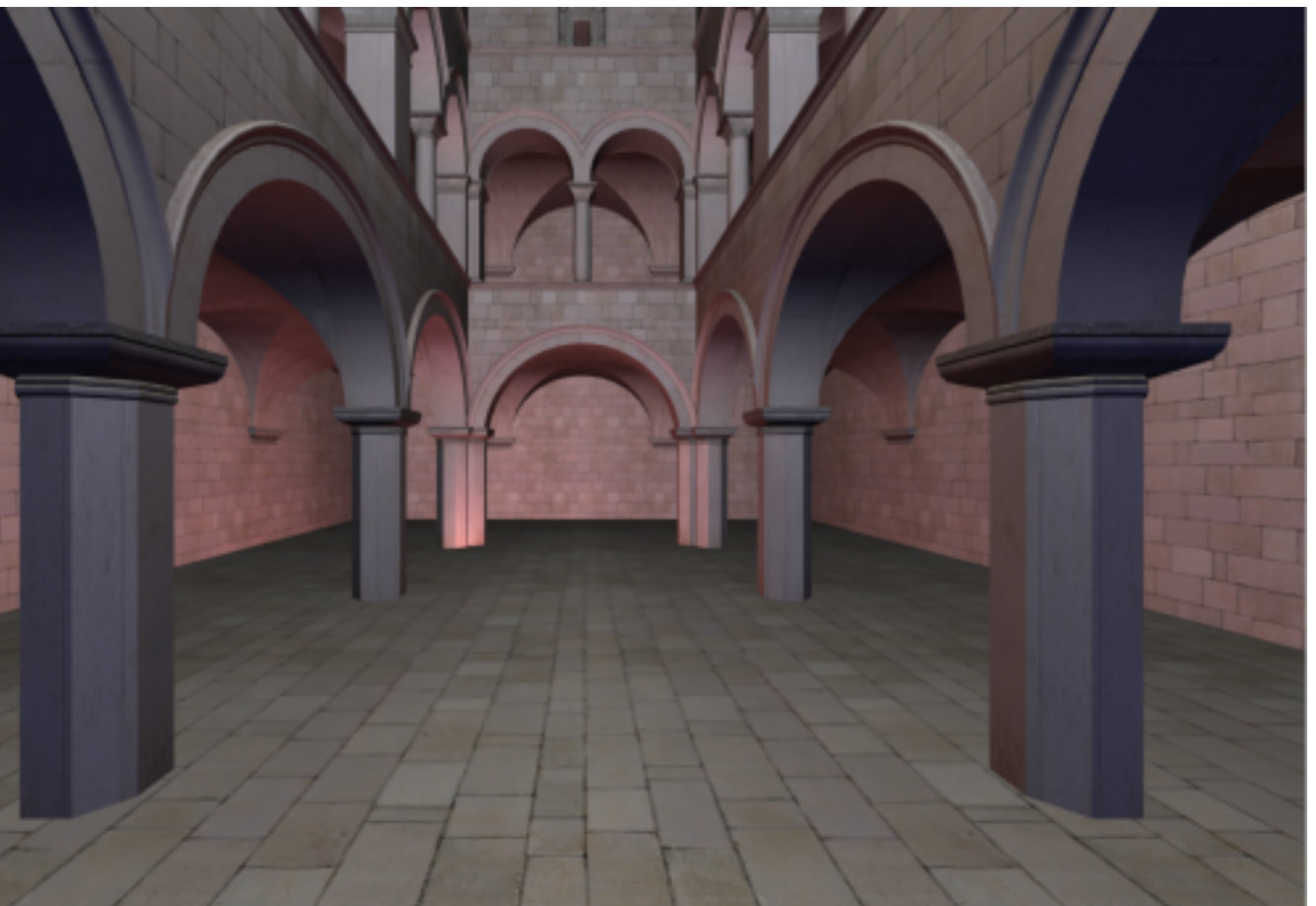

### **In other words… A is not affine in 2D screen coordinates (X,Y), but A/z is!**

## **Texture mapping**

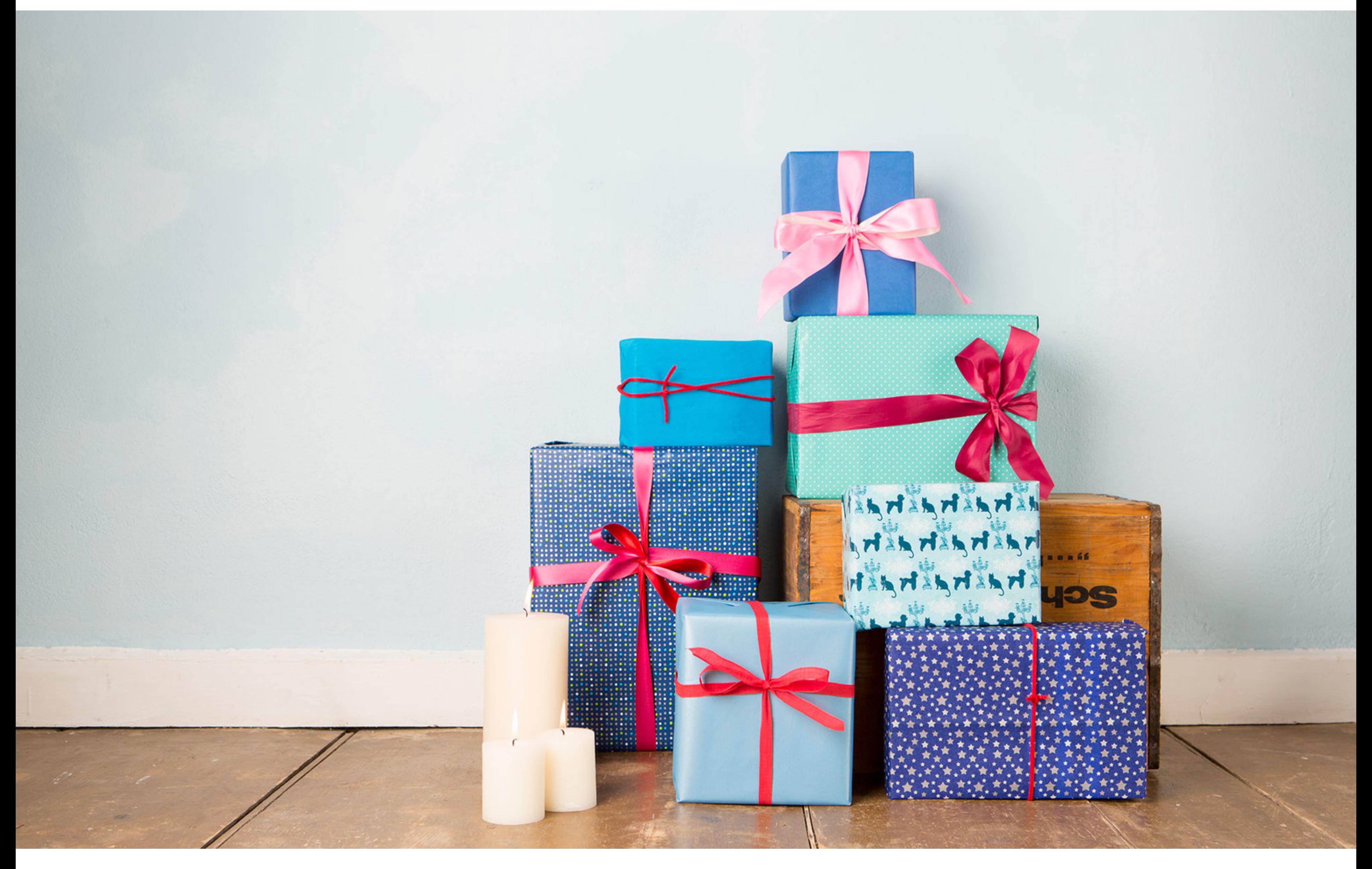

## **Many uses of texture mapping**

**Define variation in surface reflectance** 

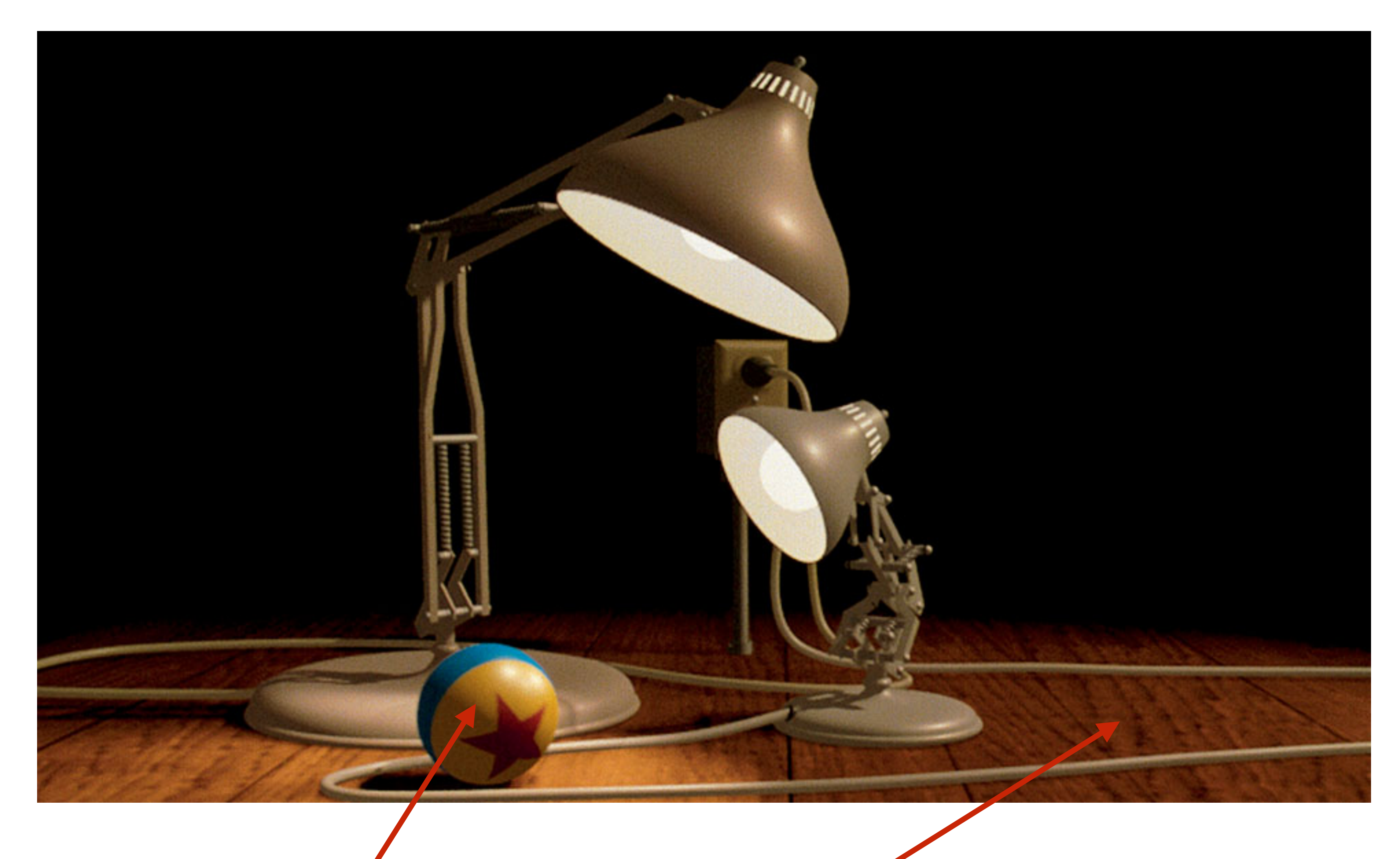

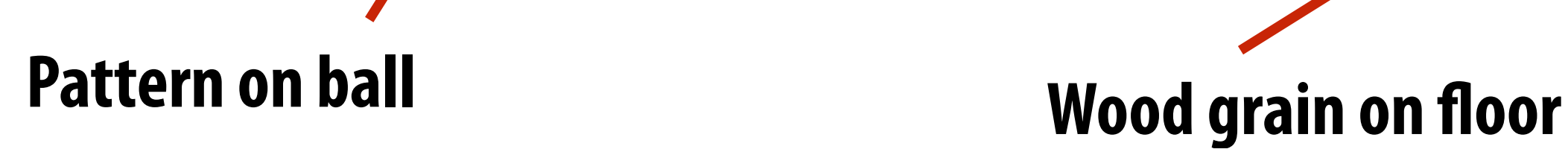

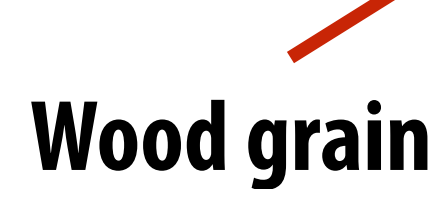

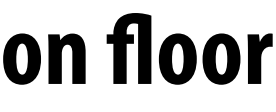

# **Describe surface material properties**

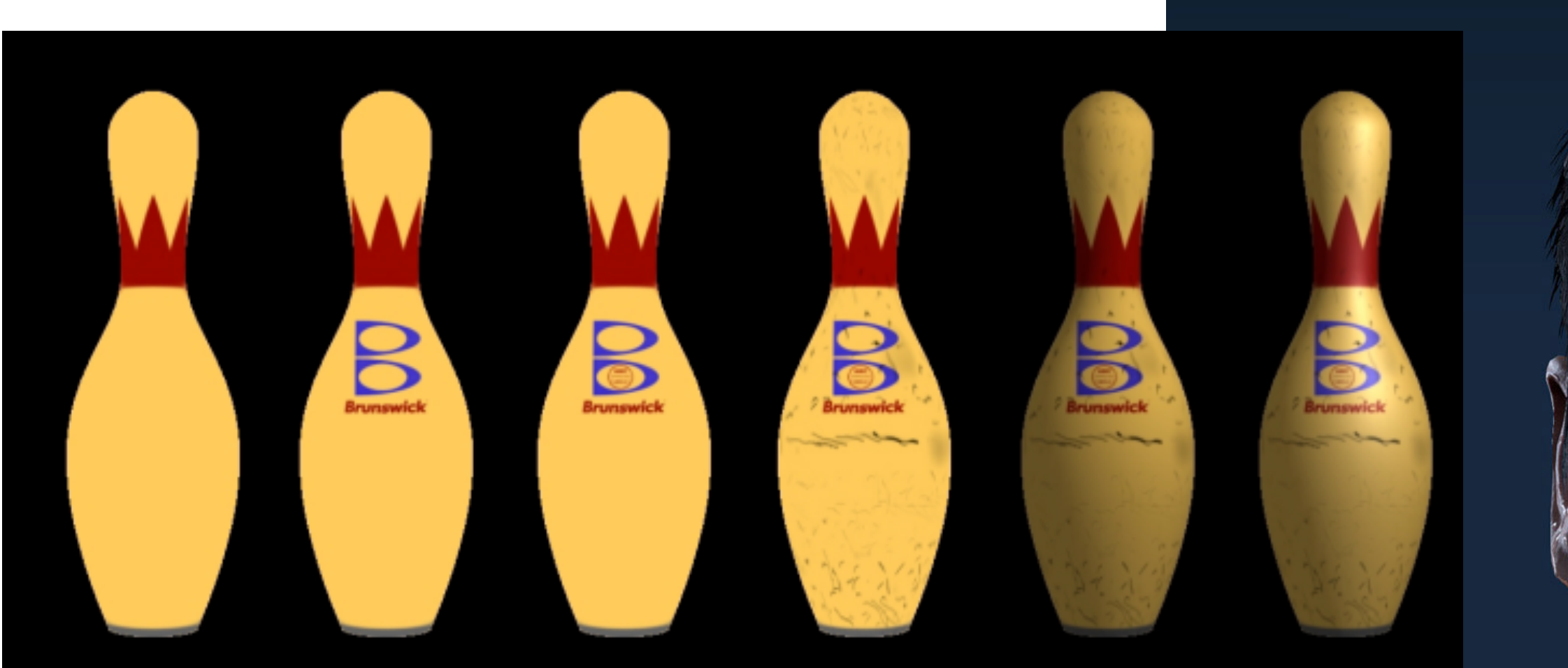

**Multiple layers of texture maps for color, logos, scratches, etc.**

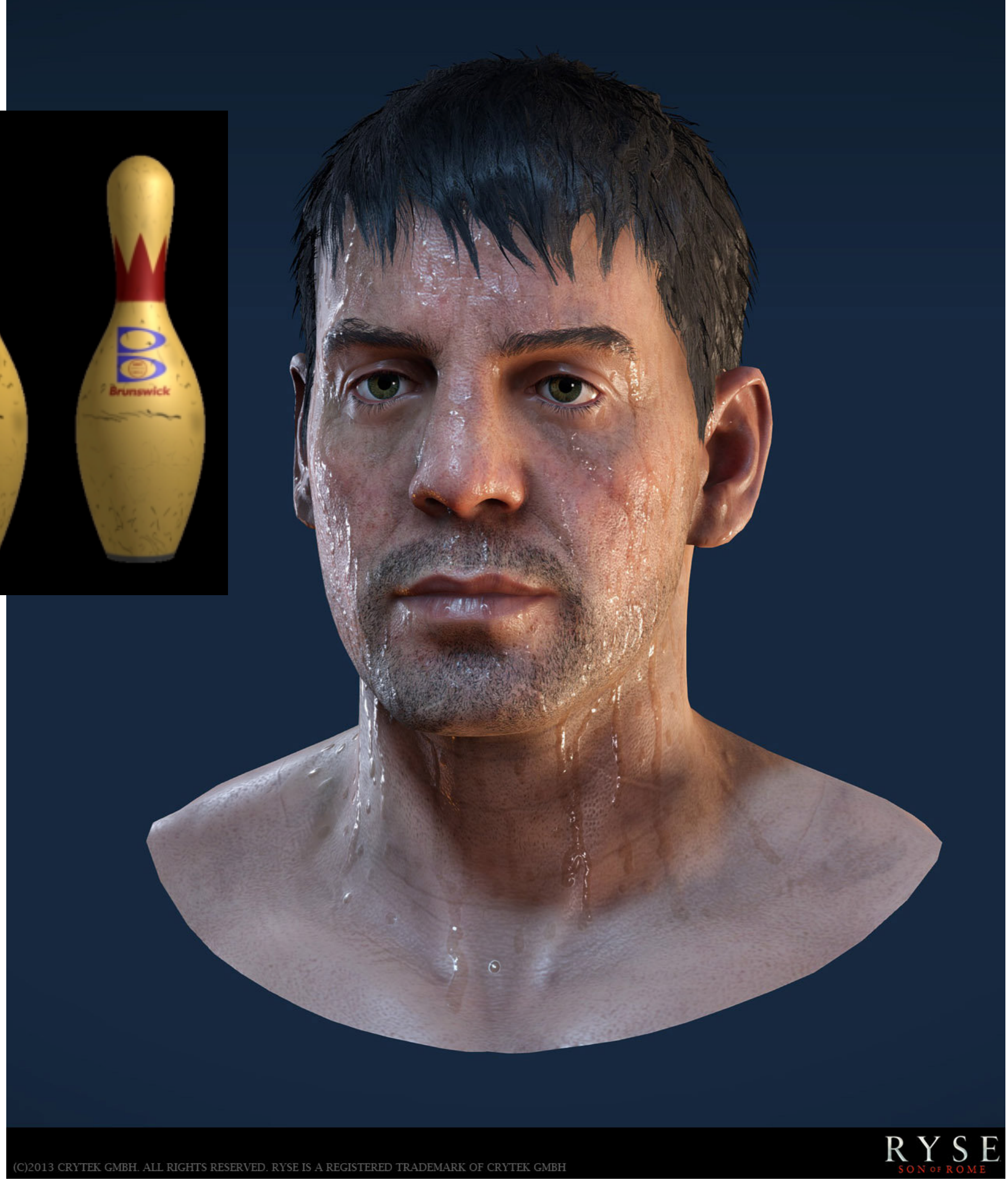
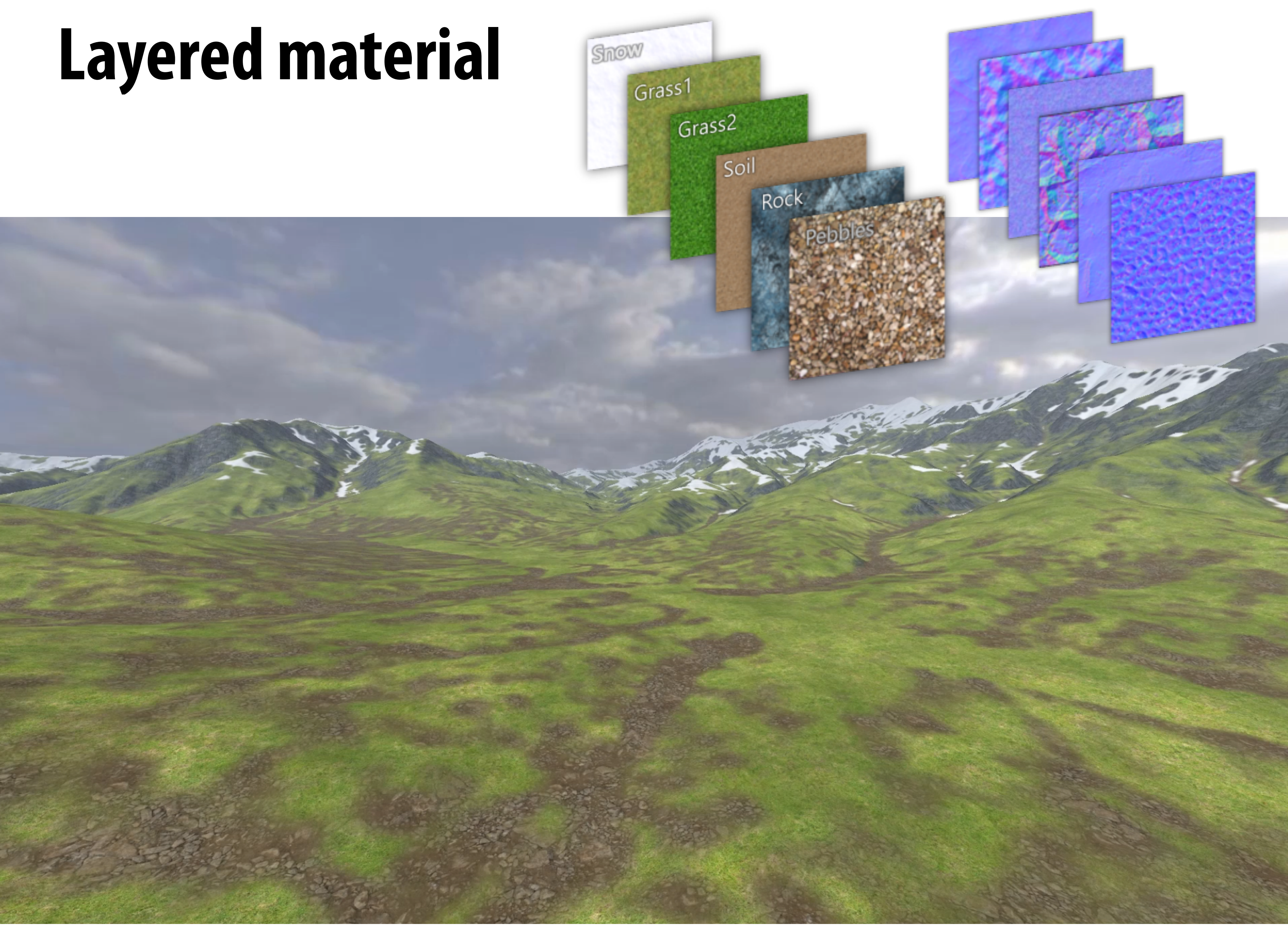

**Use texture value to perturb surface normal to "fake" appearance of a bumpy surface (note smooth silhouette/shadow reveals that surface geometry is not actually bumpy!)**

# **Normal and displacement mapping normal mapping displacement mapping**

**dice up surface geometry into tiny triangles & offset positions according to texture values (note bumpy silhouette and shadow boundary)**

## **Represent precomputed lighting and shadows**

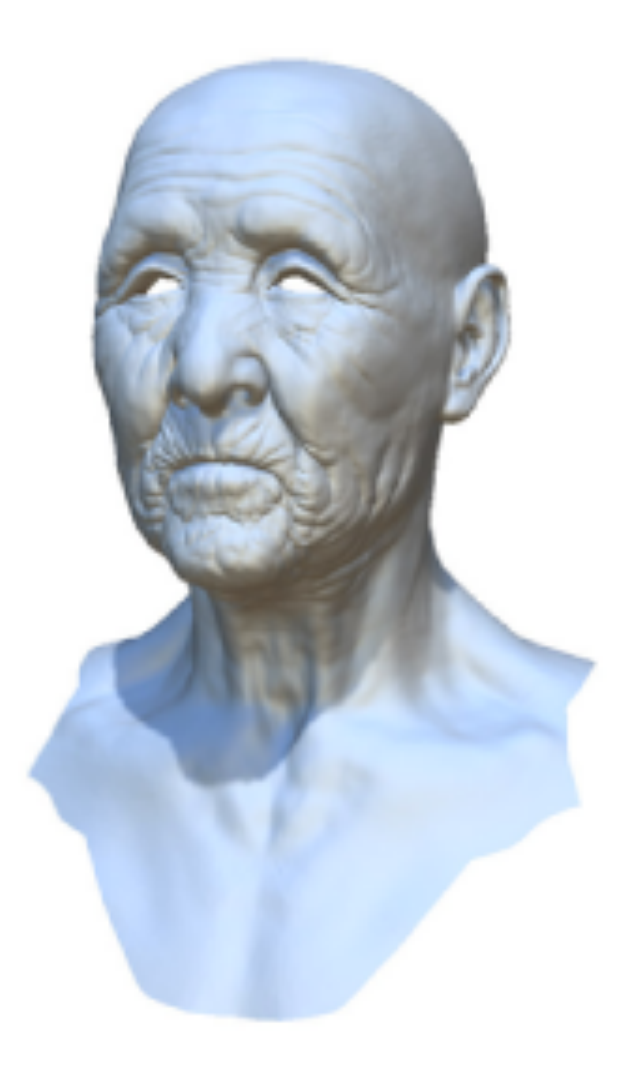

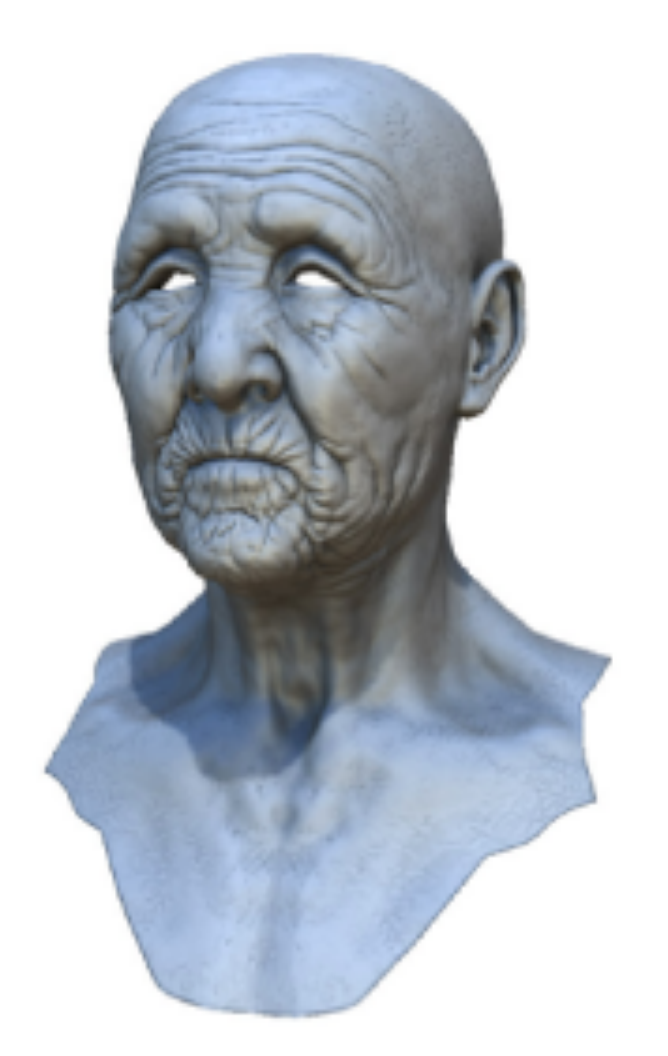

Original model

With ambient occlusion

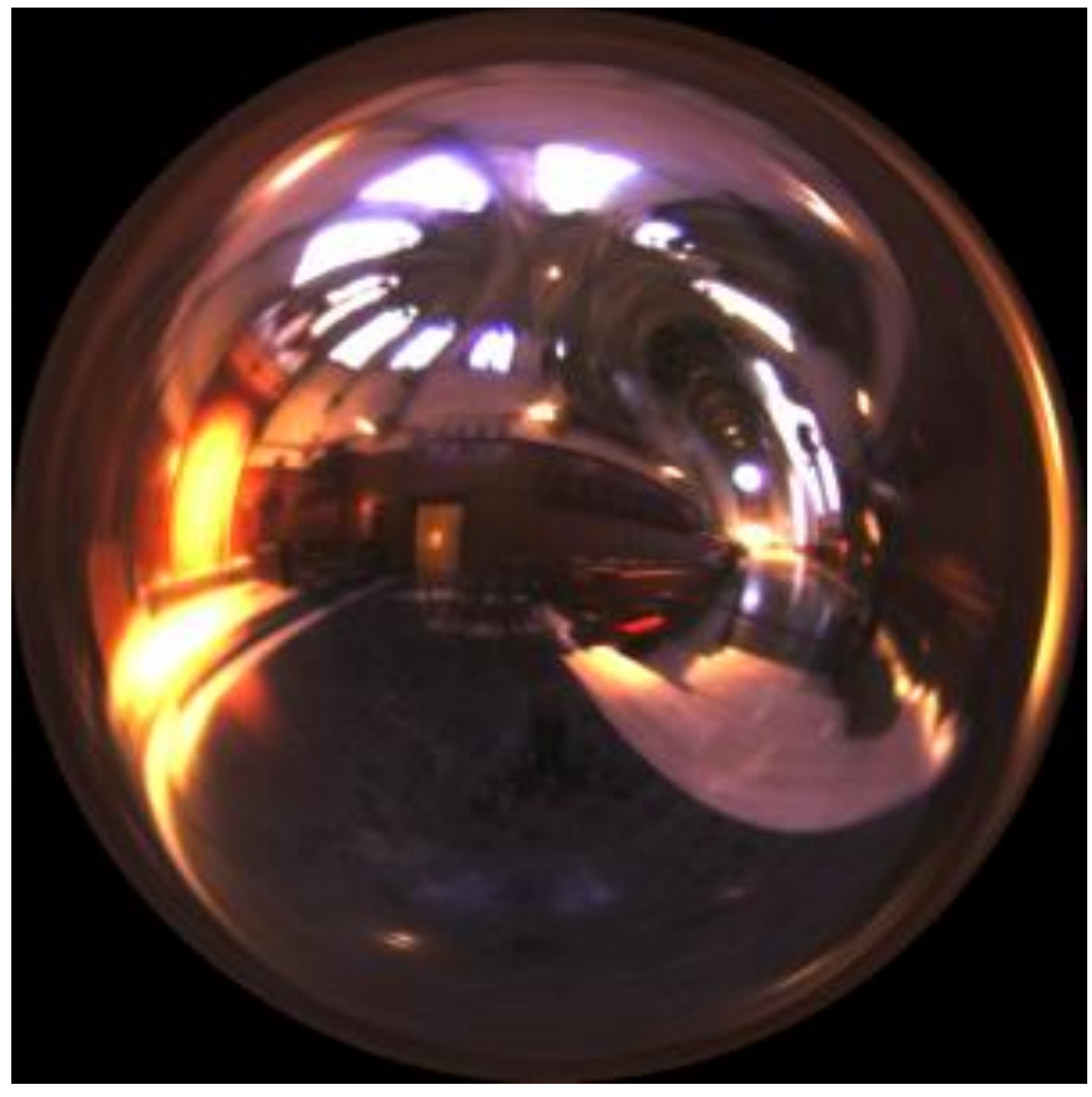

**Signal Cathedral environment map**<br>**Environment map used in rendering** Stanford CS248, Winter 2021

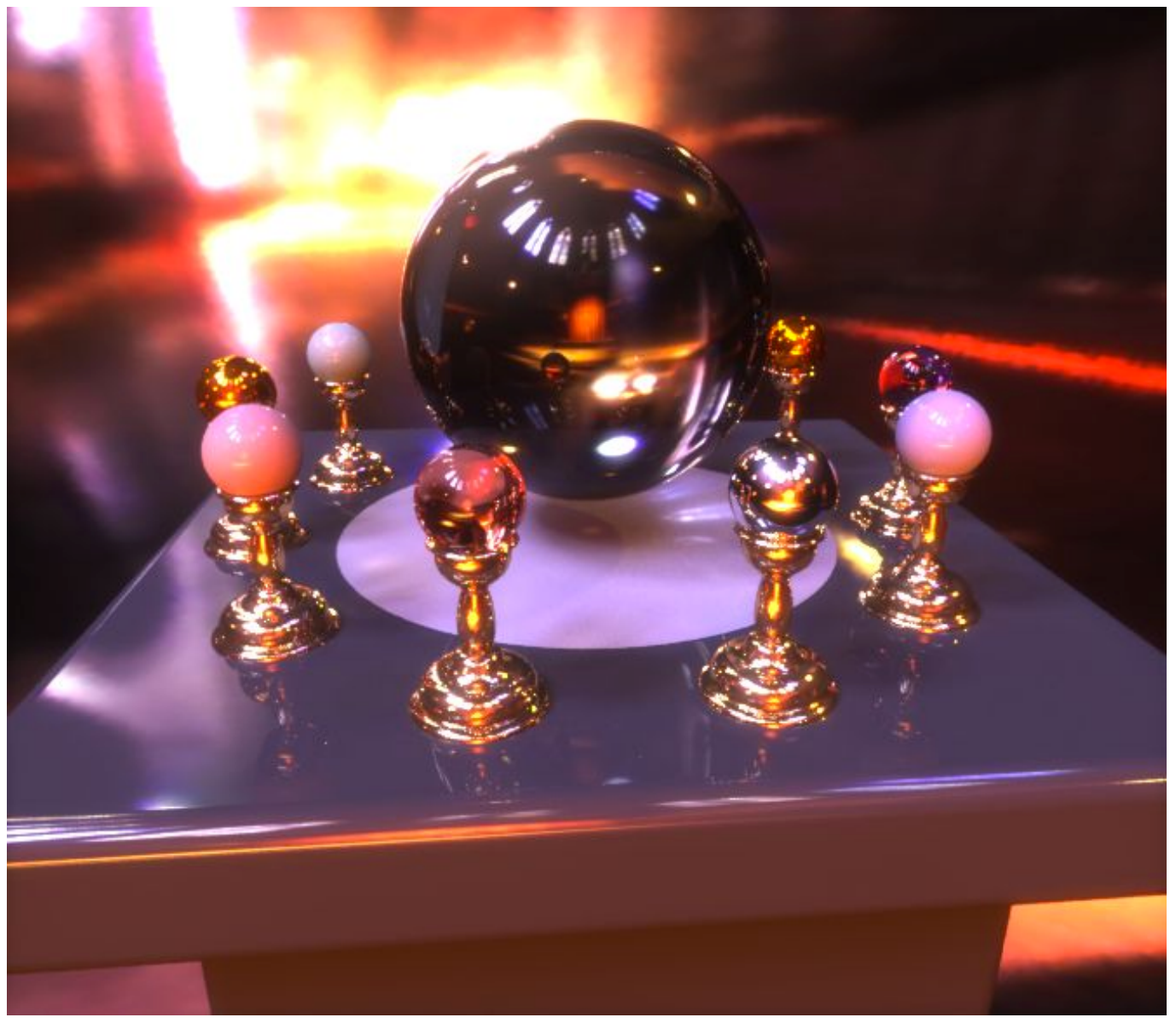

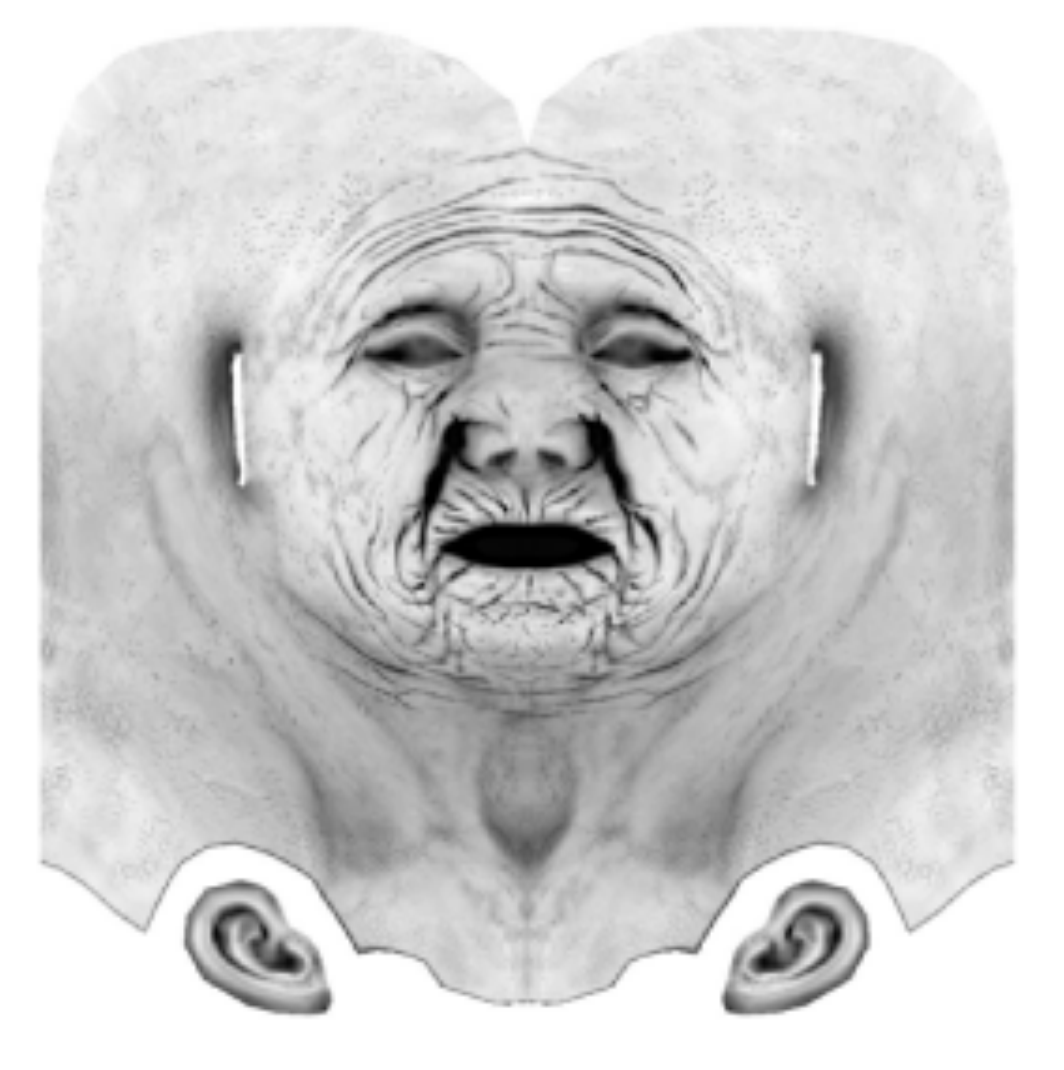

Extracted ambient occlusion map

# **Texture coordinates**

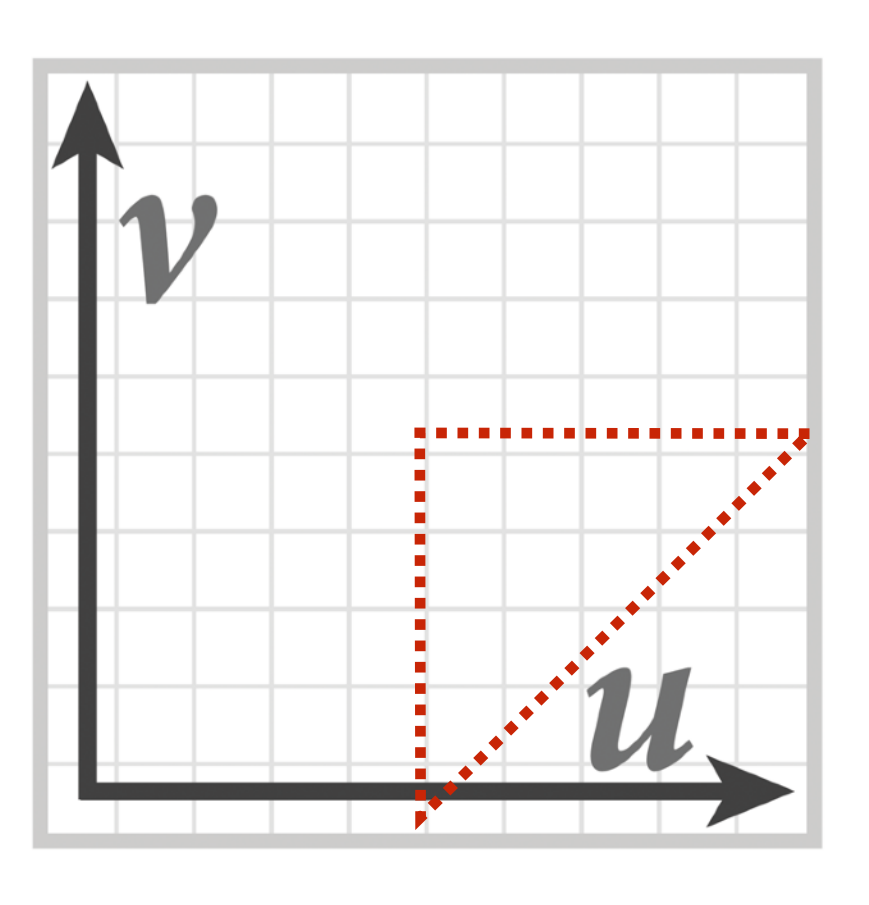

**myTex(u,v) is a function defined on the [0,1]2 domain (represented by 2048x2048 image)**

## **"Texture coordinates" define a mapping from surface coordinates (points on triangle) to points in texture domain.**

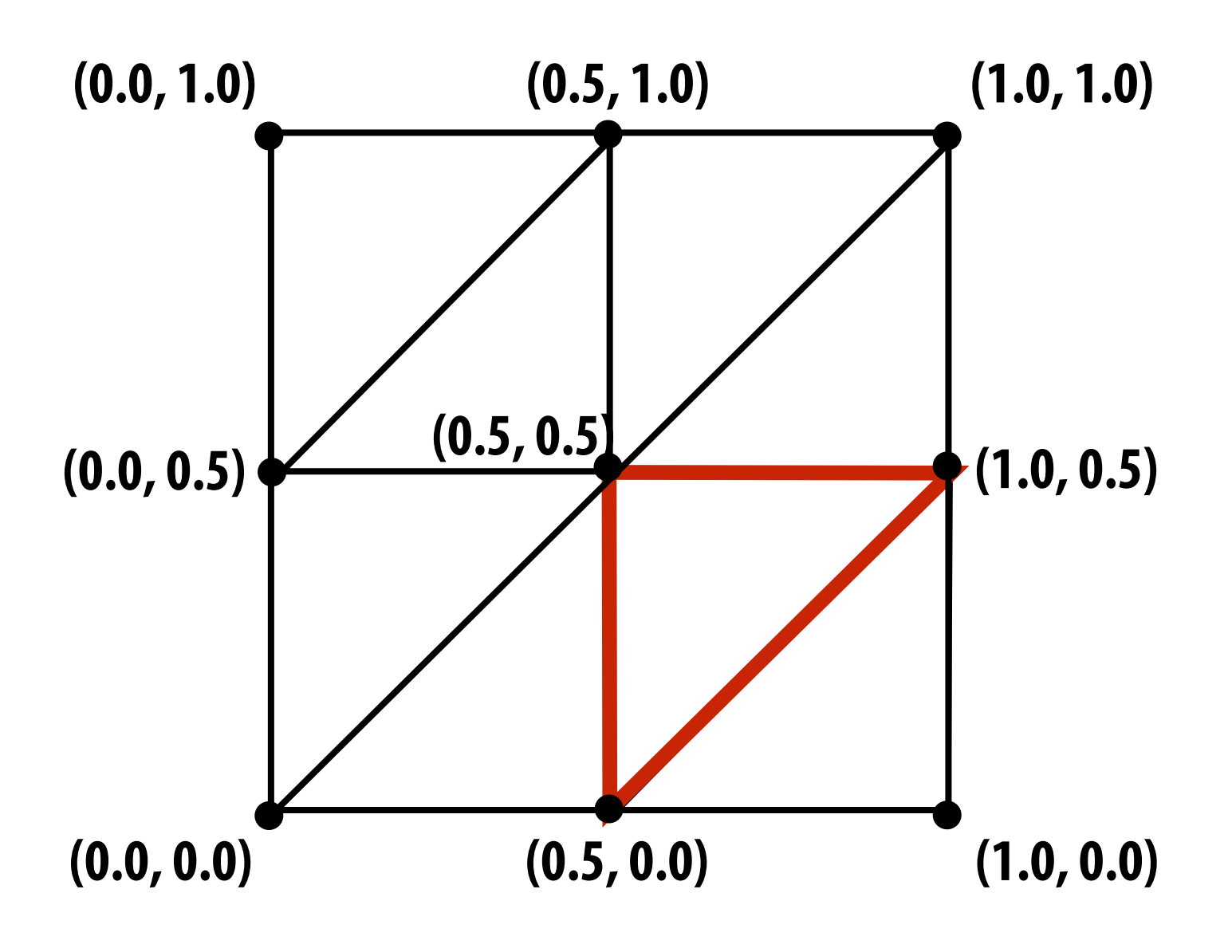

**Eight triangles (one face of cube) with surface parameterization provided as pervertex texture coordinates.**

**Final rendered result (entire cube shown).**

**Location of triangle after projection onto screen shown in red.** 

**Location of highlighted triangle in texture space shown in red.**

## **Today we'll assume surface-to-texture space mapping is provided as per vertex attribute (Not discussing methods for generating surface texture parameterizations)**

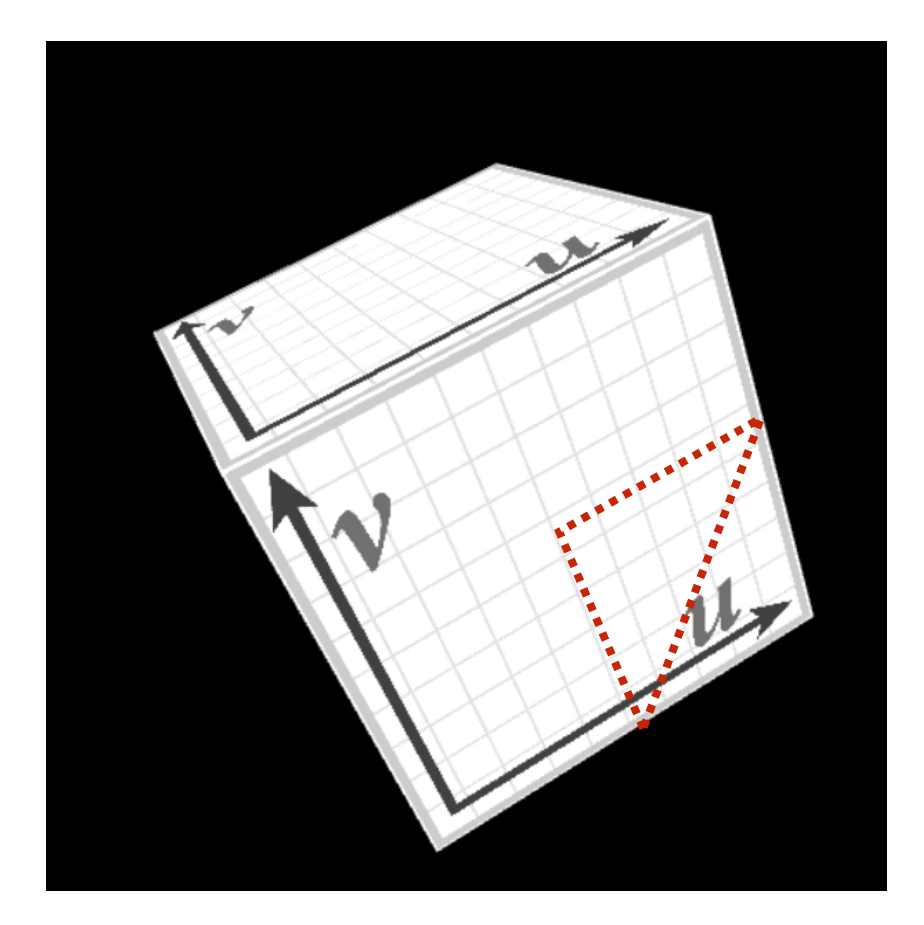

# **Visualization of texture coordinates**

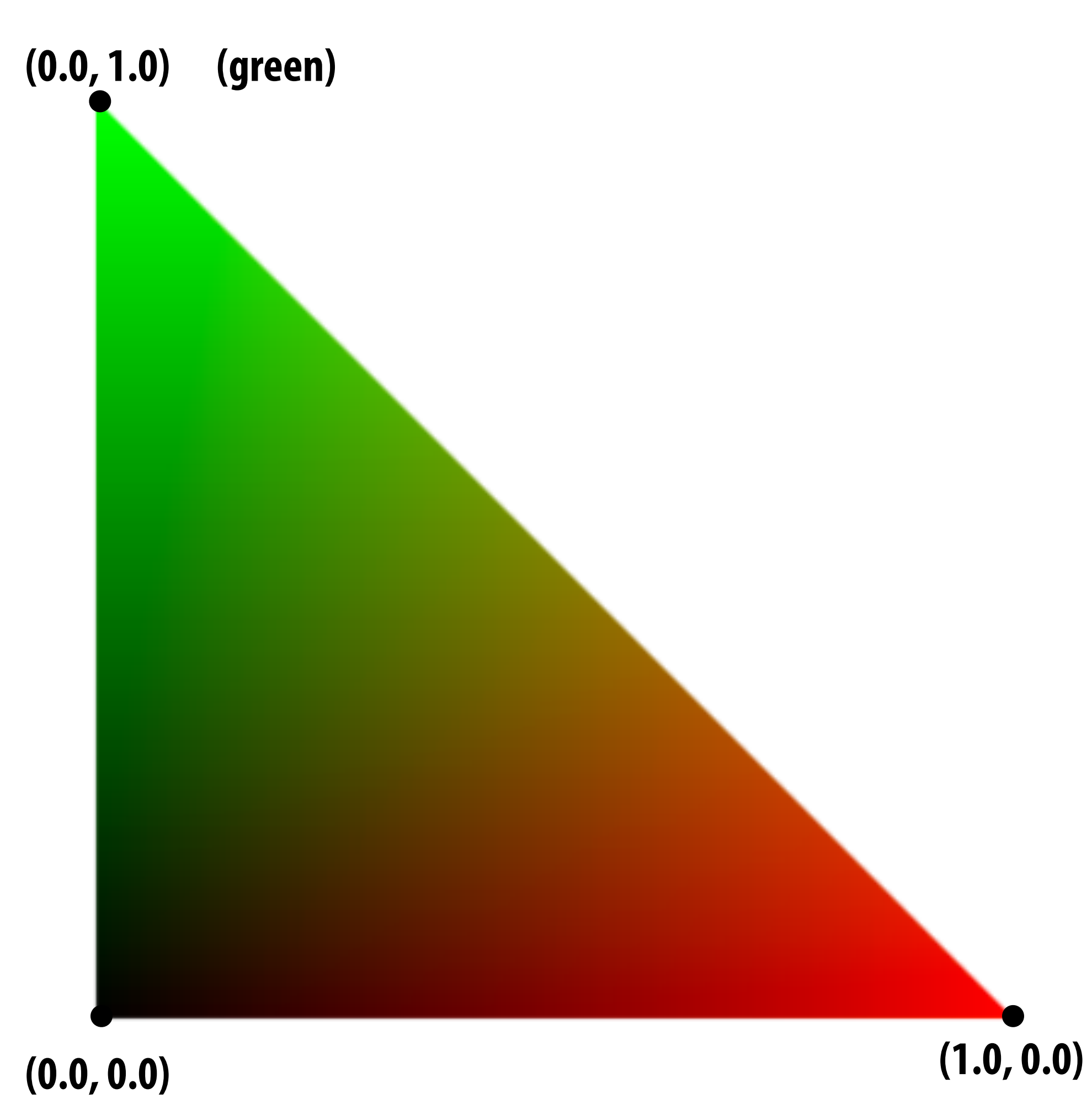

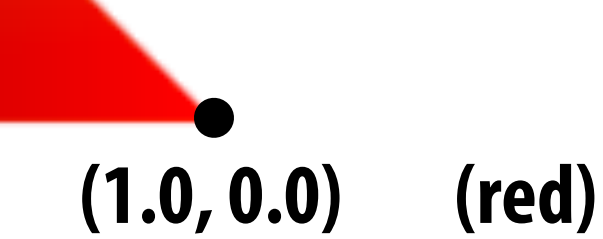

## **Texture coordinates linearly interpolated over triangle**

# **More complex mapping**

**Each vertex has a coordinate (u,v) in texture space. (Actually coming up with these coordinates is another story!)**

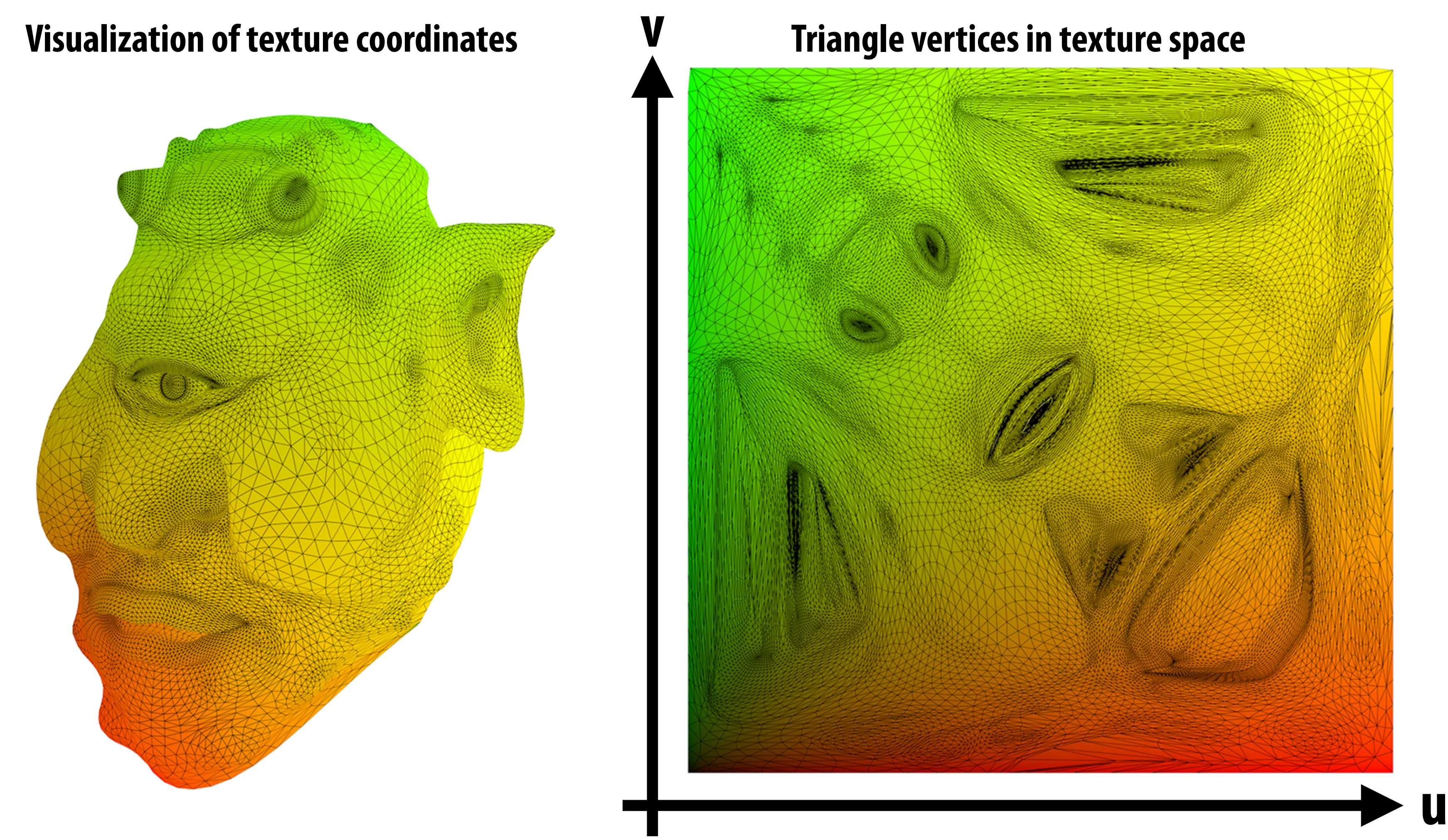

# **Texture sampling 101**

- **▪ Basic algorithm for mapping texture to surface:**
	- **- For each color sample location (X,Y)**
		- **- Interpolate U and V coordinates across triangle to get value at (X,Y)**
		- **- Sample (evaluate) texture at (U,V)**
		- **- Set color of fragment to sampled texture value**

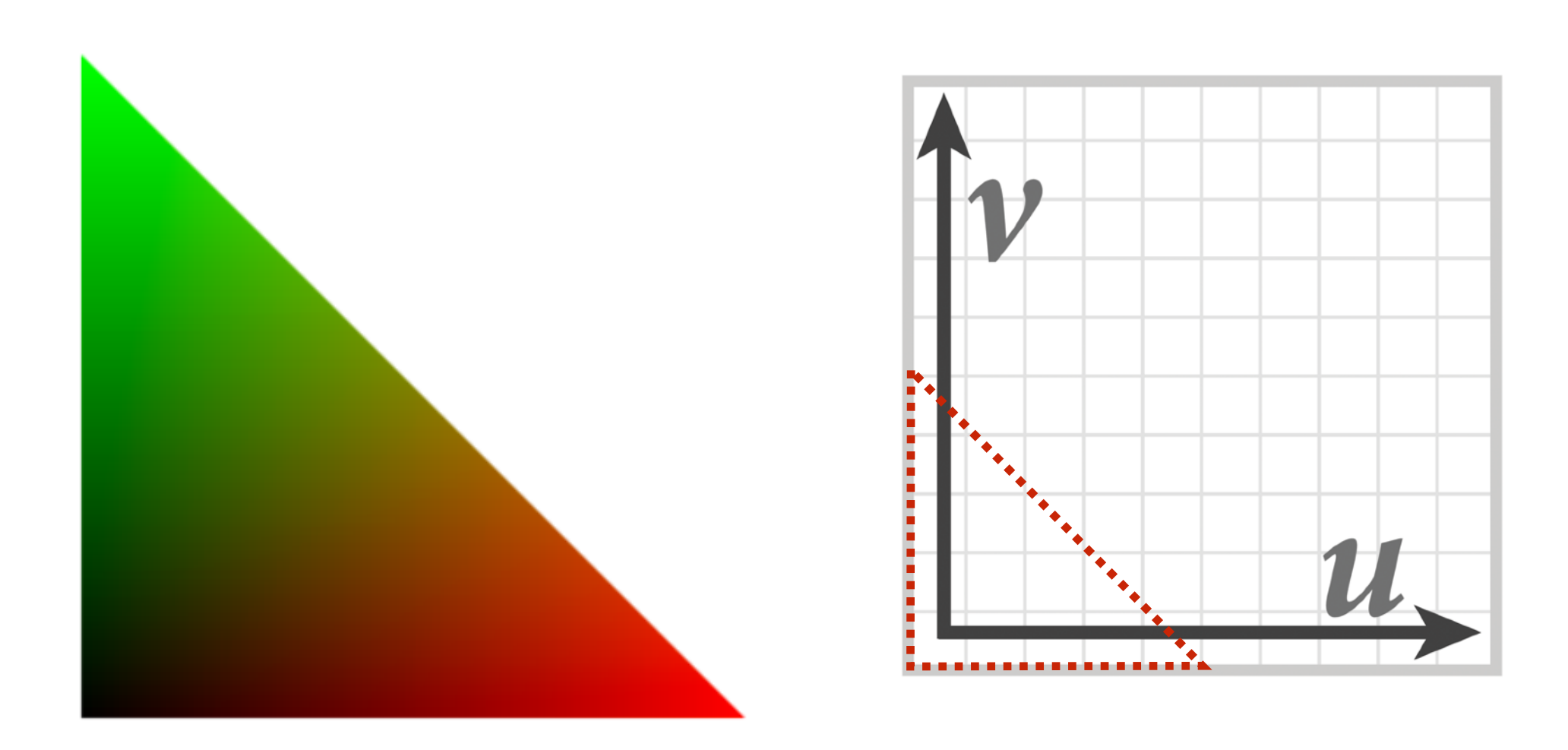

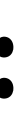

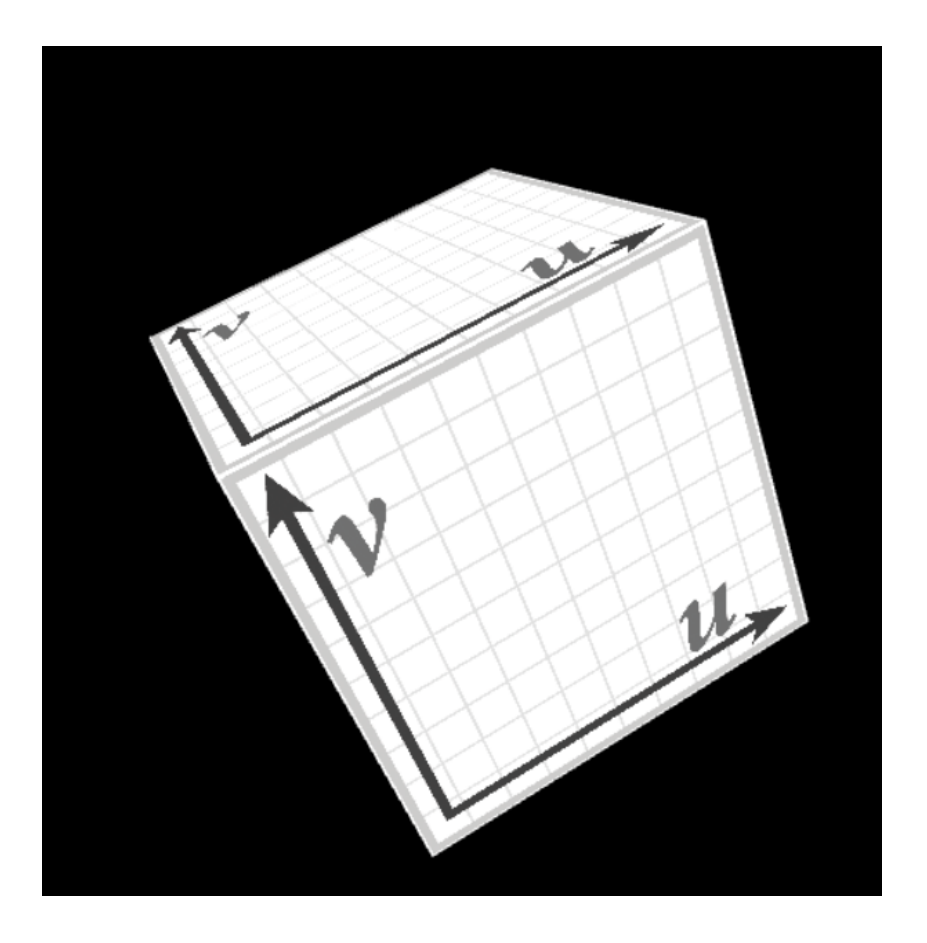

# **Texture mapping adds detail**

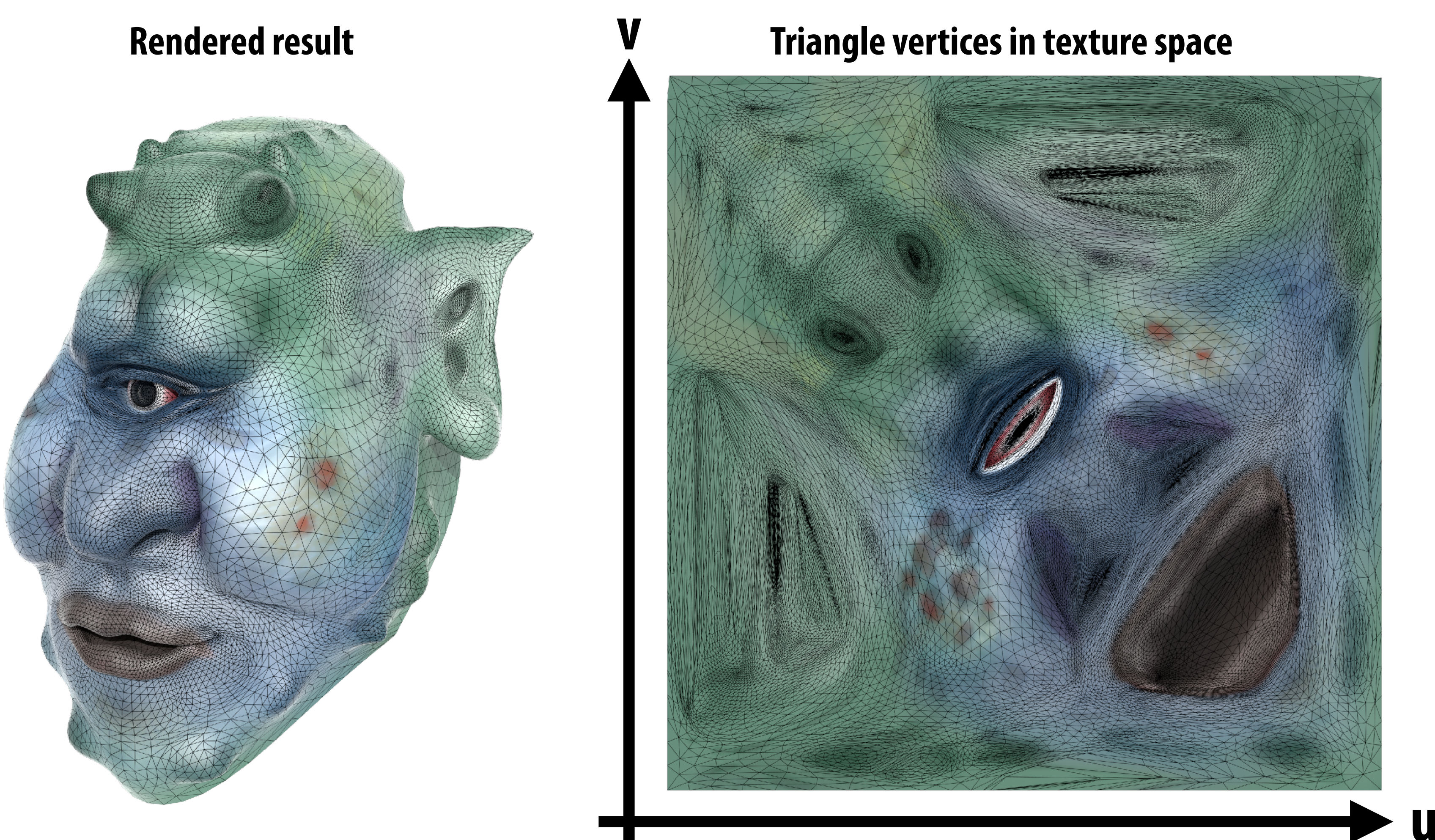

# **Texture mapping adds detail**

## **rendering without texture rendering with texture texture image**

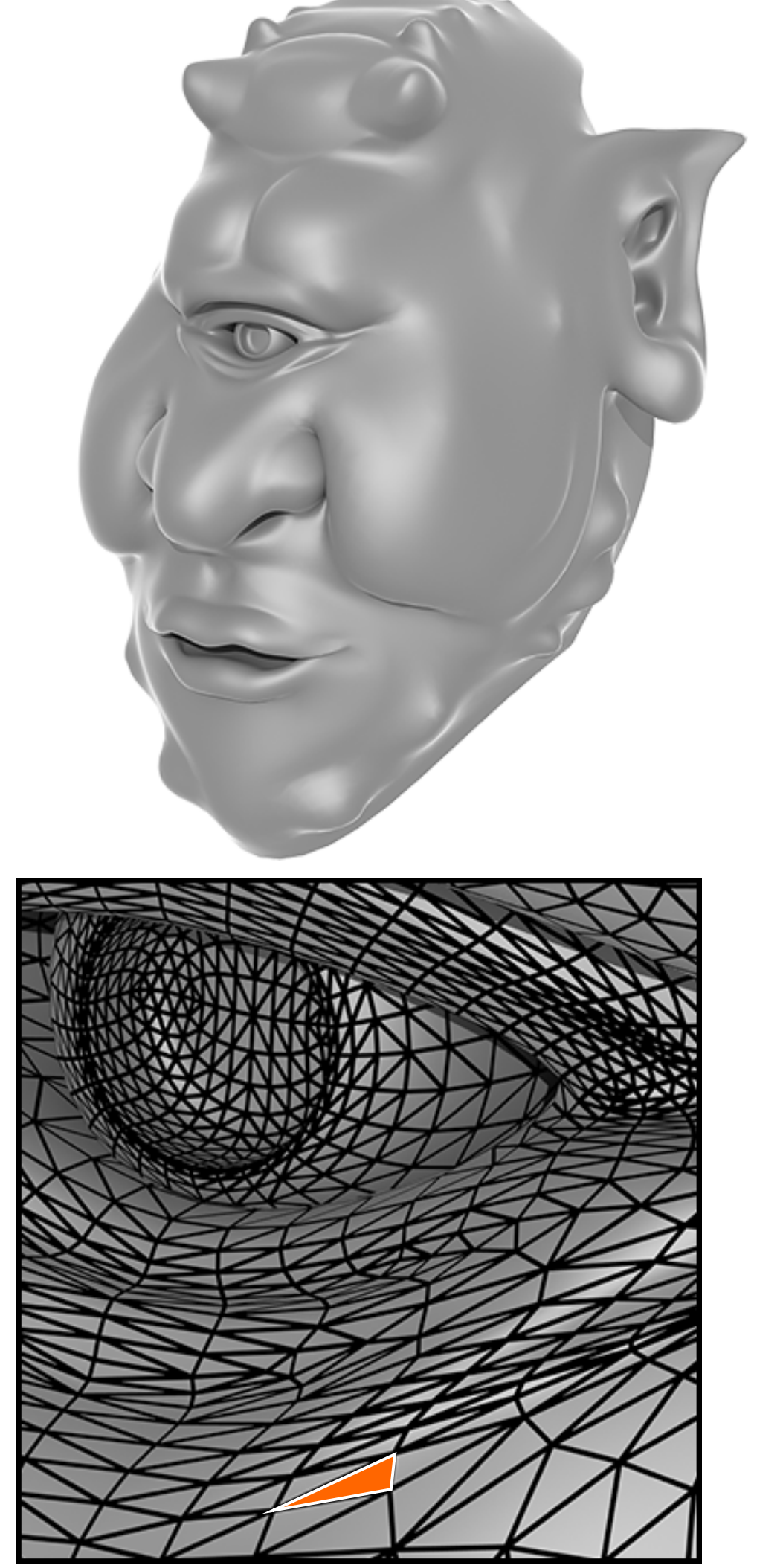

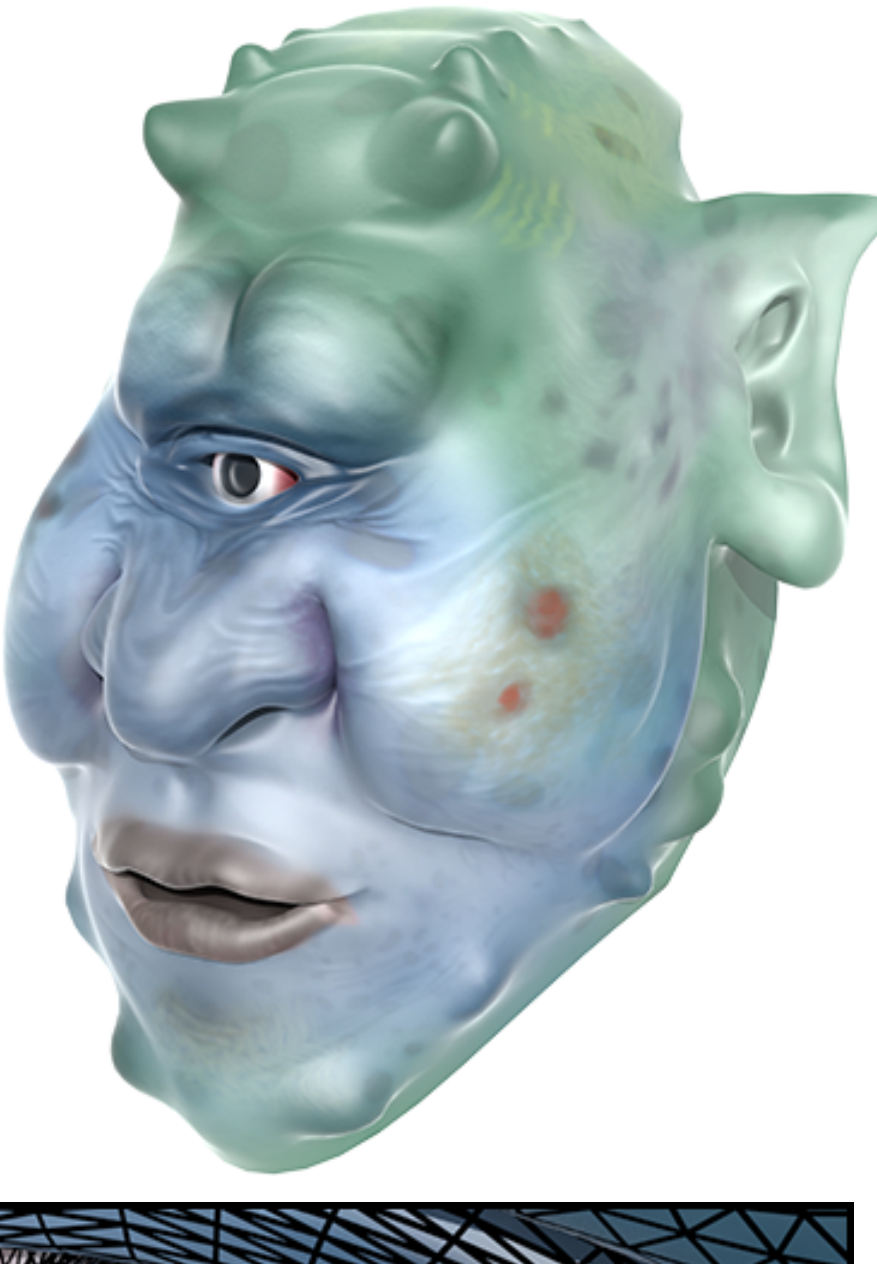

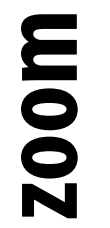

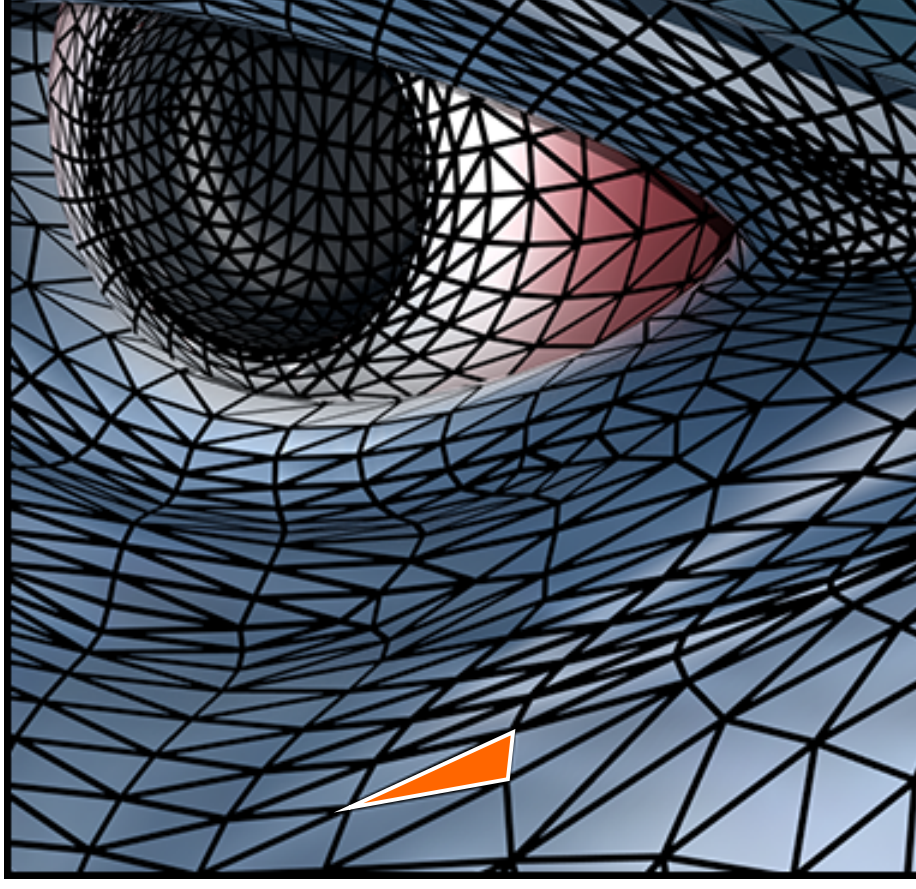

**Each triangle "copies" a piece of the image back to the surface.**

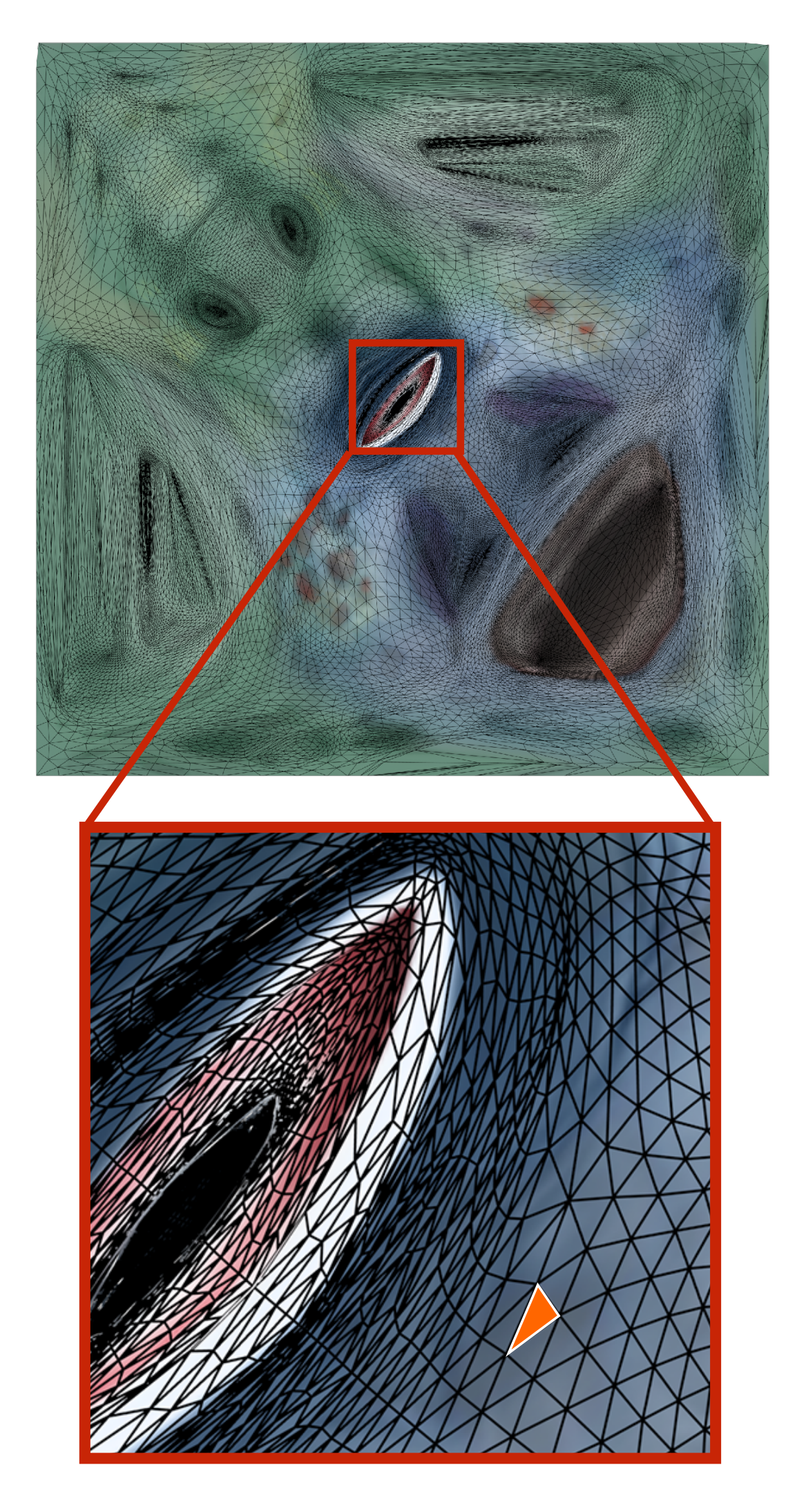

# **Example textured scene**

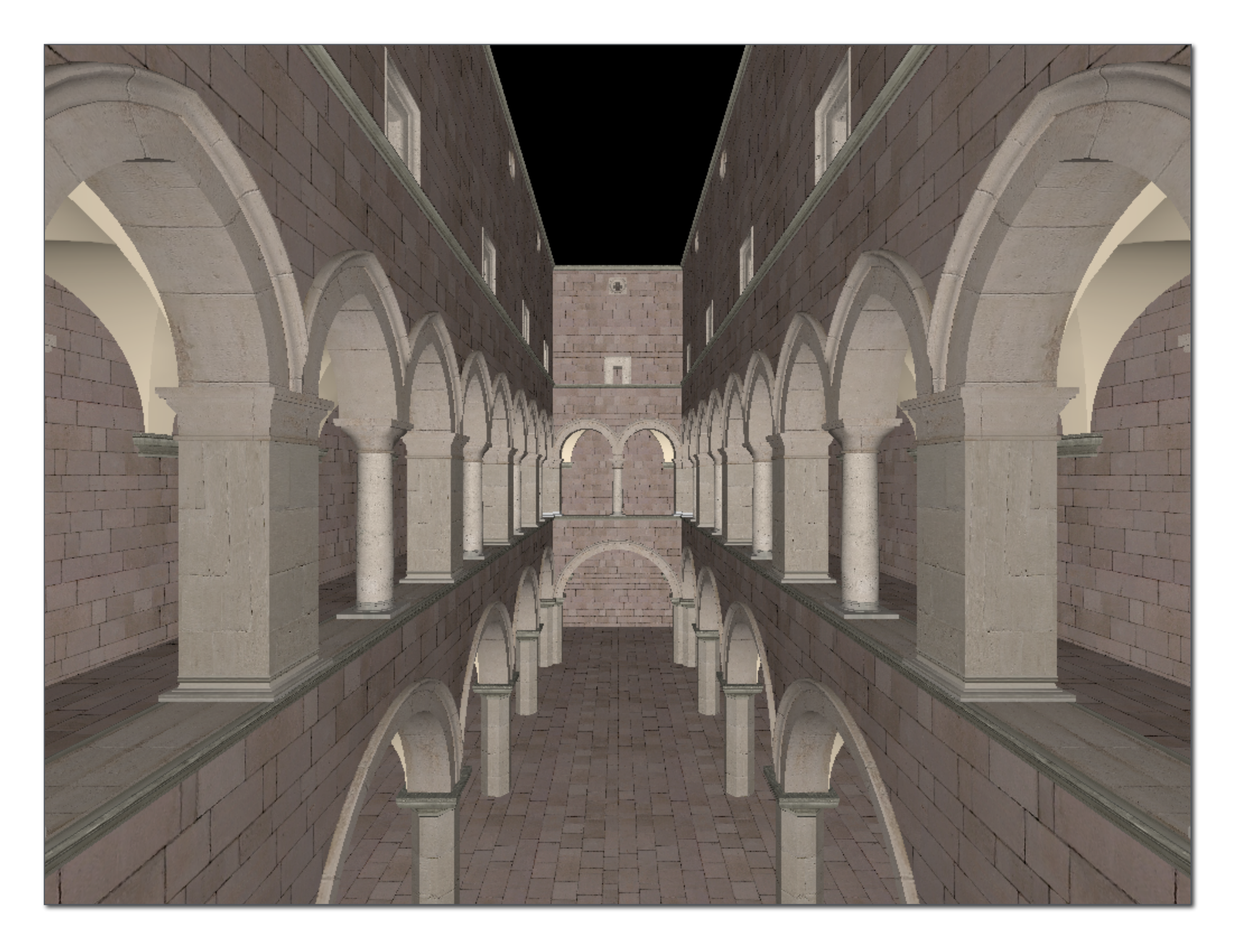

# **Visualization of texture coordinates**

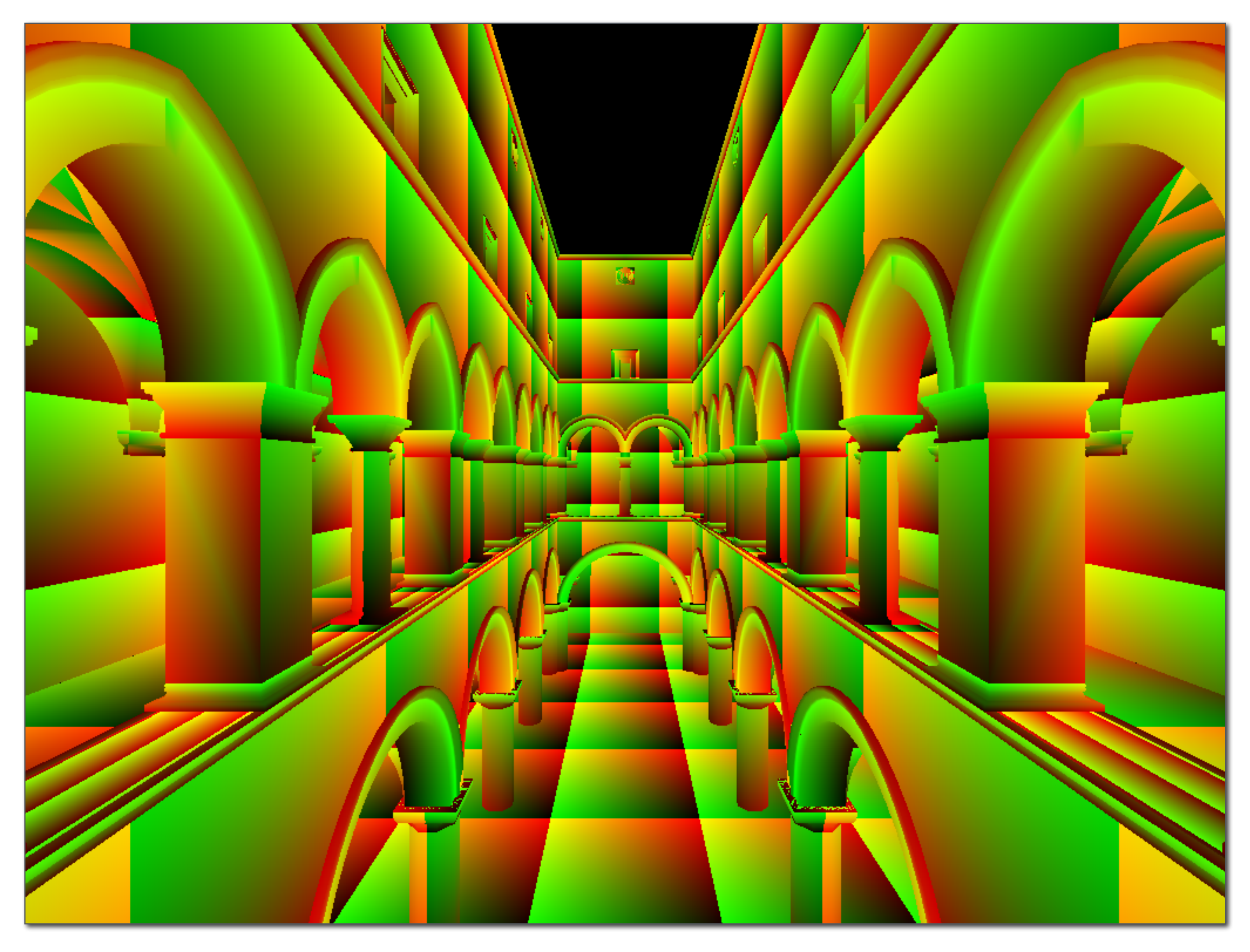

**Notice texture coordinates repeat over surface.**

# **Example textures used in previous scene**

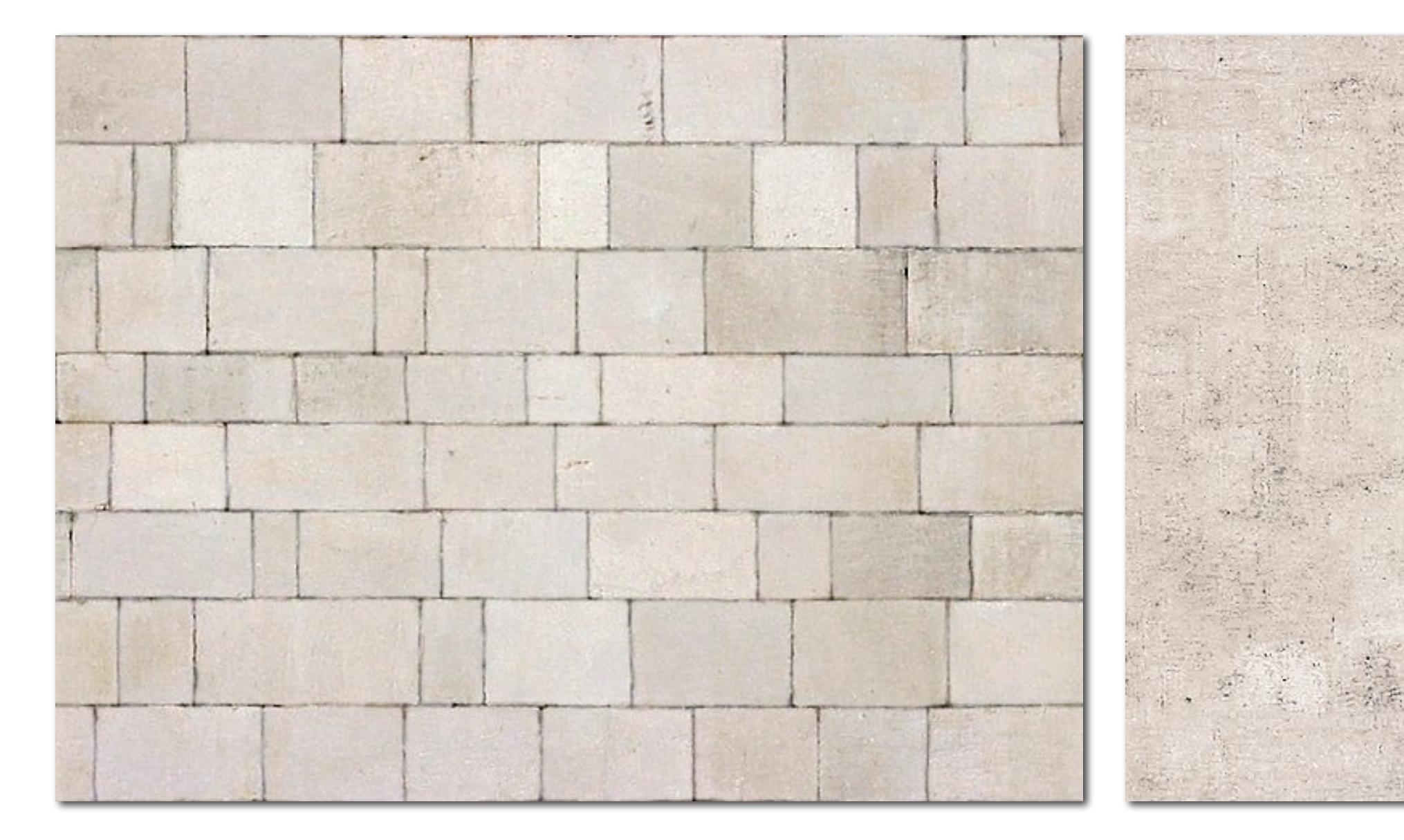

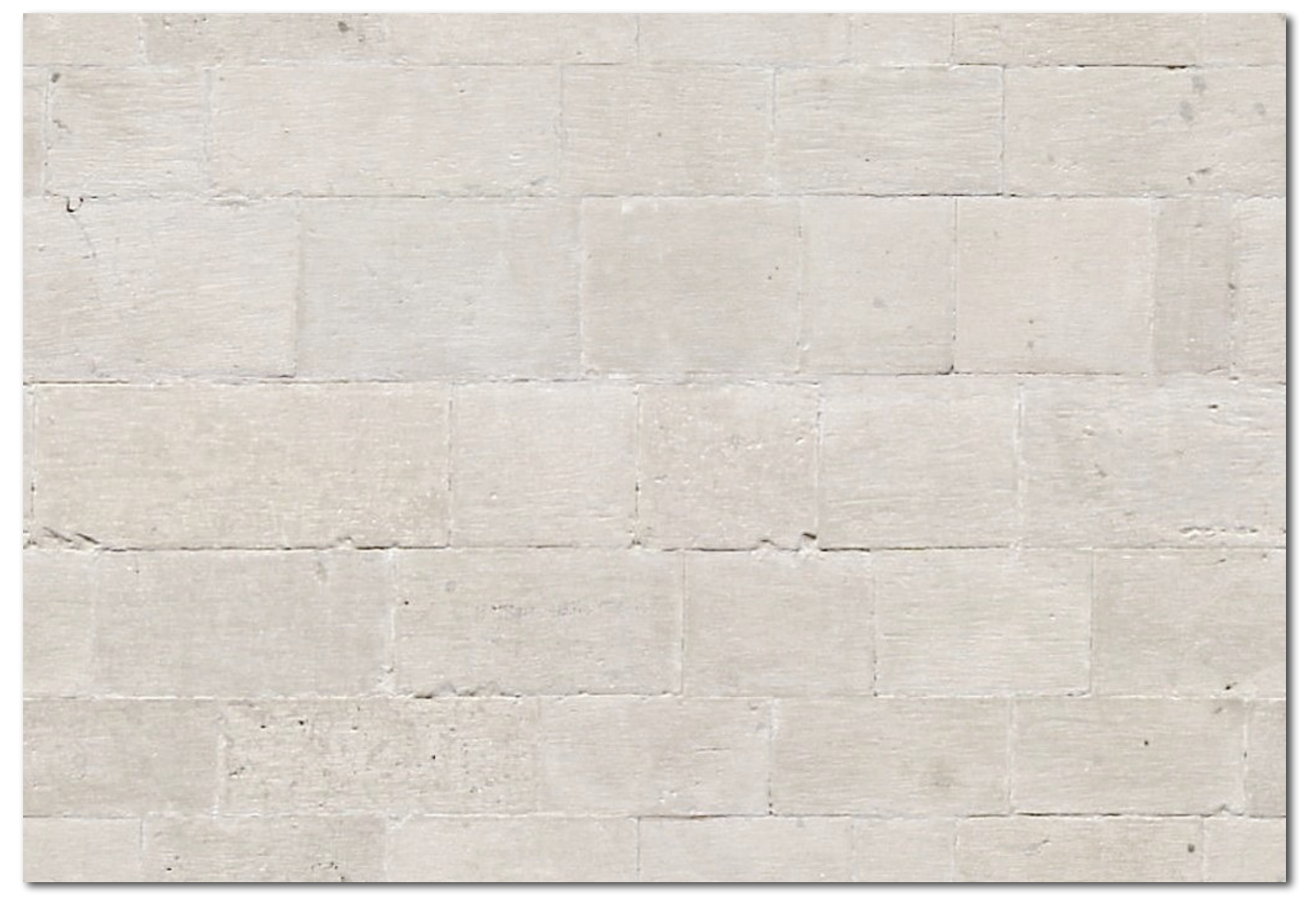

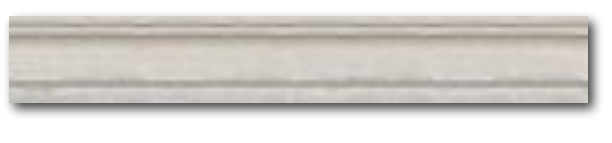

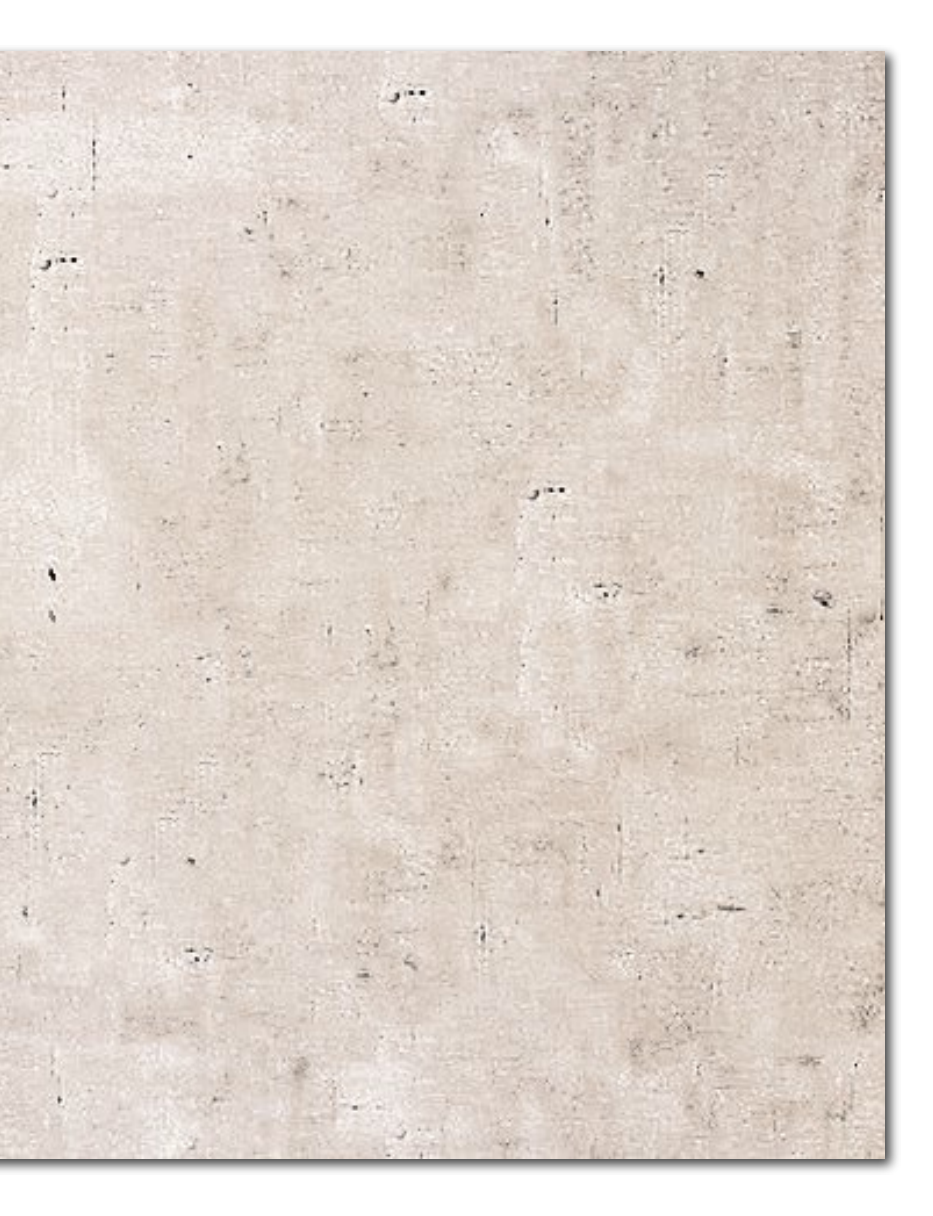

# **Texture mapping: basic algorithm**

- **▪ Basic algorithm for mapping texture image onto a surface:**
	- **- For each color sample location (X,Y) in the image**
		- **- Interpolate U and V texture coordinates across triangle to get texture coordinate value at (X,Y)**
		- **- Sample texture map at location (U,V)**
		- **- Set output image sample color to sampled texture value**

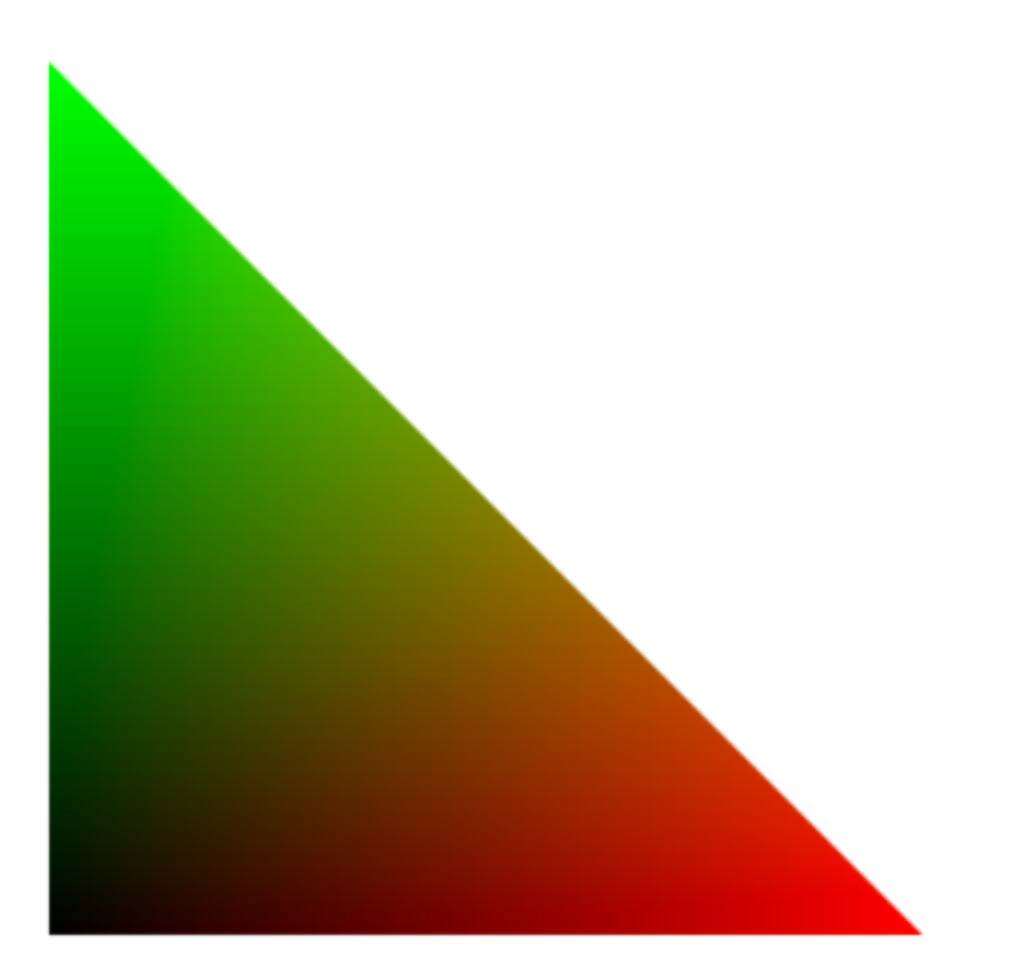

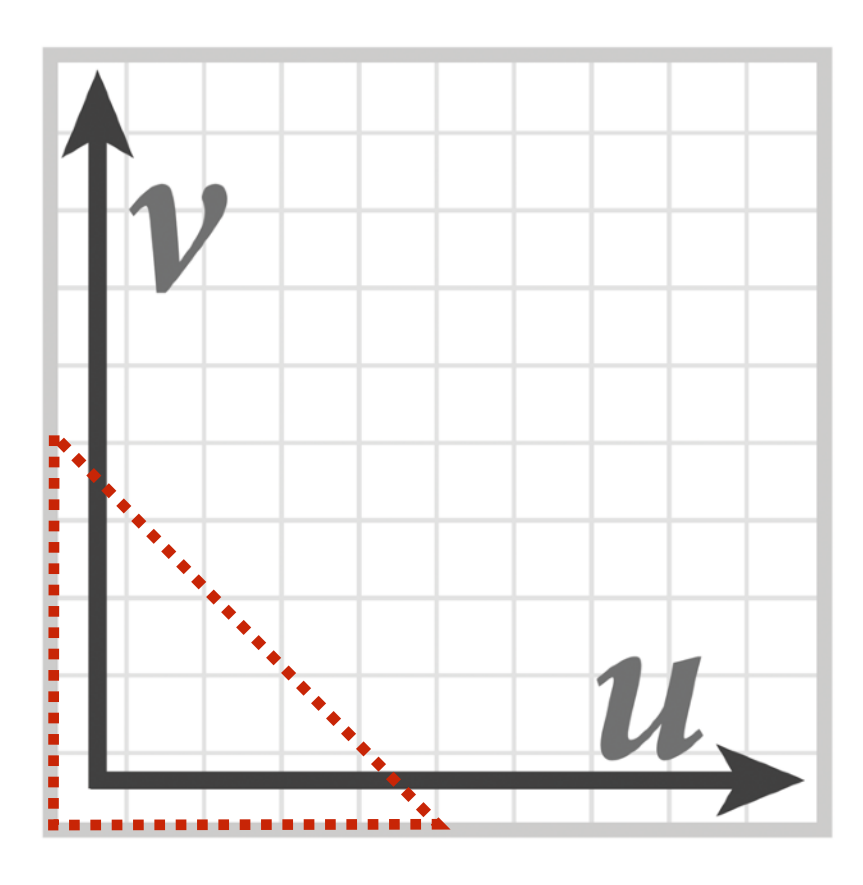

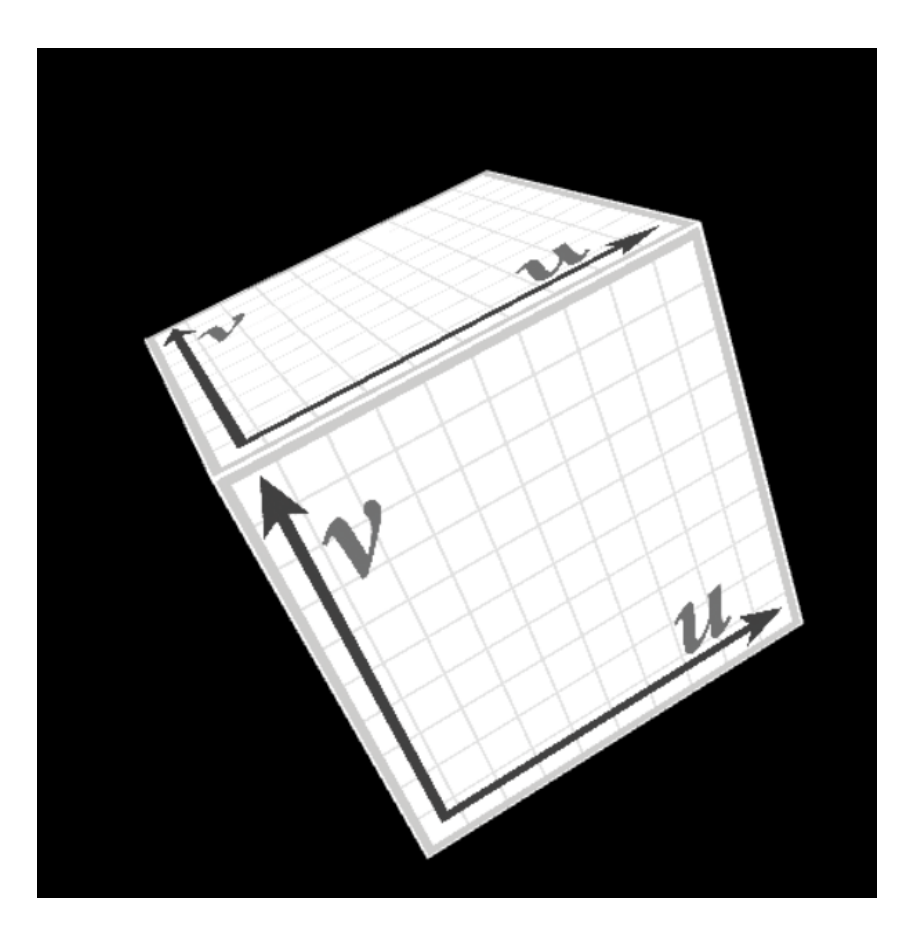

# **Thought experiment**

**▪ Imagine rendering a texture-mapped quadrilateral onto a 1000x1000 pixel image**

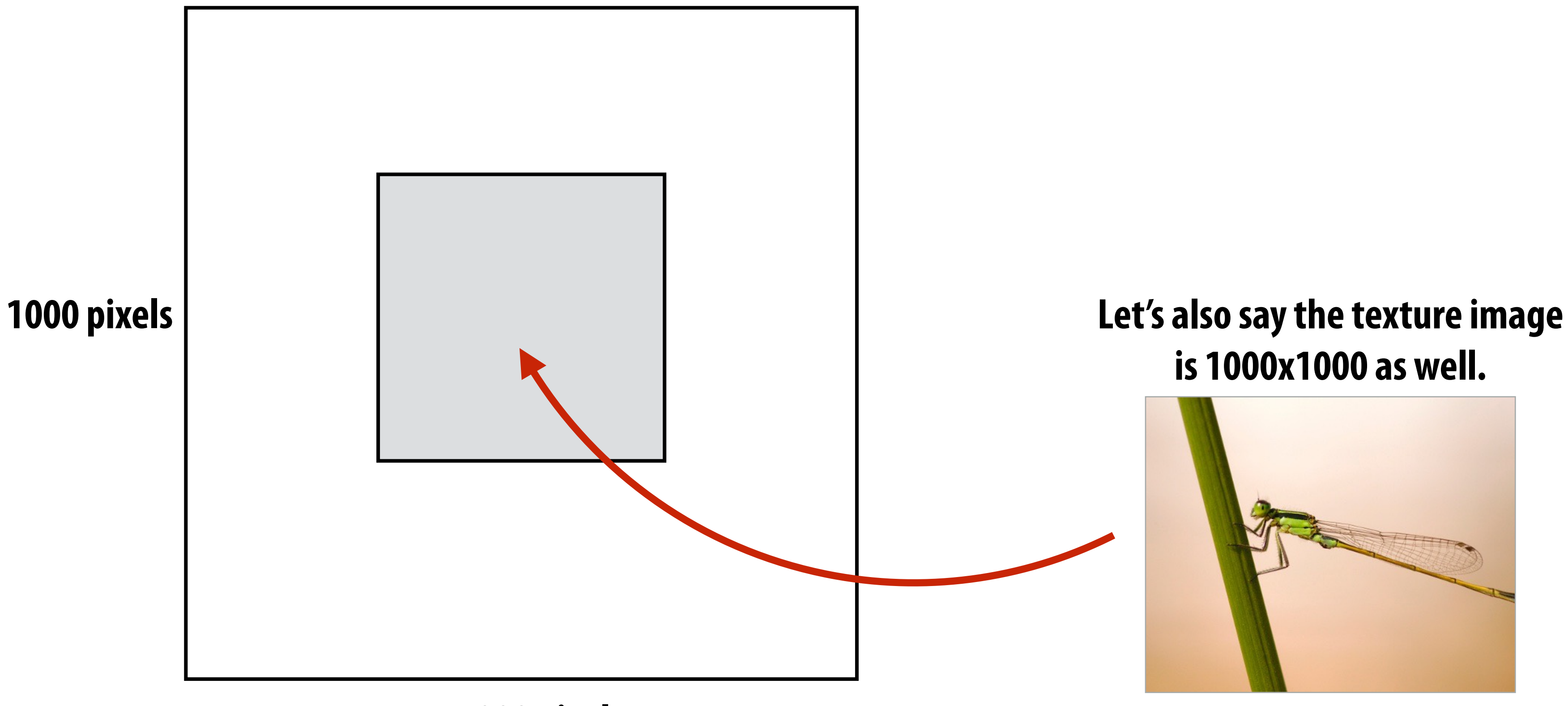

**1000 pixels**

## **is 1000x1000 as well.**

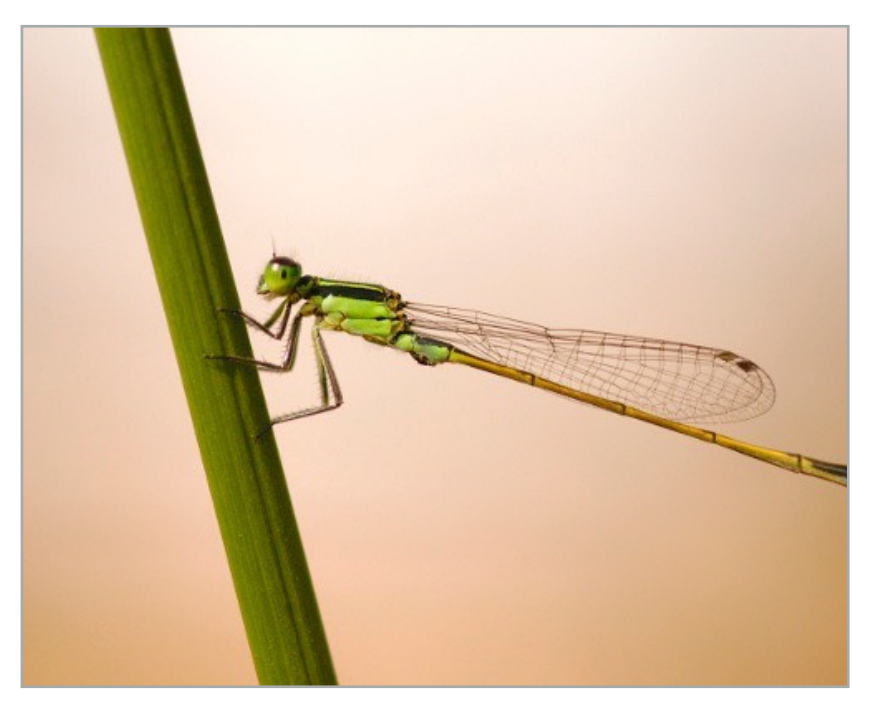

## **Sampling rate on screen vs in texture: object zoomed out**

## Rendered image (object zoomed out) Texture Image

## **Texture is "minified" on screen**

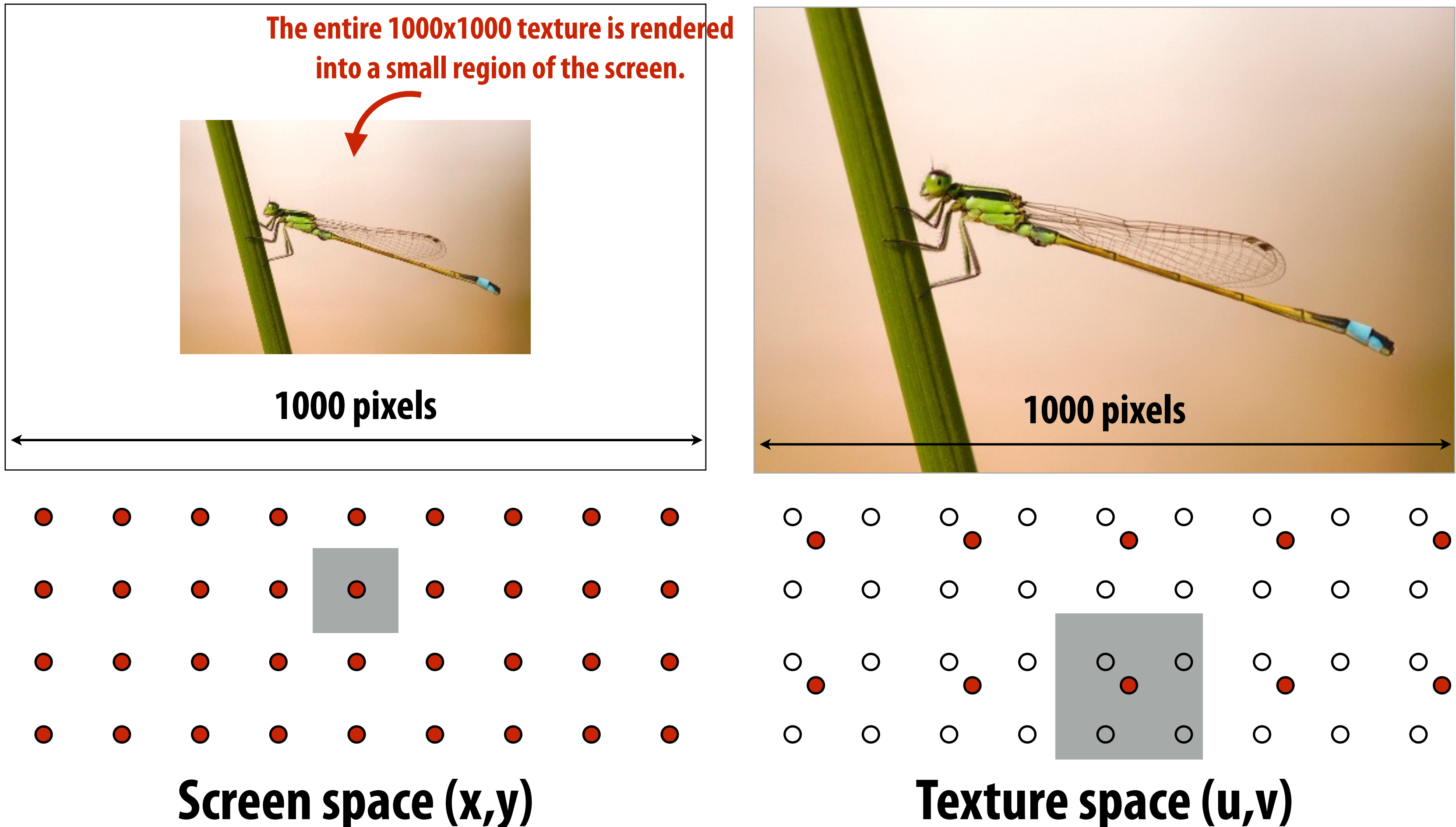

**Red dots = samples needed to render White dots = samples existing in texture map Gray square = area of a screen pixel**

## **Sampling rate on screen vs in texture: object zoomed in**

## **Texture is "magnified" on screen**

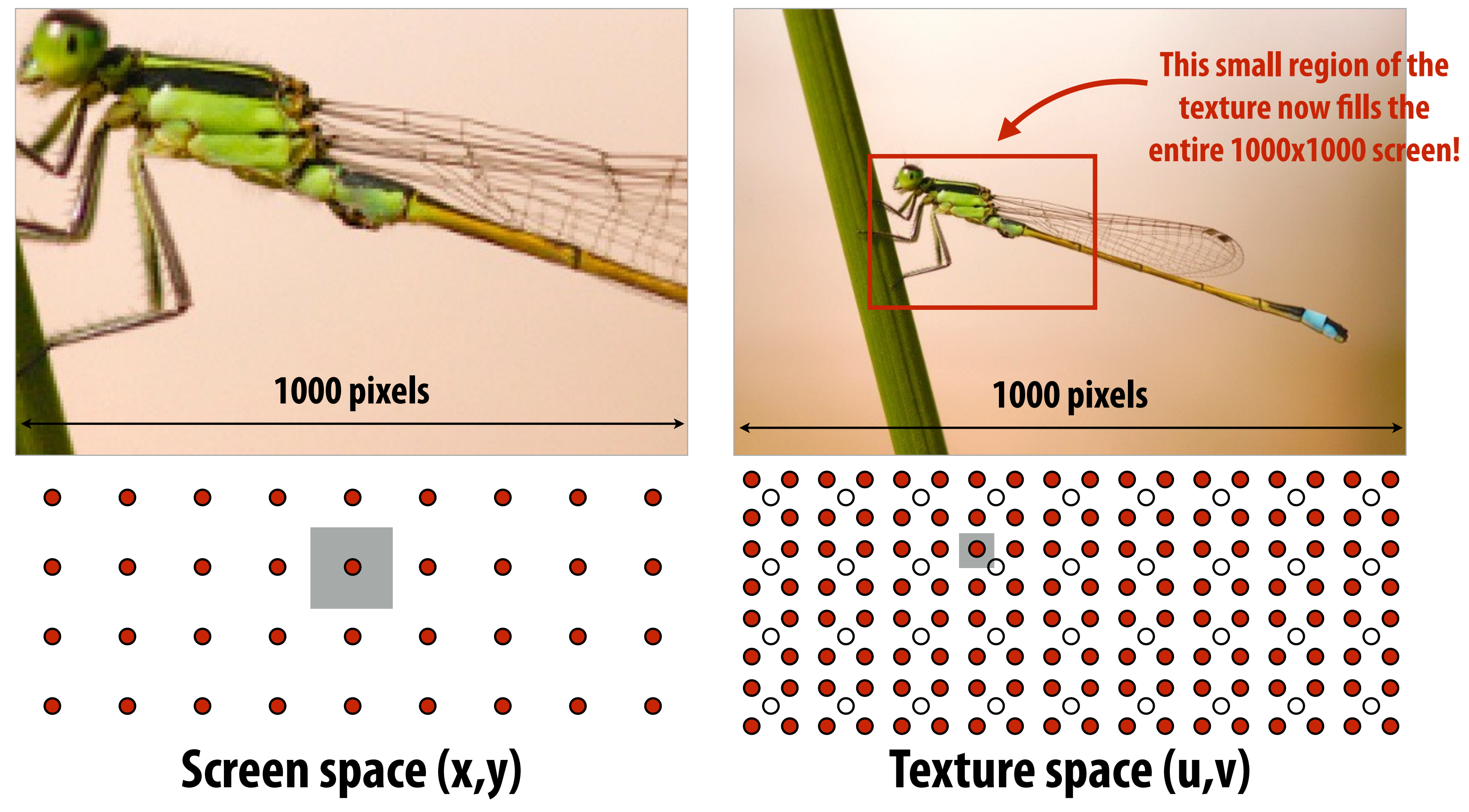

**Rendered image (zoomed in) Texture Image**

**Red dots = samples needed to render White dots = samples existing in texture map Gray square = area of a screen pixel**

## **Sampling rate on screen vs in texture: object rotation**

## Rendered image (object zoomed out and rotated) Texture Image

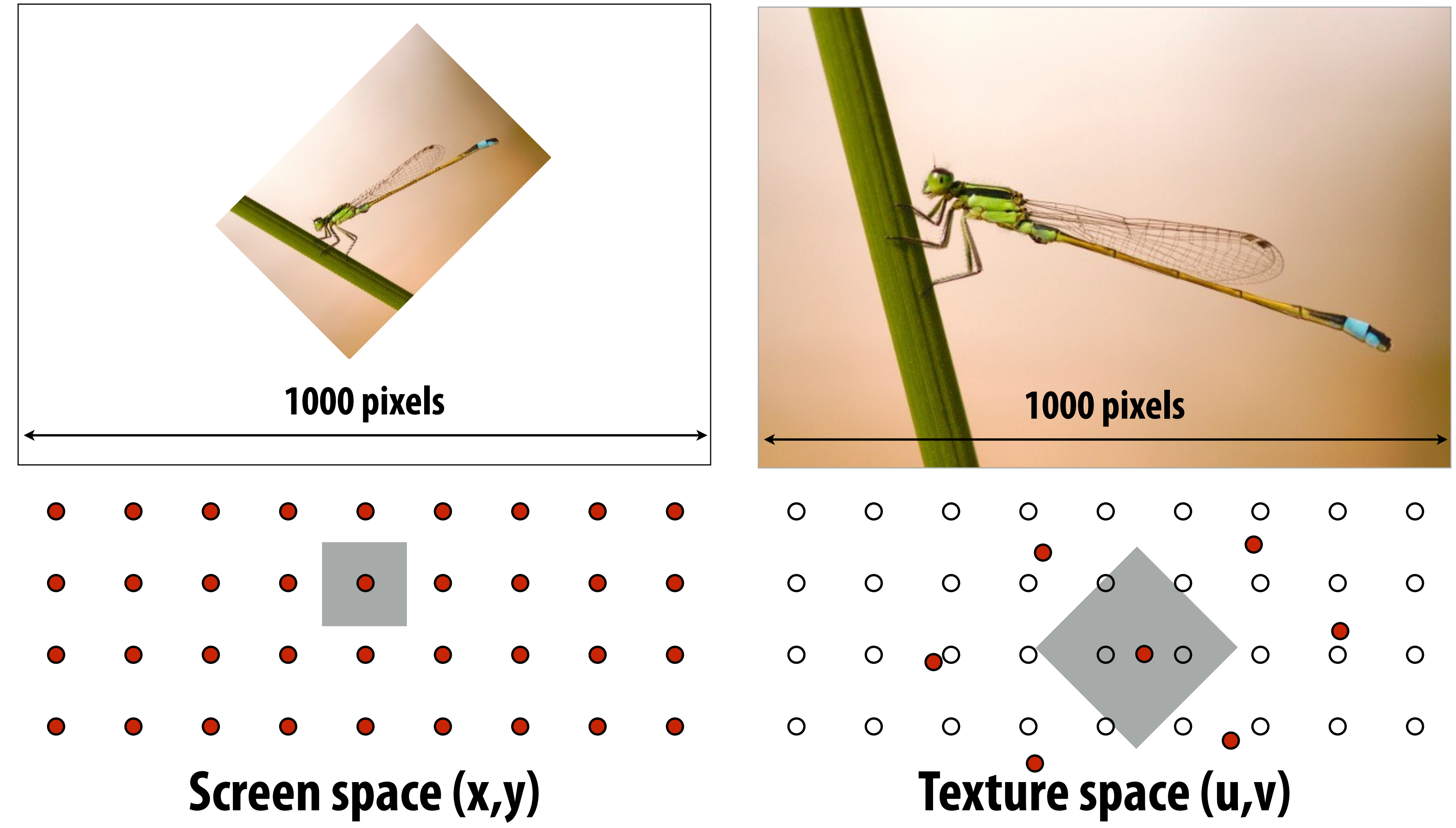

**Red dots = samples needed to render White dots = samples existing in texture map Gray square = area of a screen pixel**

## **Equally spaced samples on screen != equally spaced samples in texture space**

**Sample positions are uniformly distributed in screen space (rasterizer samples triangle's appearance at these locations)**

## **Texture sample positions in texture space (texture function is sampled at these locations)**

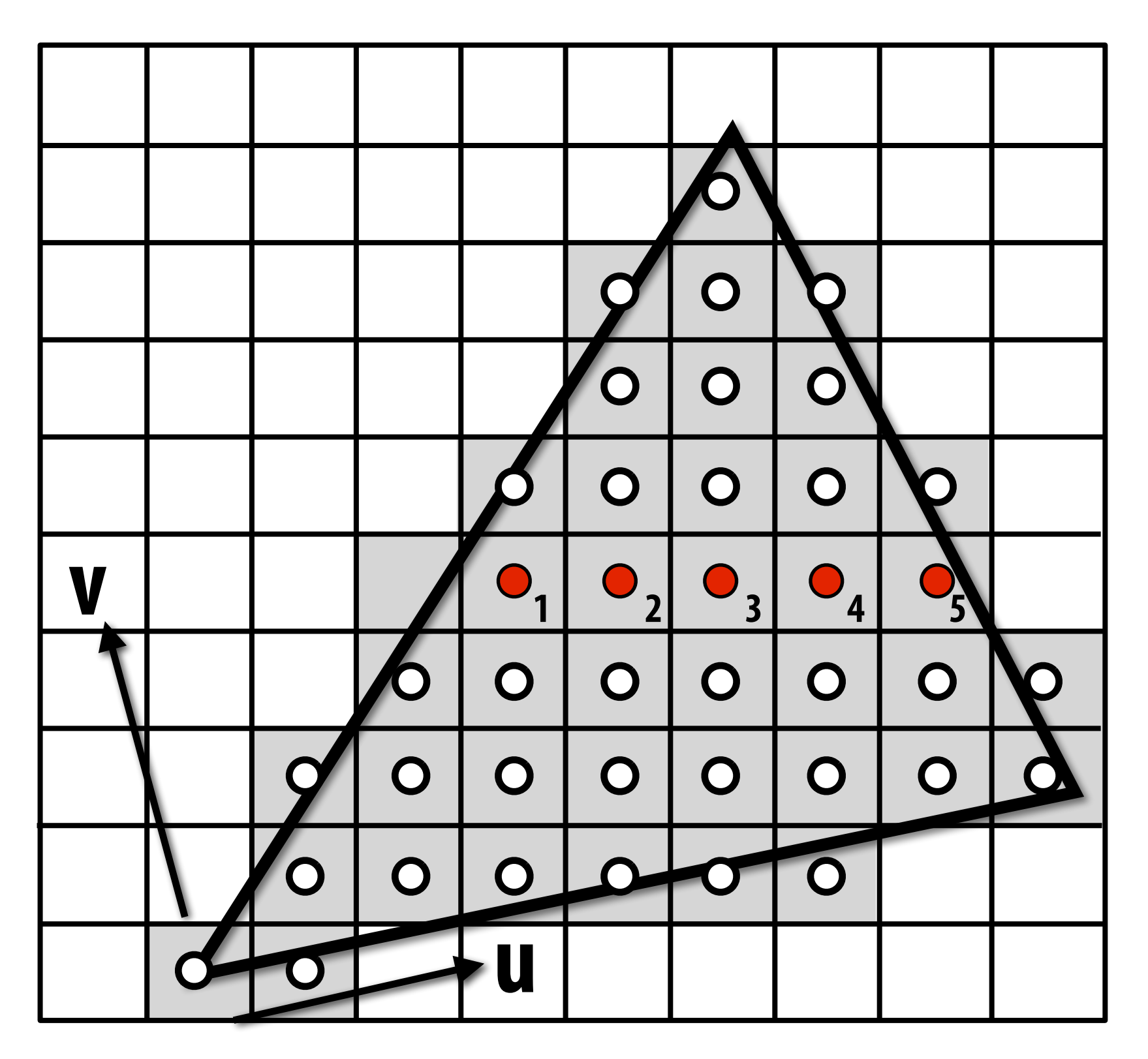

**Sample positions in XY screen space Sample positions in texture space**

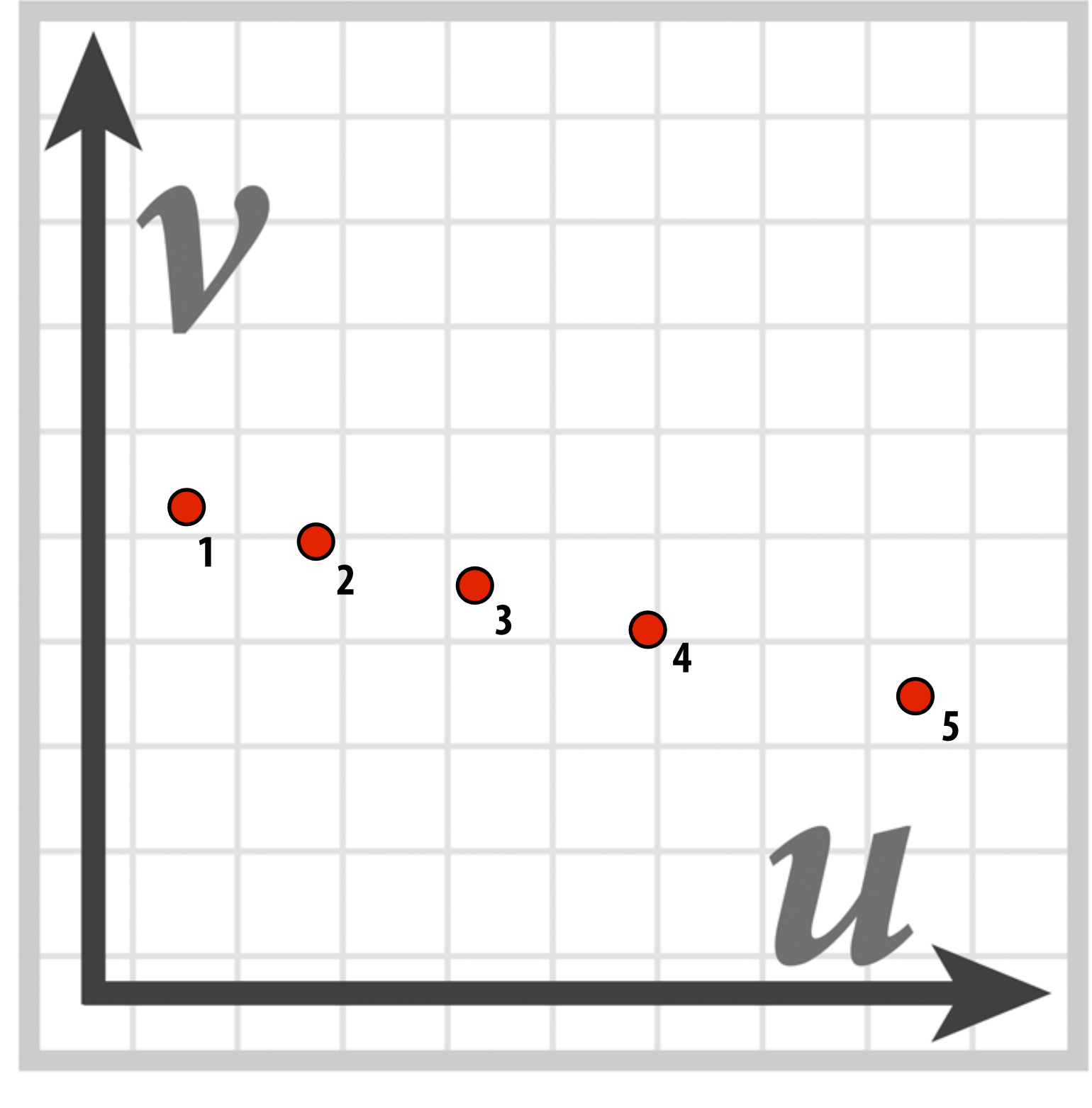

# **Screen pixel footprint in texture space**

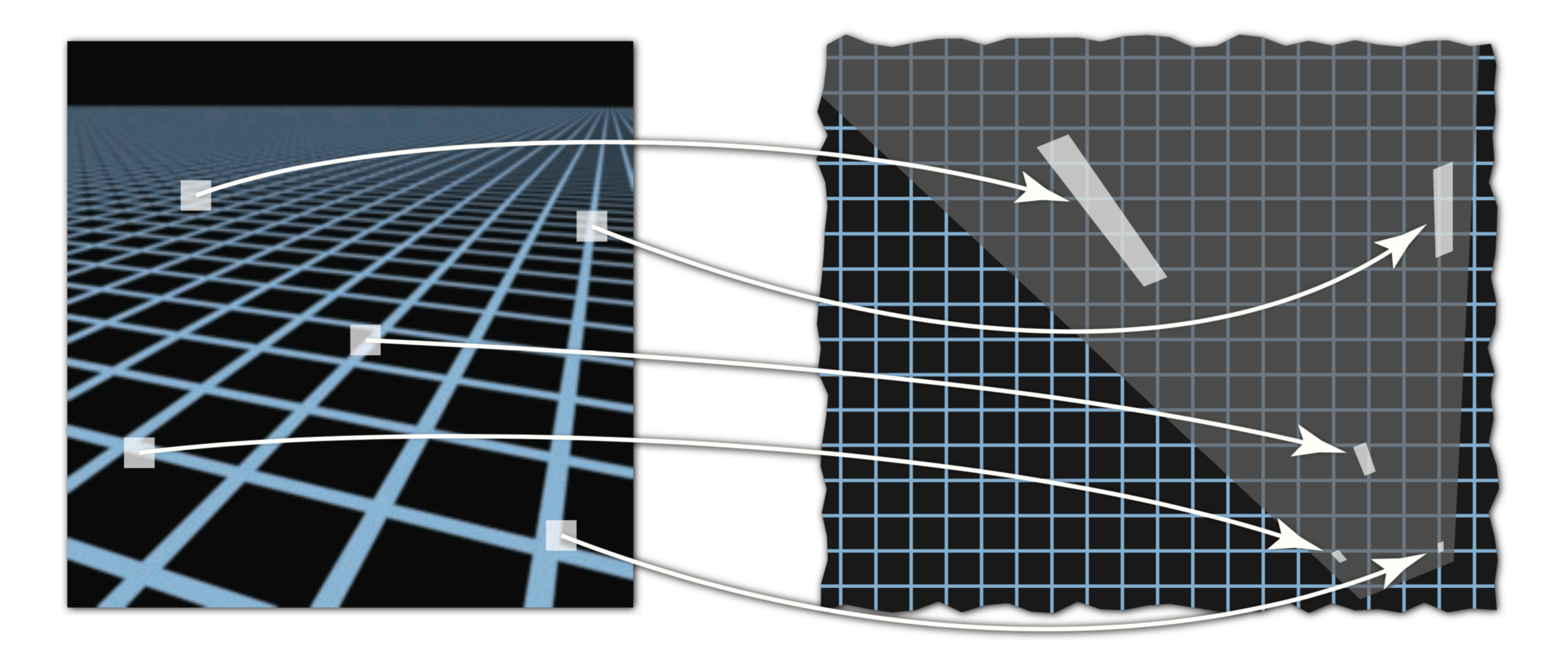

## **Screen space Texture space**

**Texture sampling pattern not rectilinear or isotropic**

# **Screen pixel footprint in texture space**

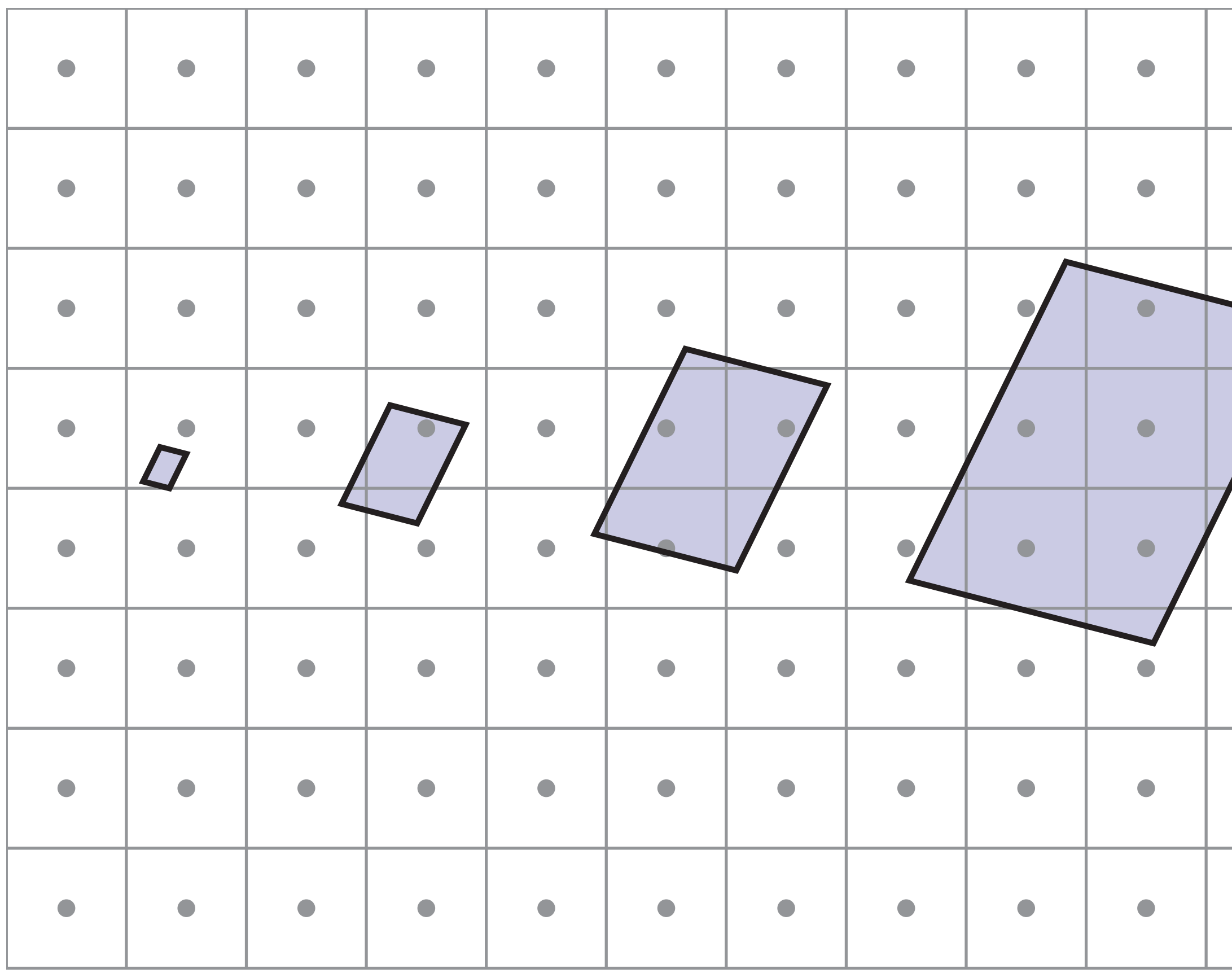

## upsampling **Upsampling** magnification **(Magnification)**

 $\blacktriangledown$ 

## downsampling **Downsampling** minification **(Minification)**

*Camera zoomed in close to object*

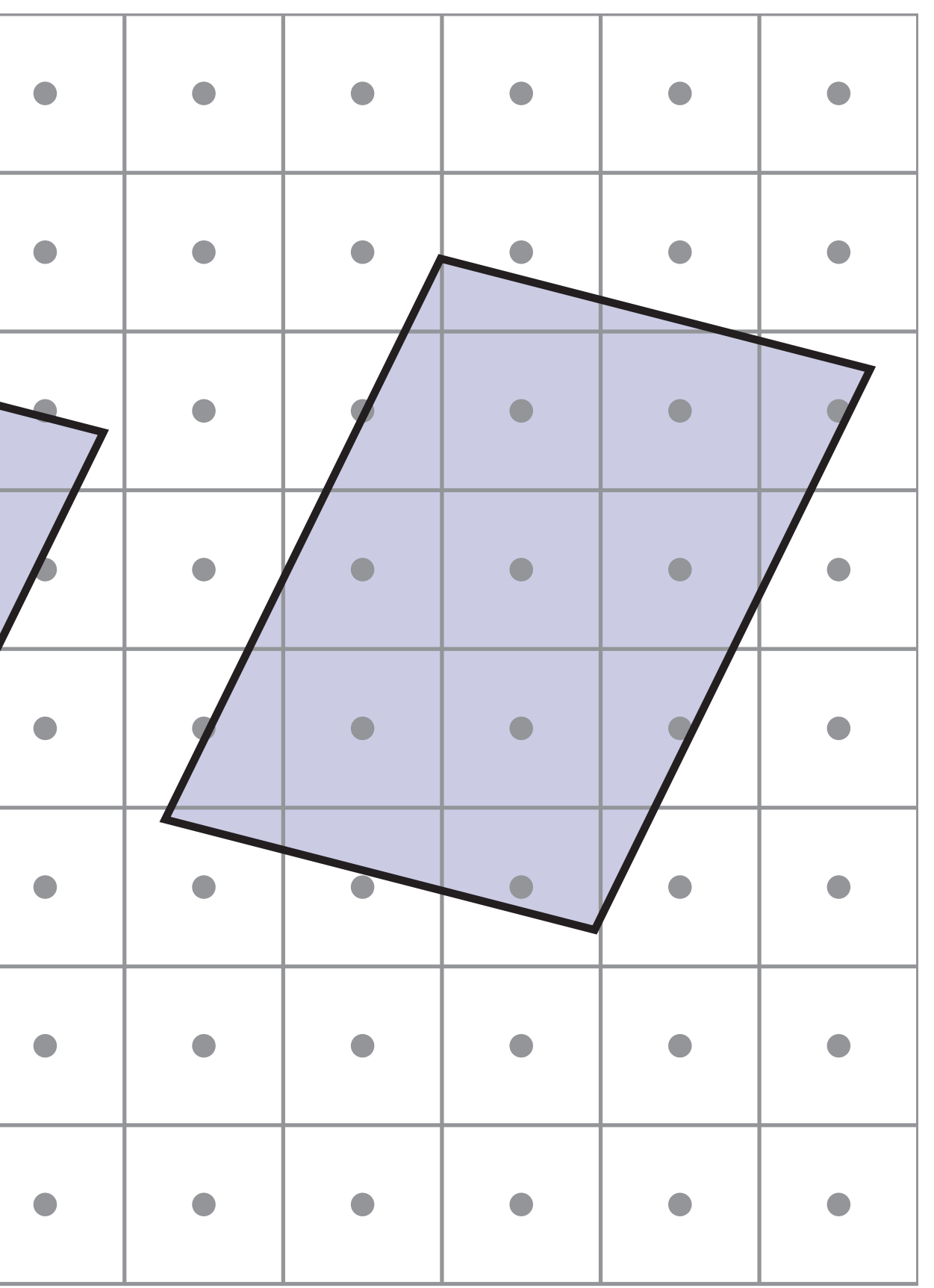

 $\blacktriangleright$ 

*Camera far away from object*

# **Screen pixel area vs texel area**

- **▪ At optimal viewing size:**
	- **- 1:1 mapping between pixel sampling rate and texel sampling rate**
	- **- Dependent on screen and texture resolution!**
- **▪ When pixel area is larger than texel area (texture minification)**
	- **- Think: zoom far out from object**
	- **- One pixel sample per multiple texel samples**
- **▪ When pixel area is smaller than texel area (texture magnification)**
	- **- Think: zoom in on an object**
	- **- Multiple pixel samples per texel sample**

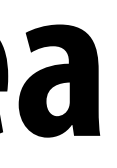

# **Texture magnification**

# **Texture magnification (nearest)**

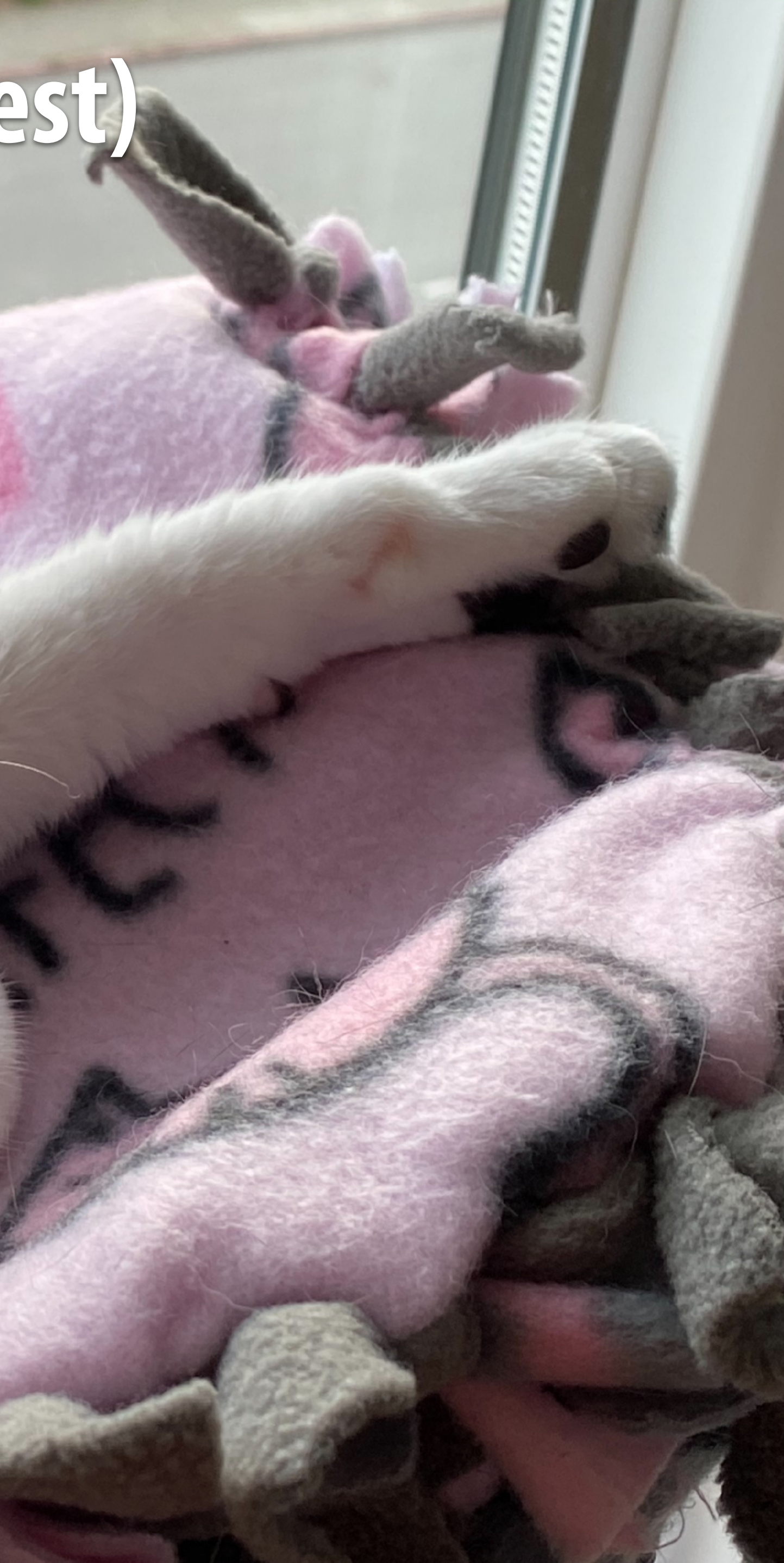

# **Texture magni cation (nearest)**

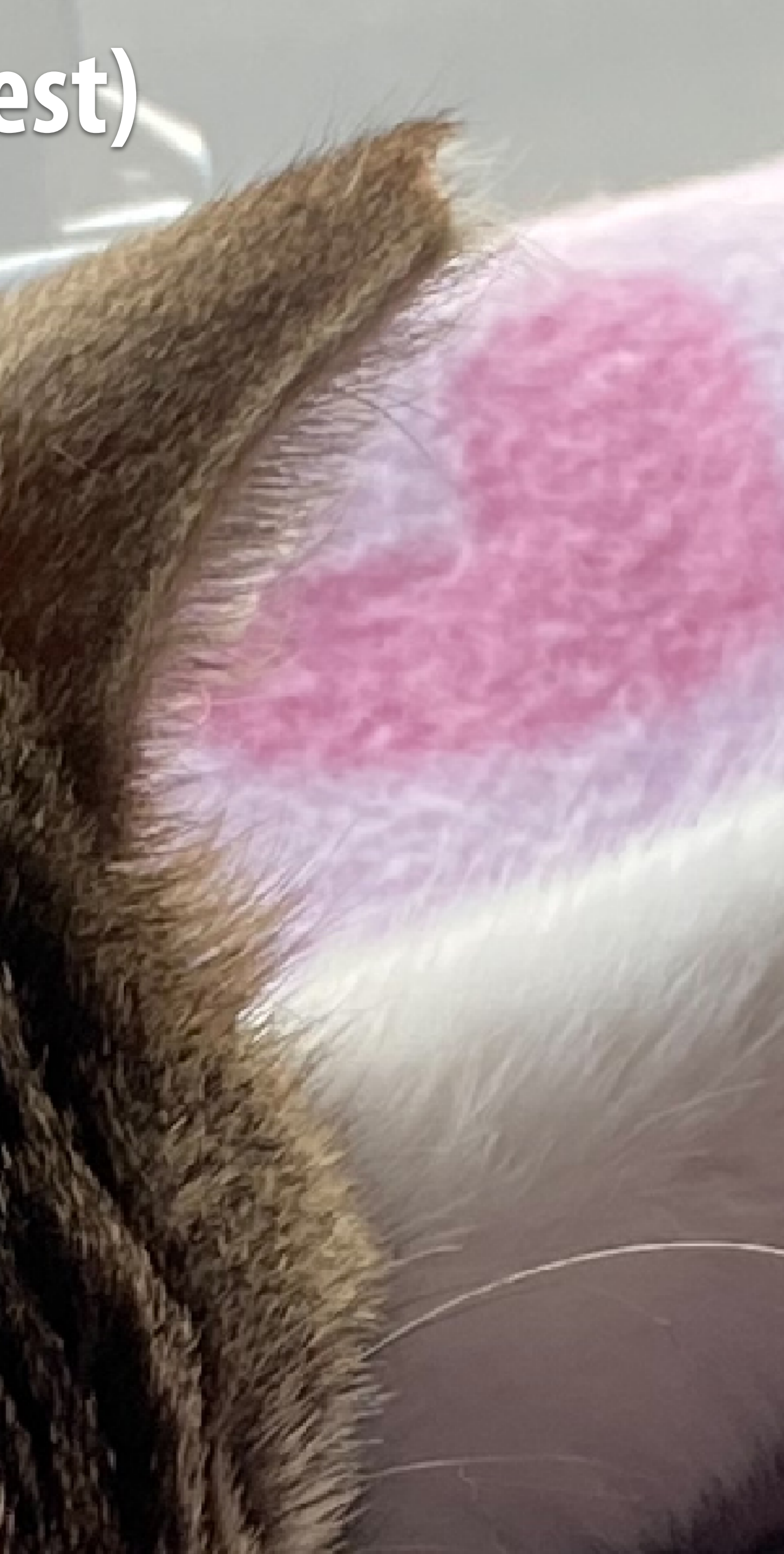

# **Texture magni cation (nearest)**

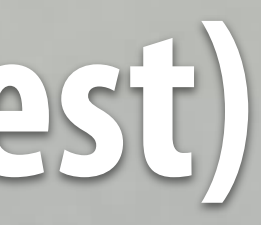

# **Texture magni cation (nearest)**

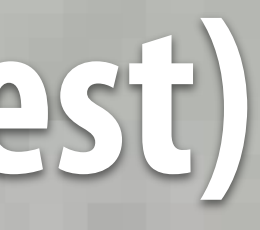

# **Texture magnification (nearest)**

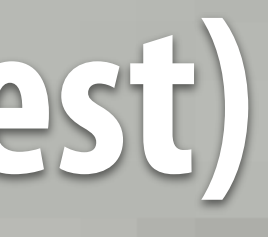

# **Review: piecewise constant approximation**

 $f_{recon}(x)$  = value of sample closest to  $x$ 

```
f_{recon}(x) approximates f(x)
```
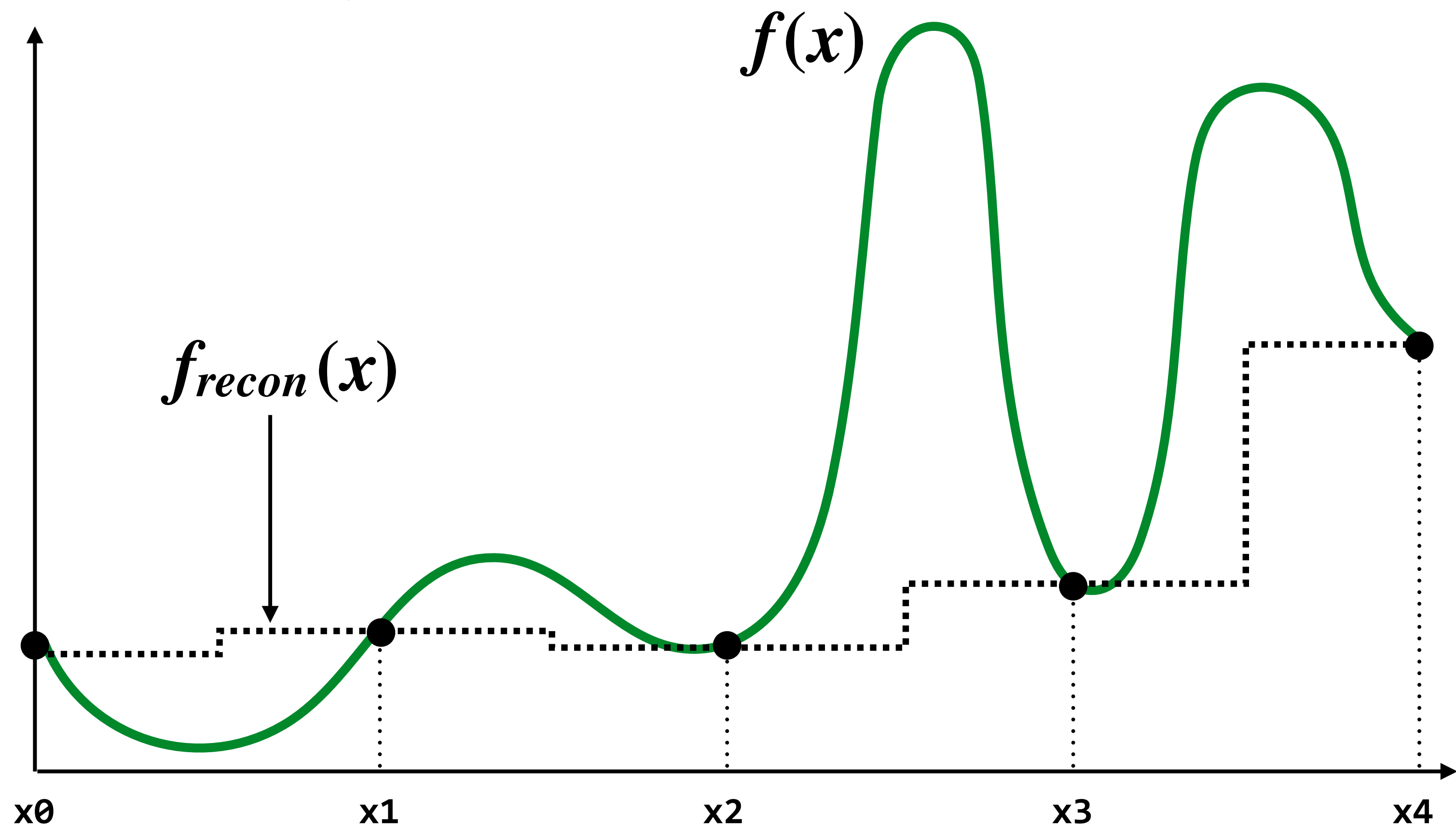

# **Texture magnification**

- **▪ Generally don't want this situation it means we have insufficient texture resolution**
- **▪ Magnification involves interpolation of values in texture map (below: three different interpolation kernel functions)**

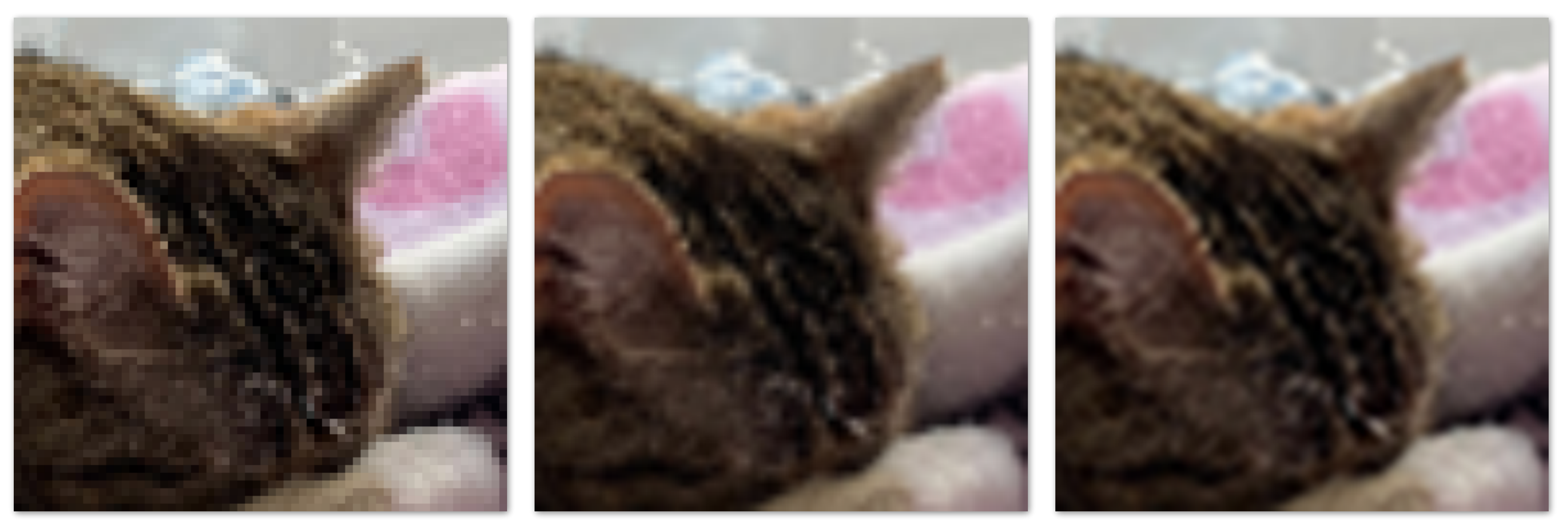

**Nearest Bilinear Bicubic**

# **Review: piecewise linear approximation**

 $f_{recon}(x)$  = linear interpolation between values of two closest samples to  $x$ 

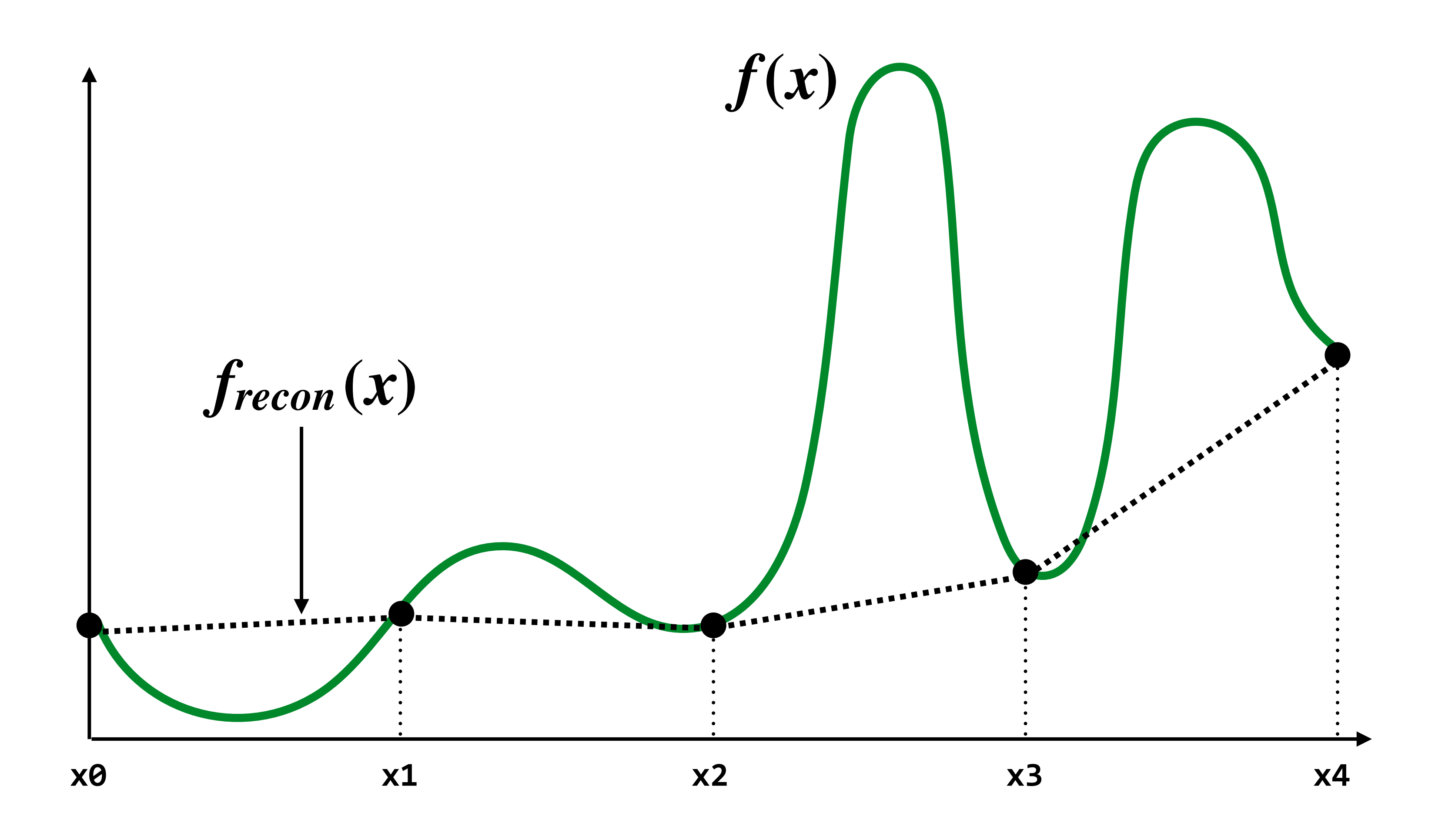

# **Texture magnification (bilinear)**

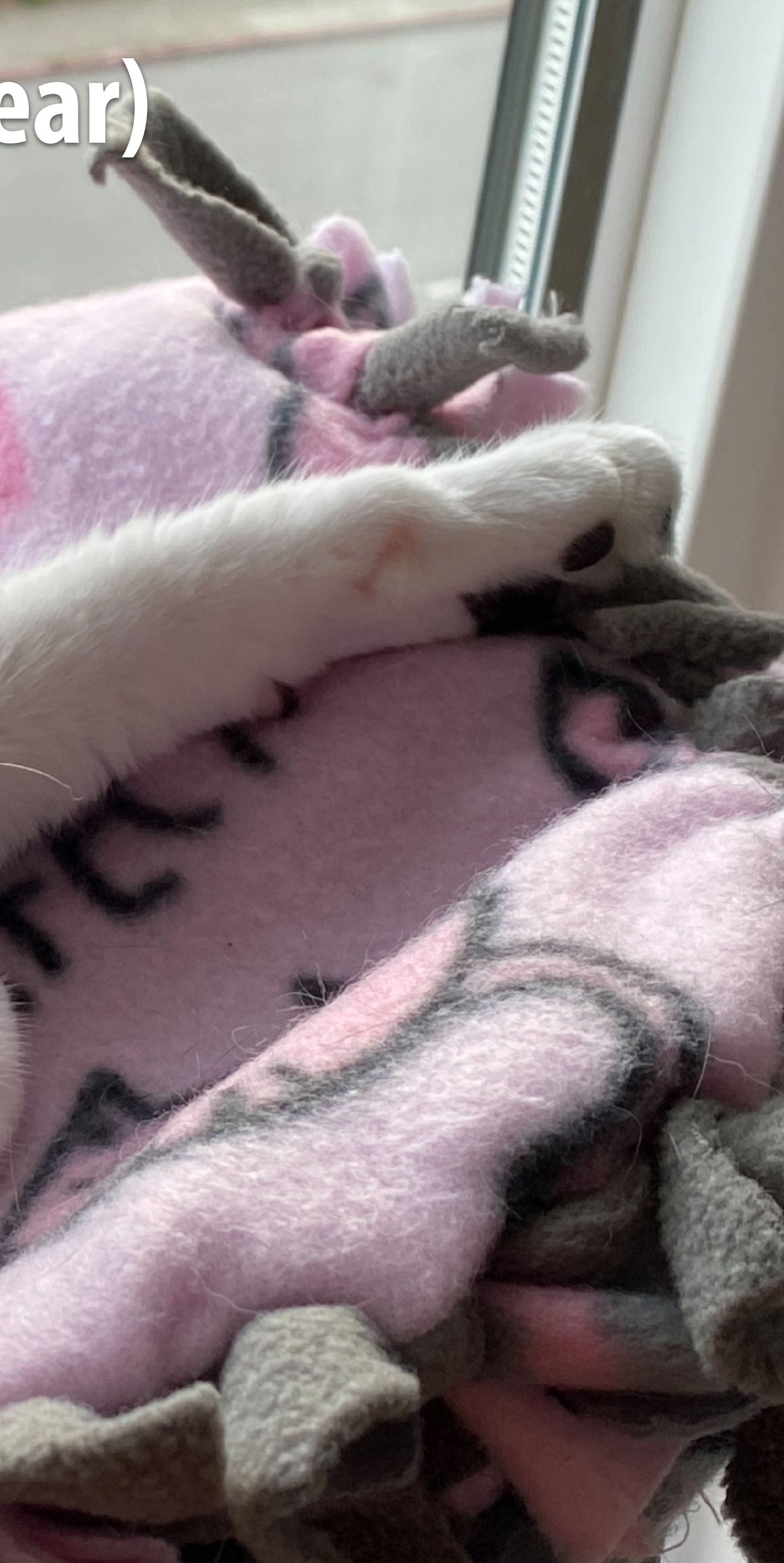

# **Texture magni cation (bilinear)**

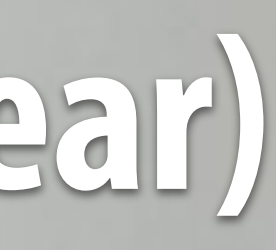

# **Texture magni cation (bilinear)**

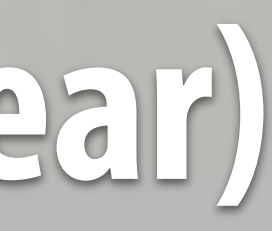

# **Texture magnification (bilinear)**

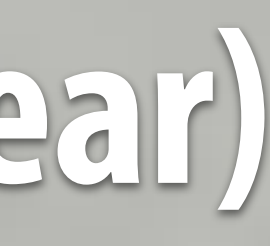

# **Texture magnification (bilinear)**

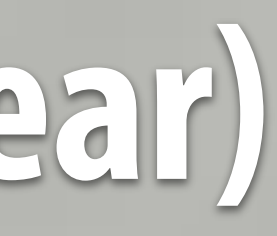

# **Bilinear interpolation**

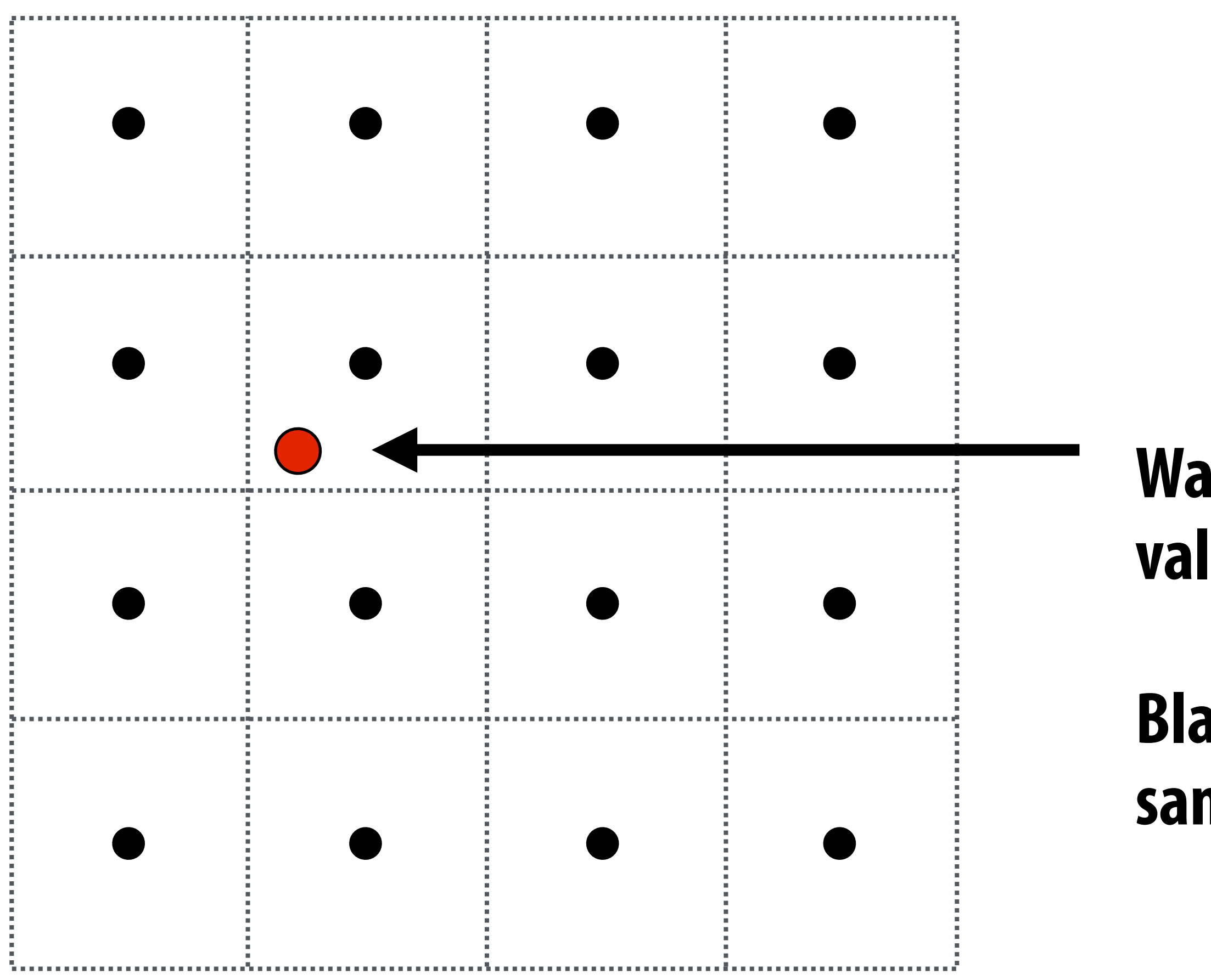

## **Want to sample texture value f(x,y) at red point**

## **Black points indicate texture sample locations**
## **Bilinear interpolation**

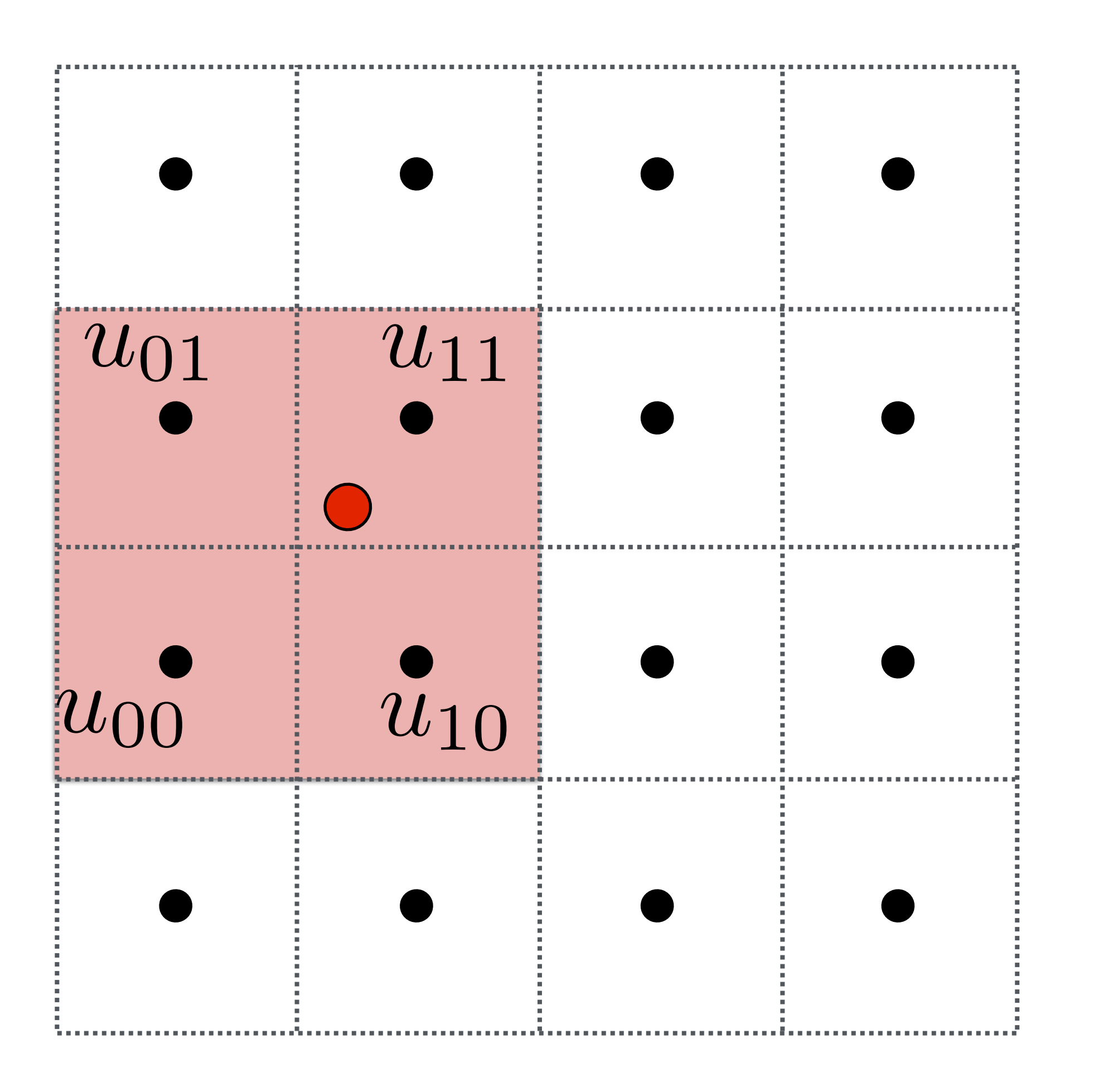

#### **Take 4 nearest sample locations, with texture values as labeled.**

## **Bilinear interpolation**

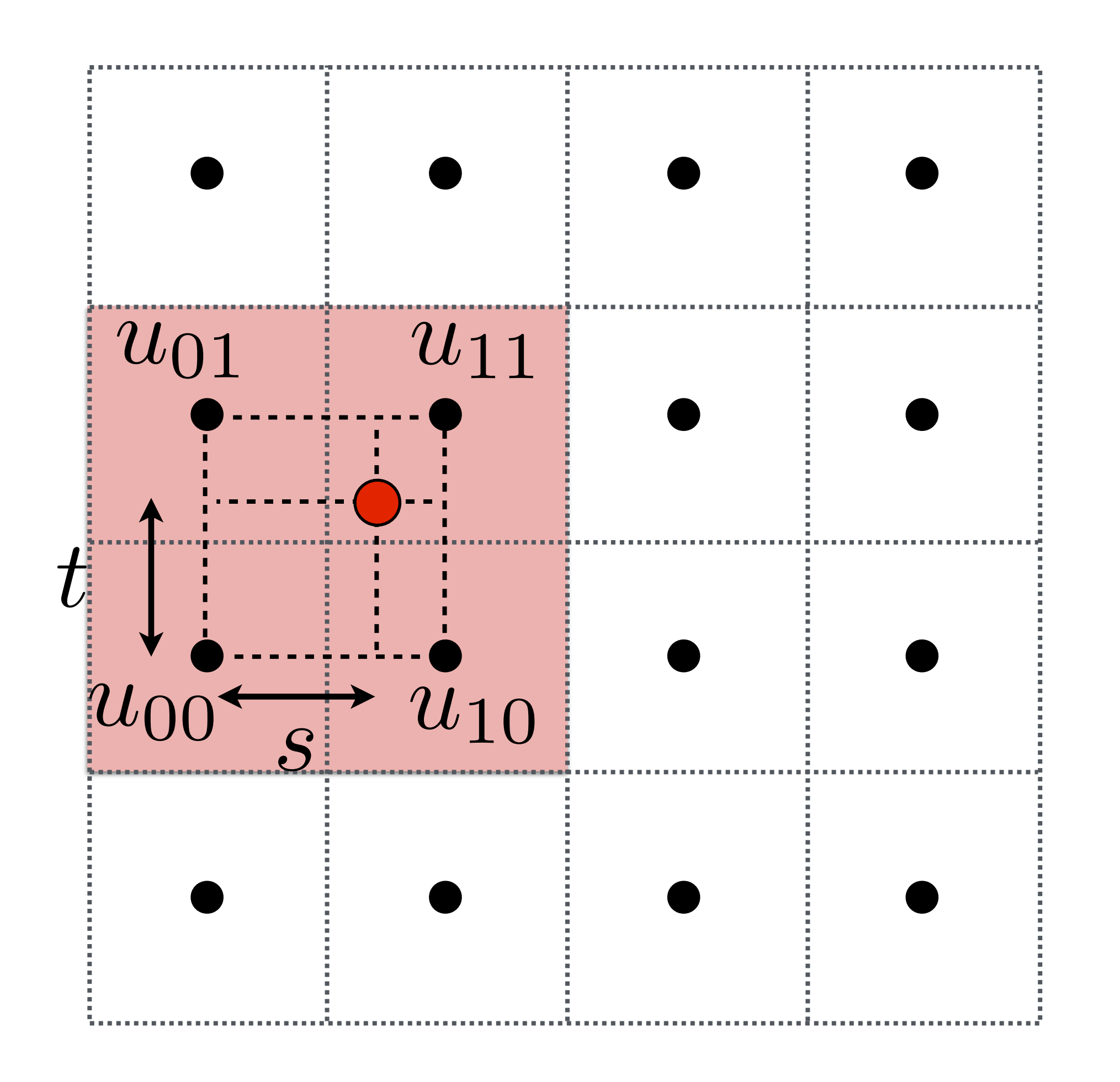

### **And fractional offsets, (s,t) as shown**

## **Bilinear interpolation**

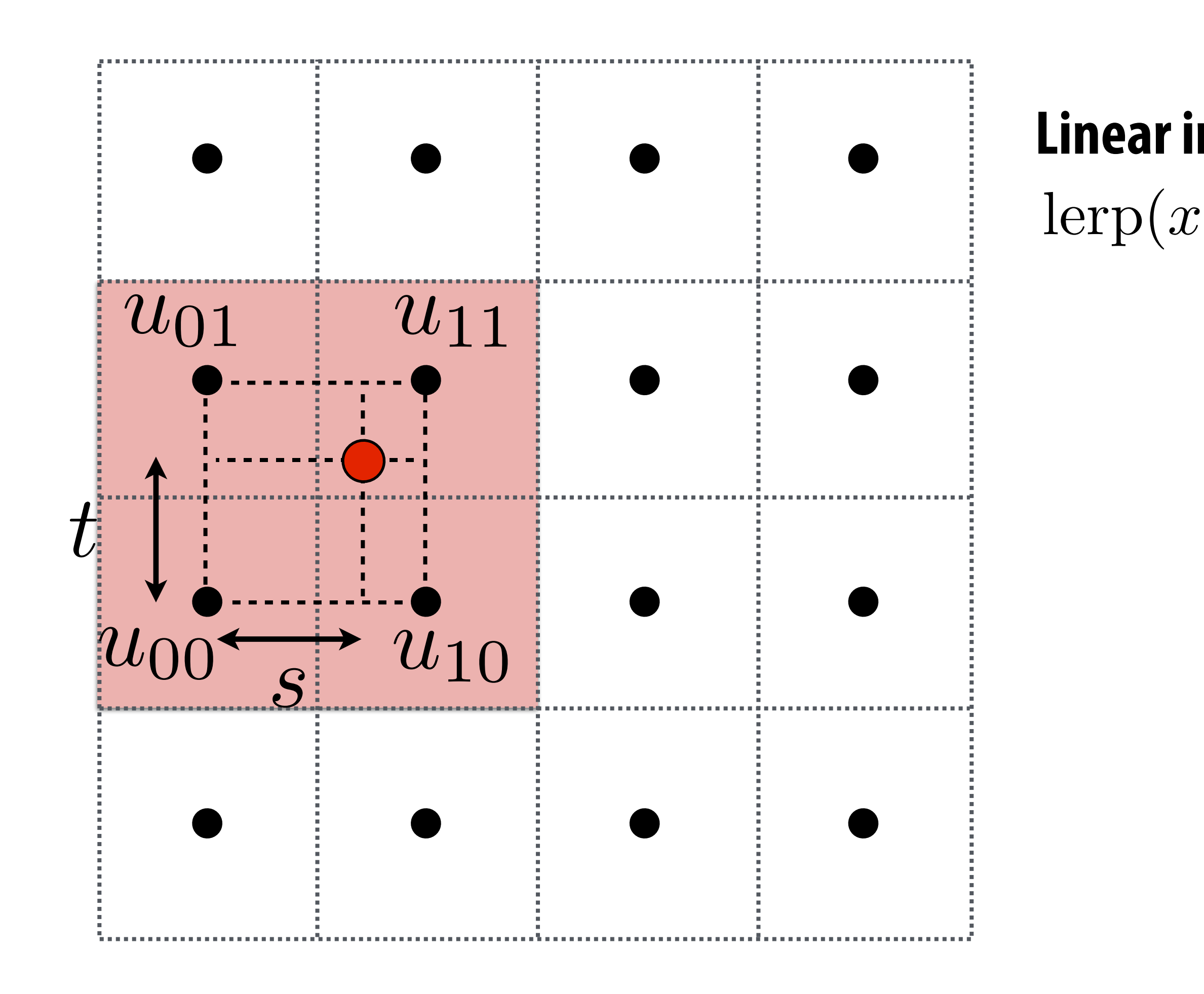

### $lexp(x, v_0, v_1) = v_0 + x(v_1 - v_0)$ **Linear interpolation (1D)**

# **Bilinear interpolation**

### $\text{lerp}(x, v_0, v_1) = v_0 + x(v_1 - v_0)$ **Linear interpolation (1D)**

#### *u*1 = 12 morrow (*norizontal*)  $u_0 = \text{lepp}(s, u_{00}, u_{10})$ **Two helper lerps (horizontal)**  $u_1 = \text{lepp}(s, u_{01}, u_{11})$

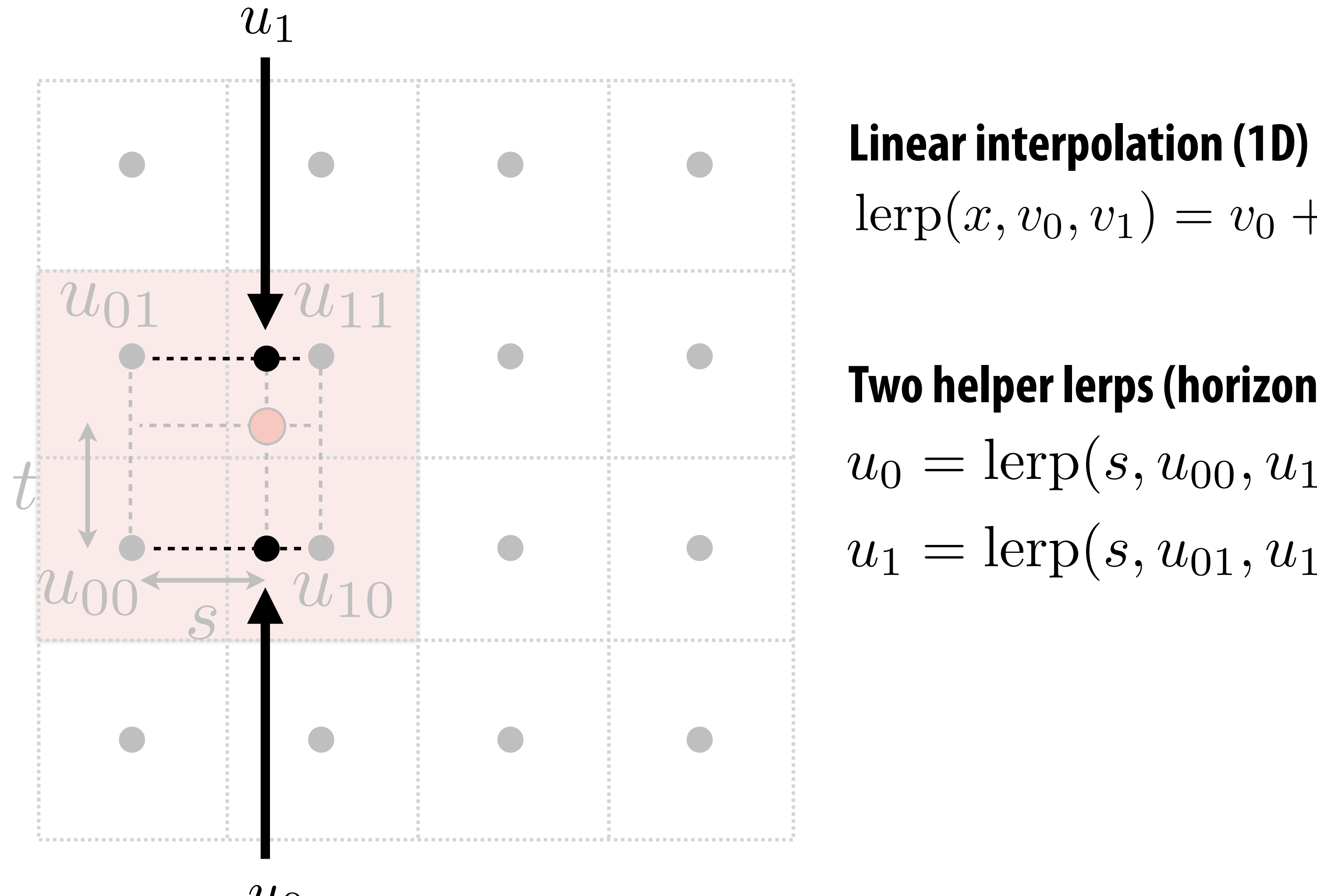

 $u_0$ 

## **Bilinear interpolation**

#### *u*<sup>1</sup> = lerp(*s, u*01*, u*11)  $u_0 = \text{lepp}(s, u_{00}, u_{10})$ **Two helper lerps**  $u_1 = \operatorname{lerp}(s,u_{01},u_{11})$  $\lceil \text{u}_1 \rceil$  (*s*,  $\lceil \text{u}_0 \rceil$ ,  $\lceil \text{u}_1 \rceil$ )

### $\text{lerp}(x, v_0, v_1) = v_0 + x(v_1 - v_0)$ **Linear interpolation (1D)**

#### **Final vertical lerp, to get result:** *u* vertical lerp, to get result:  $f(x, y) =$  lerp $(t, u_0, u_1)$

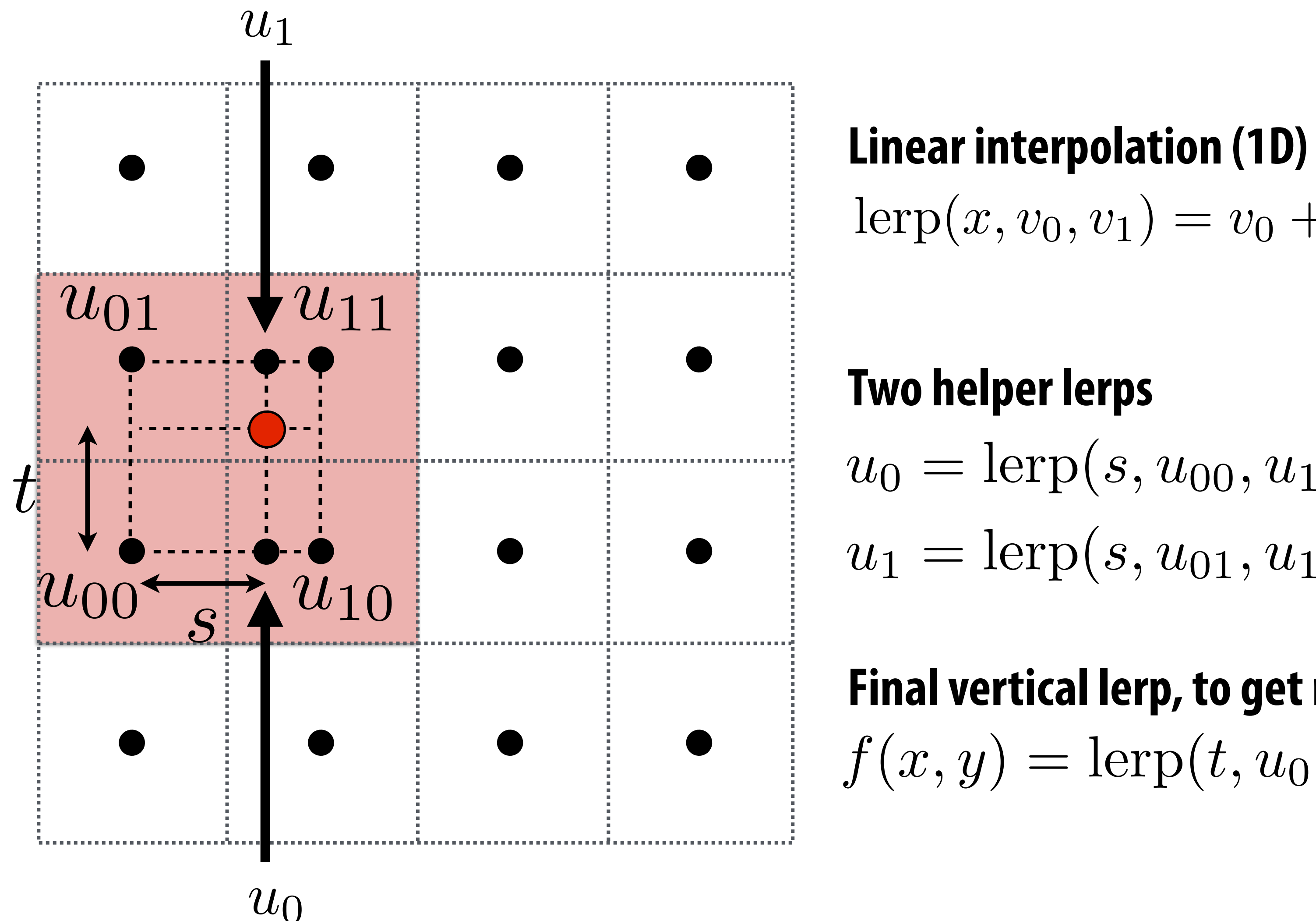

# **Reconstruction filter function**

**Nearest Bilinear Bicubic**

- **▪ Magnification involves interpolation of values in texture map**
- **▪ Interpolation is convolution of sampled values with a filter function**
- **▪ What is the reconstruction filter k(x,y) for:**
	- **- Nearest neighbor interpolation?**
	- **- Bilinear interpolation?**

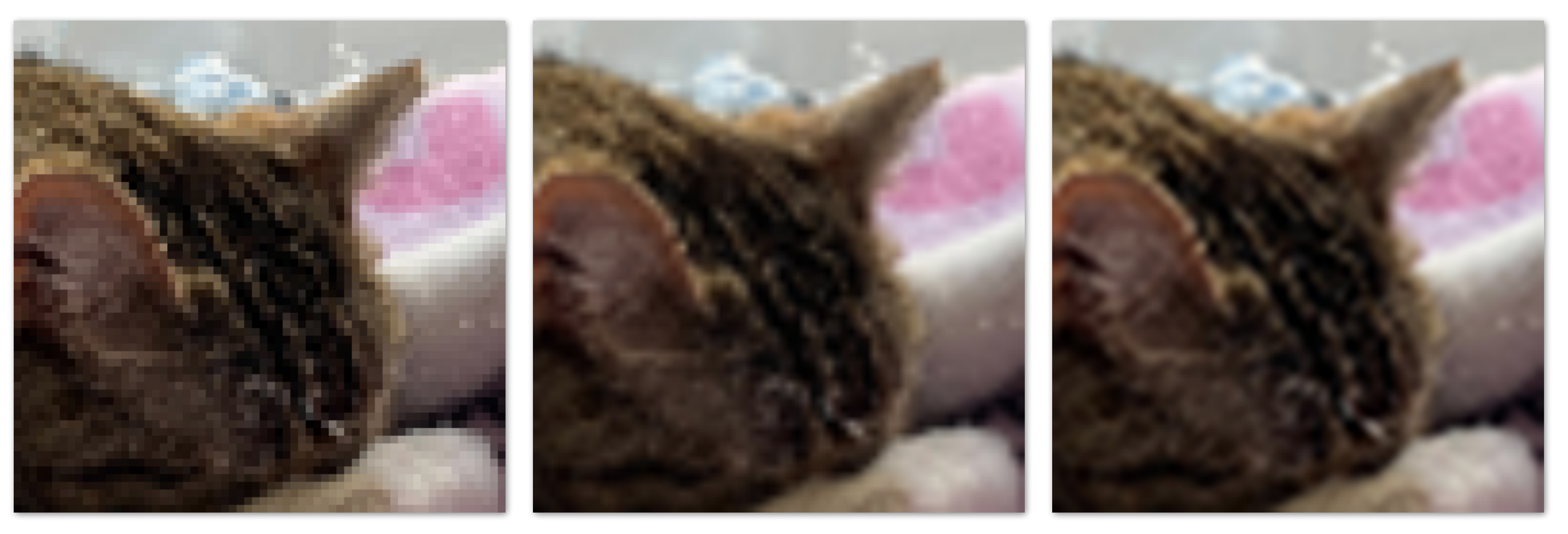

# **Texture minification**

# **By now I hope you've realized: Applying textures is a form of sampling! t(u,v)**

## **Minification of Josephine**

**Imagine the texture map is 9x9**

#### **When a texture is minimized, the texture map is sampled sparsely!**

**Red dots = samples needed to render White dots = samples existing in texture map**

**And is applied to a quad that spans a 3x3 pixel region of screen.**

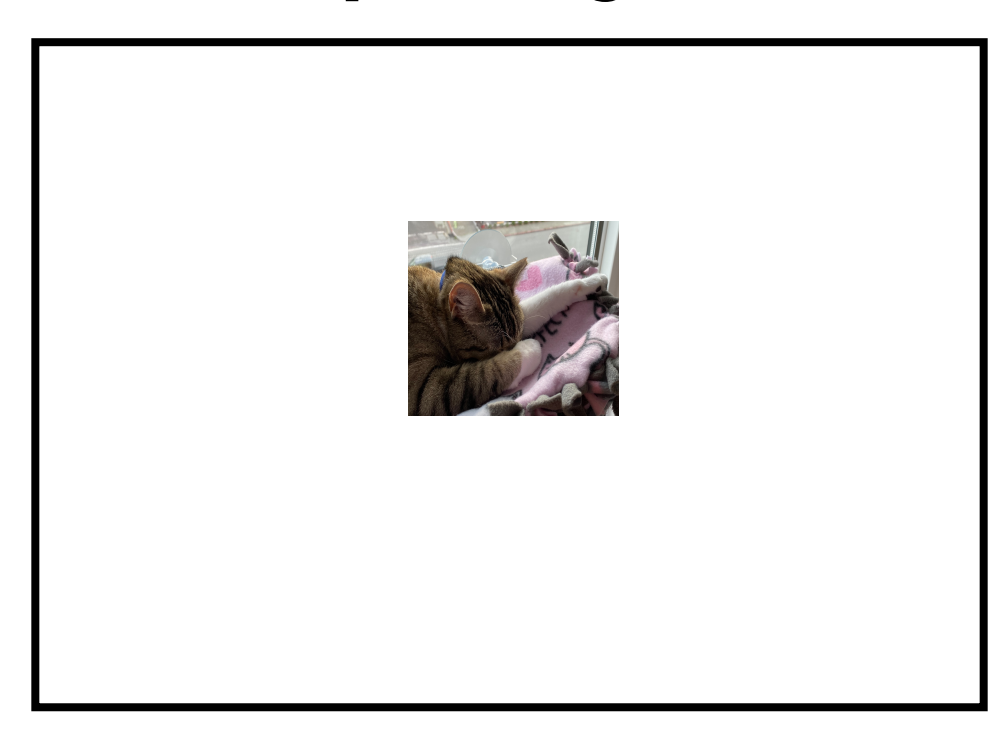

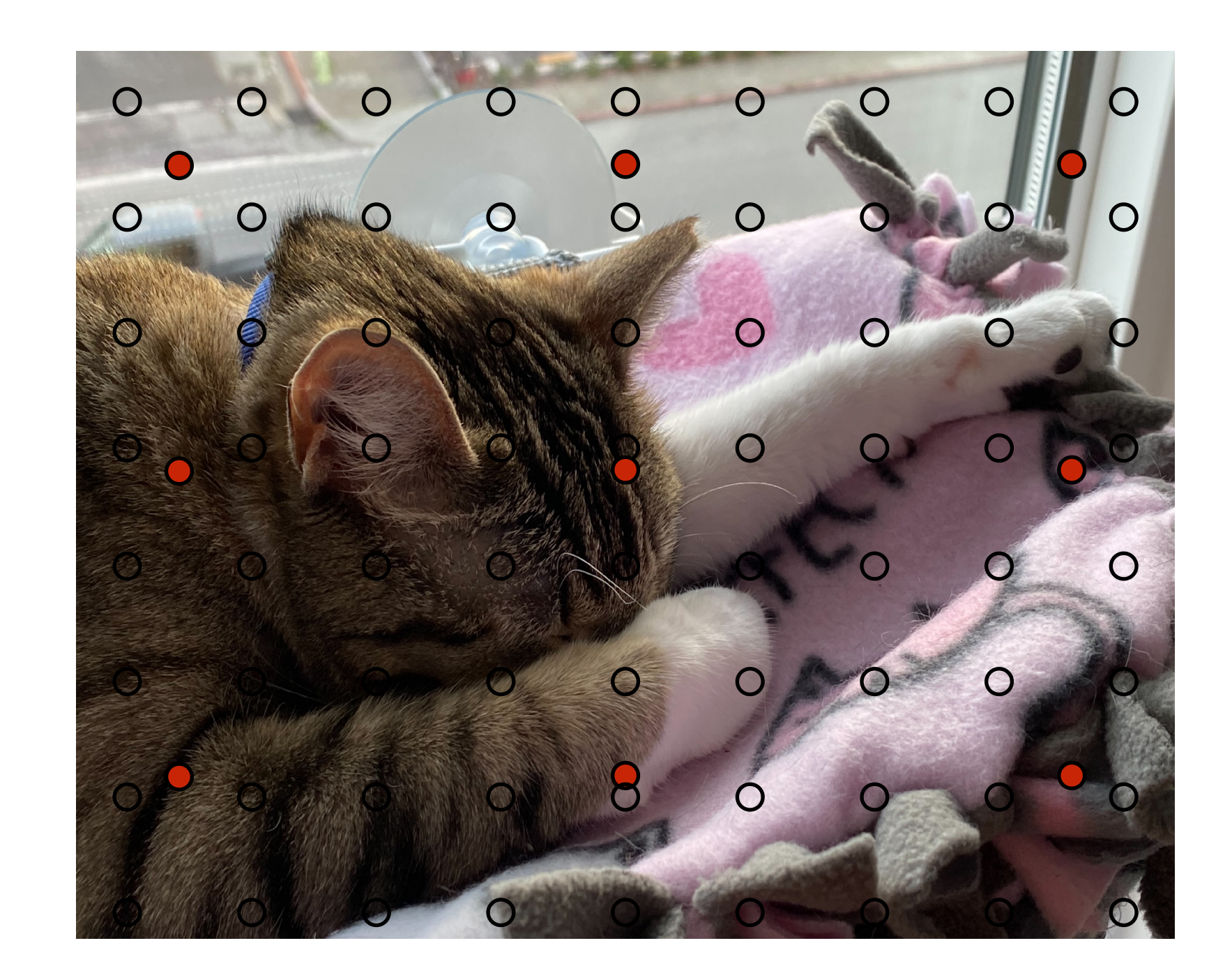

# **Recall: aliasing**

## **Undersampling a high-frequency signal can result in aliasing**

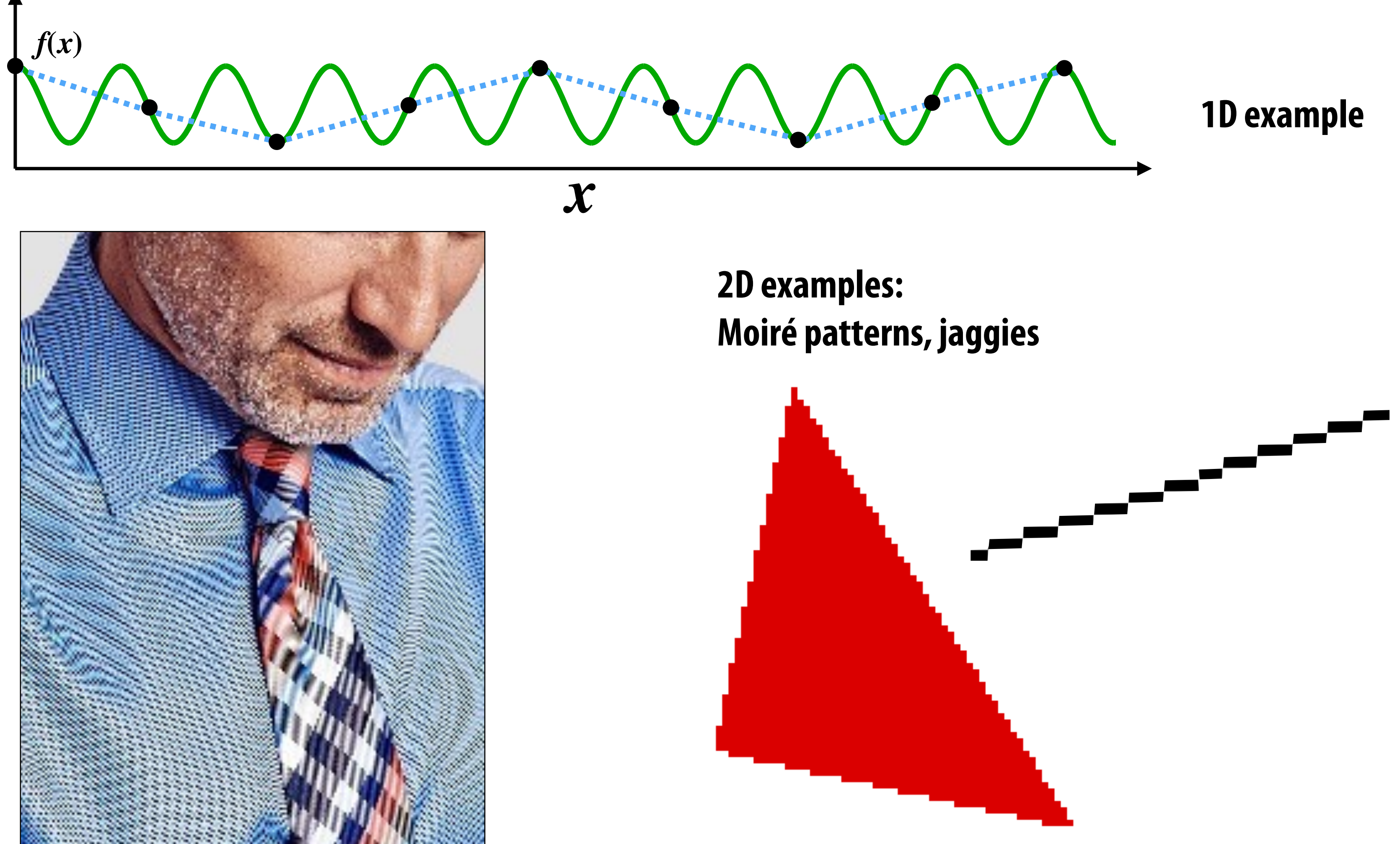

# **Aliasing due to undersampling texture**

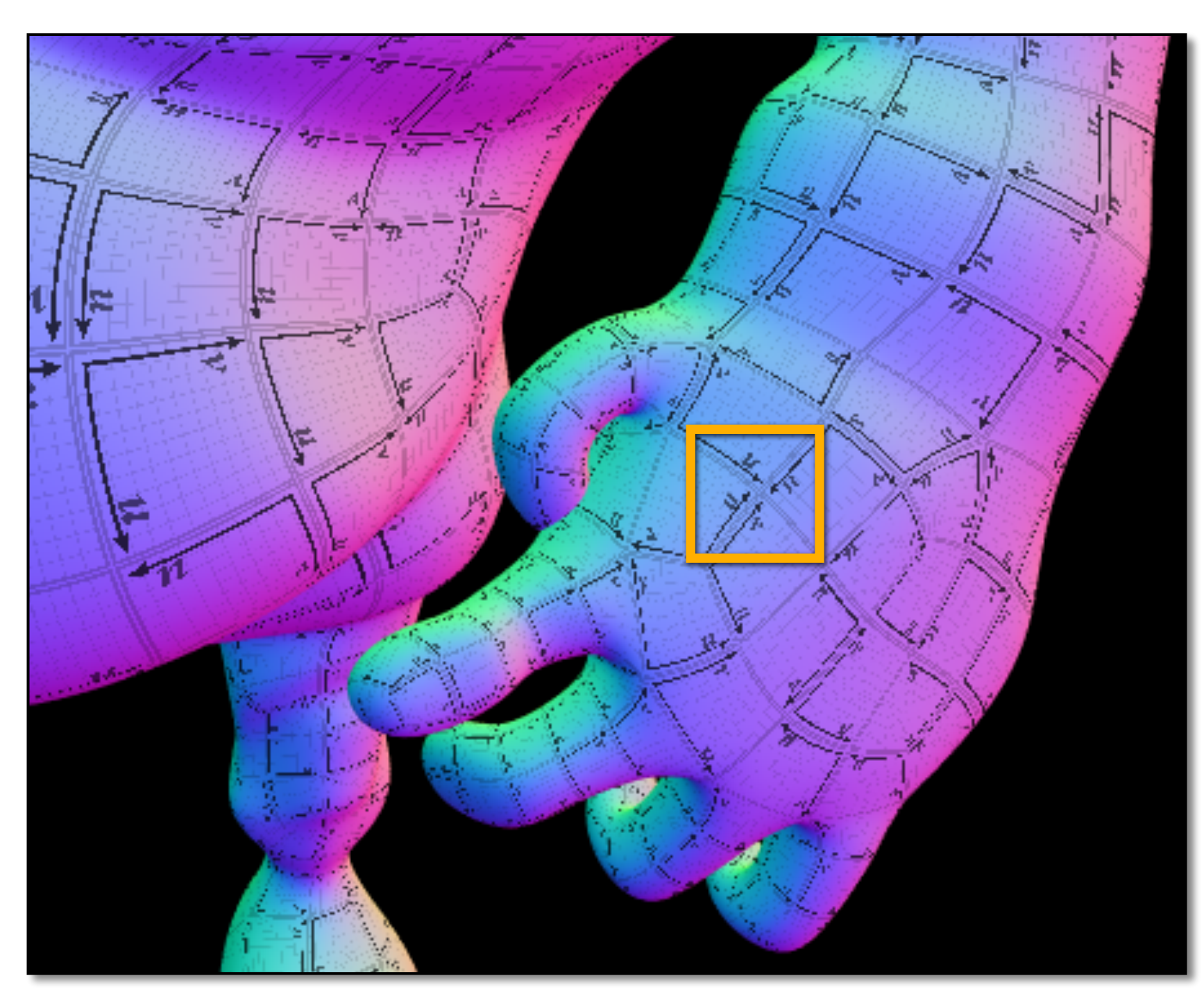

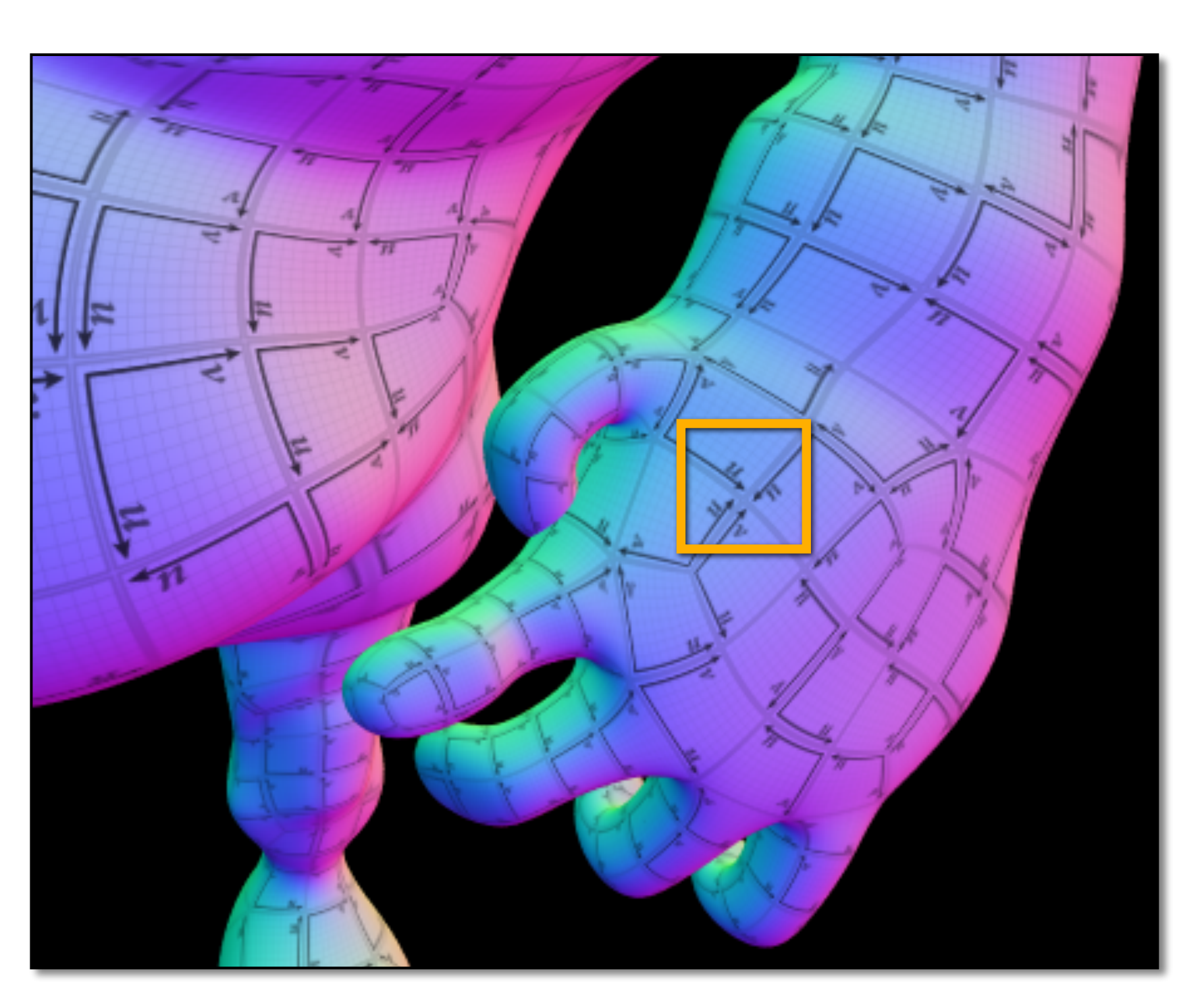

**(aliasing!)**

#### **One texture sample per pixel Anti-aliased texture sampling**

# **Aliasing due to undersampling (zoom)**

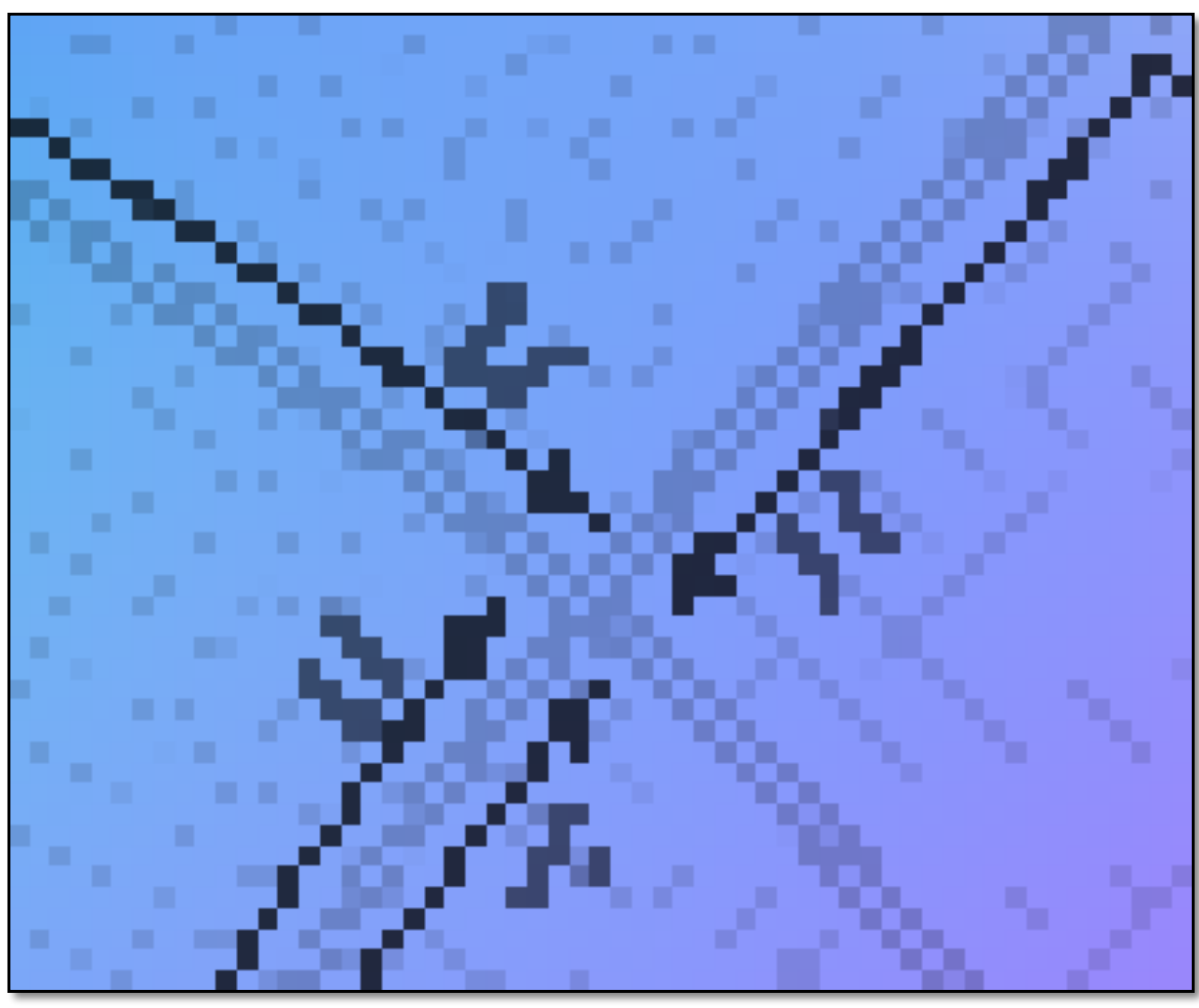

**(aliasing!)**

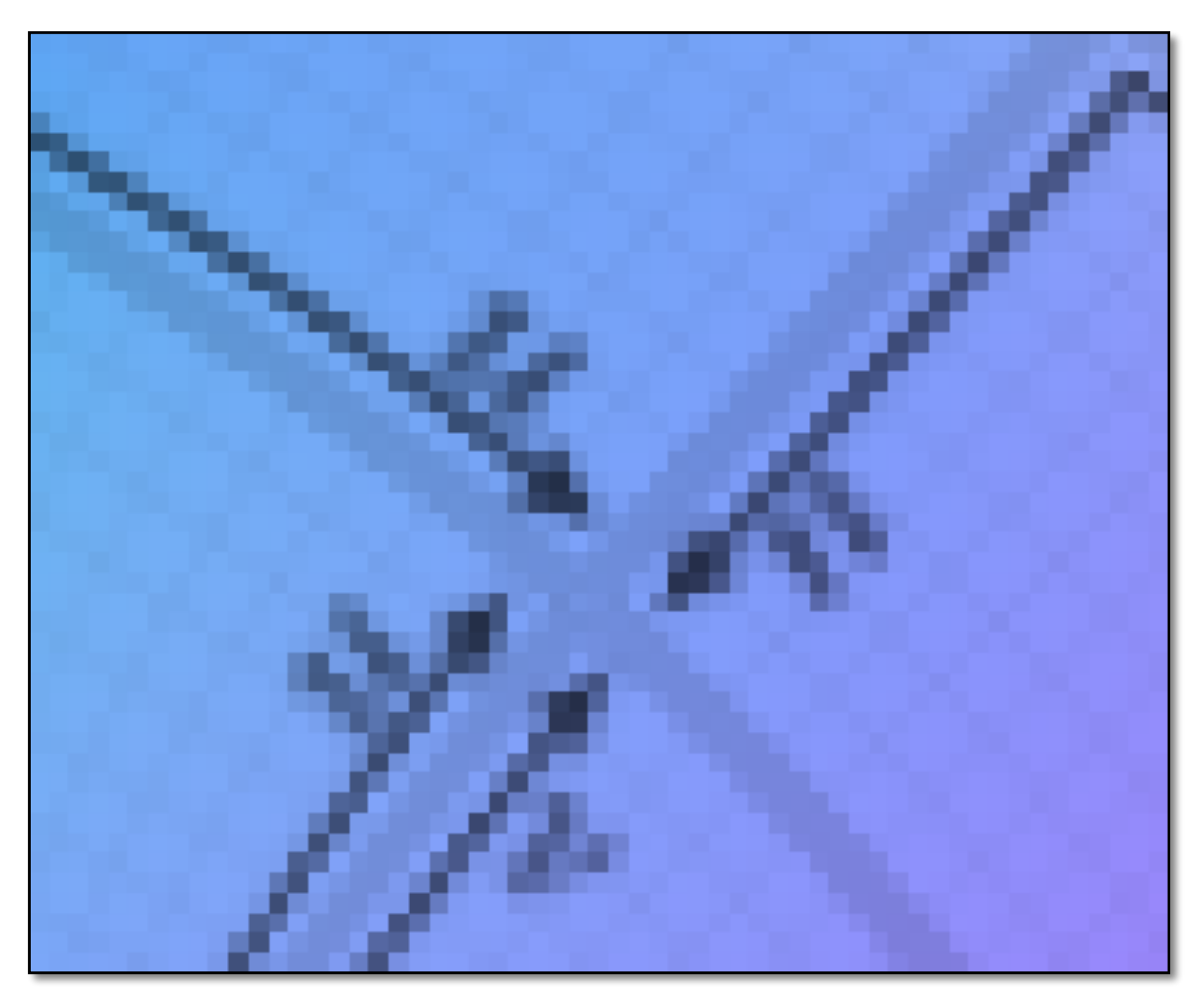

#### **One texture sample per pixel Anti-aliased texture sampling**

## **Another example**

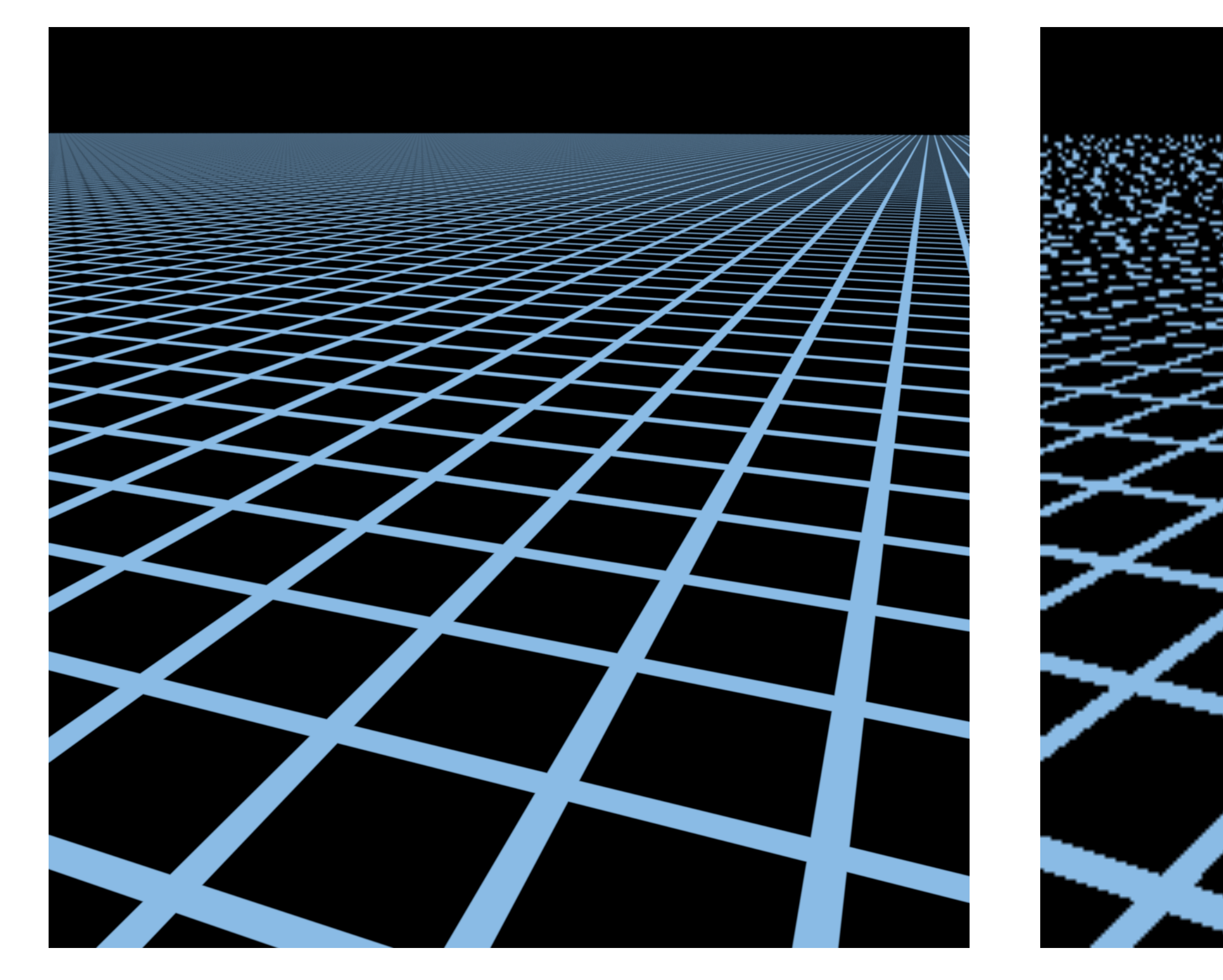

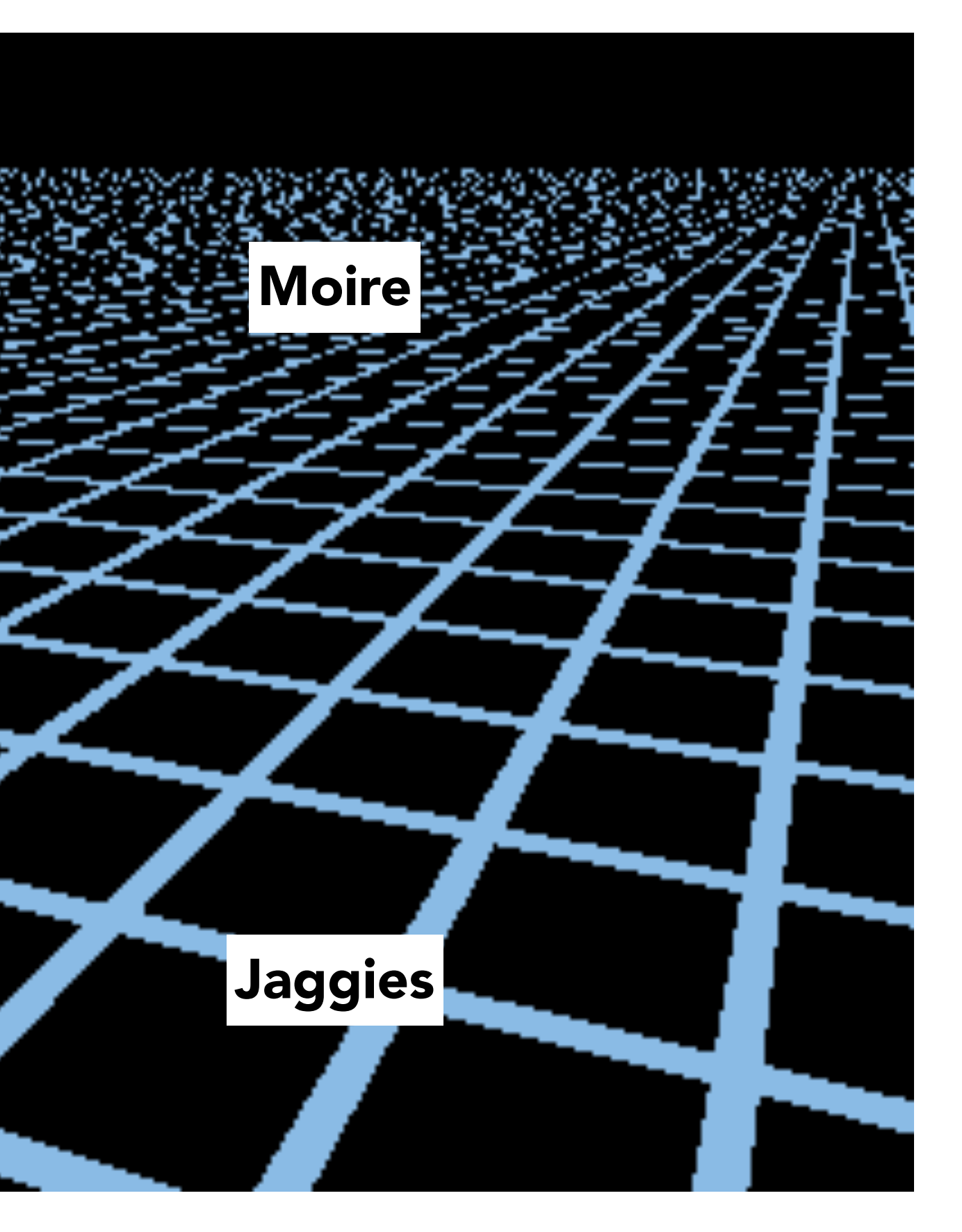

#### **Anti-aliased result Rendered image: 256x256 pixels**

## **Texture minification - hard case**

### **▪ Challenge:**

- **- Many texels contribute to color of an output image pixel (sampling only one of them could yield aliasing)**
- **- Shape of pixel footprint can be complex**

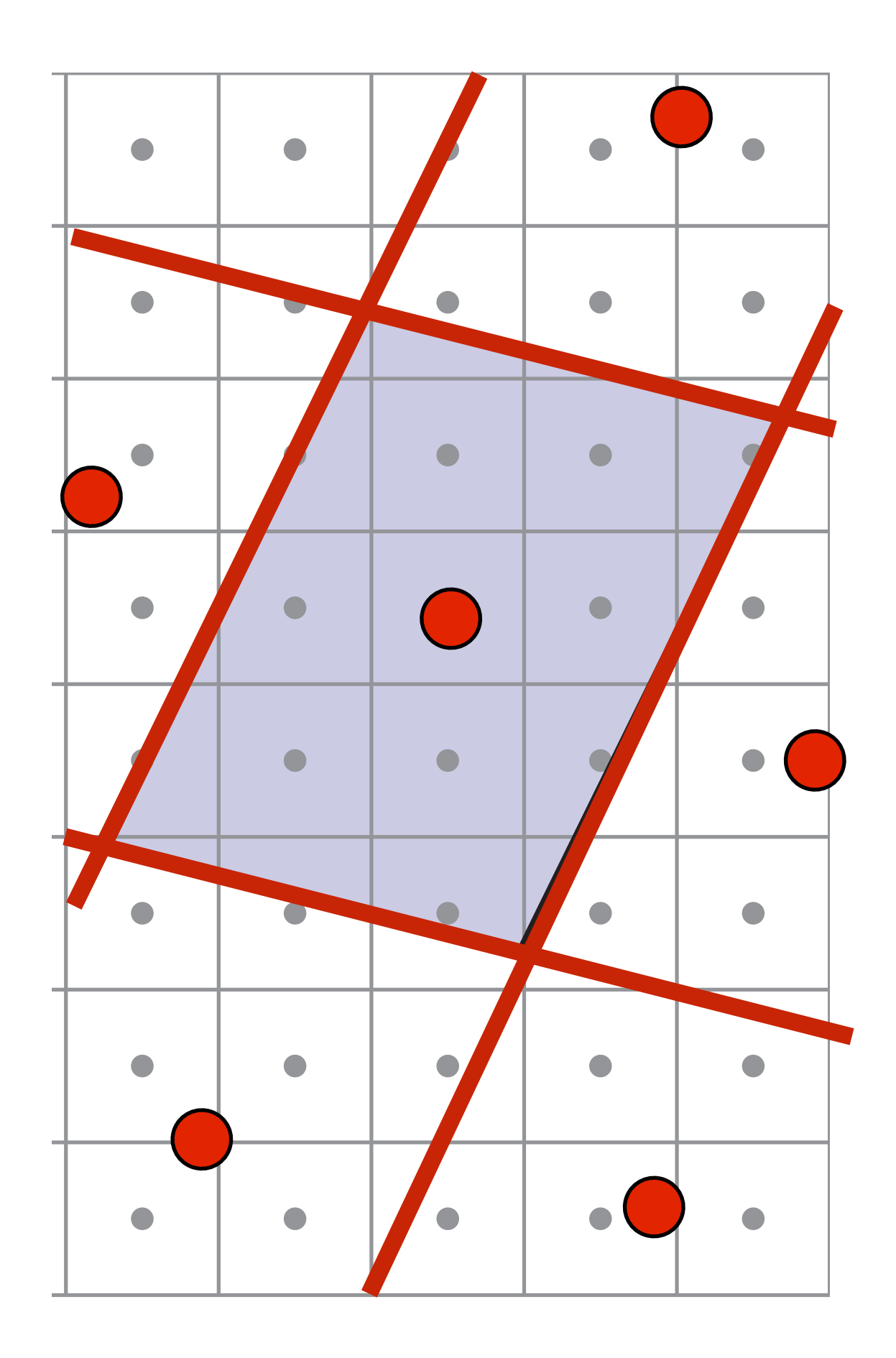

 $\mathsf{ion} = \mathsf{pixel}$  area **Red lines = screen pixel boundaries Shaded region = pixel area Red dots = texture space sample points for adjacent pixels**

- **- Many texels contribute to color of an output image pixel (sampling only one of them could yield aliasing)**
- **- Shape of pixel footprint can be complex**
- **▪ One solution that you already know: supersampling**
	- **- Averaging many texture samples per pixel can approximate result of convolving texture map with pixel-area sized filter**
	- **Problem?**

# **Texture minification - hard case**

### **▪ Challenge:**

 $\mathsf{ion} = \mathsf{pixel}$  area **Red lines = screen pixel boundaries Shaded region = pixel area Red dots = texture space sample**

**Alternative solution: remove high frequency** points for adjacent pixels **from texture to reduce aliasing!**

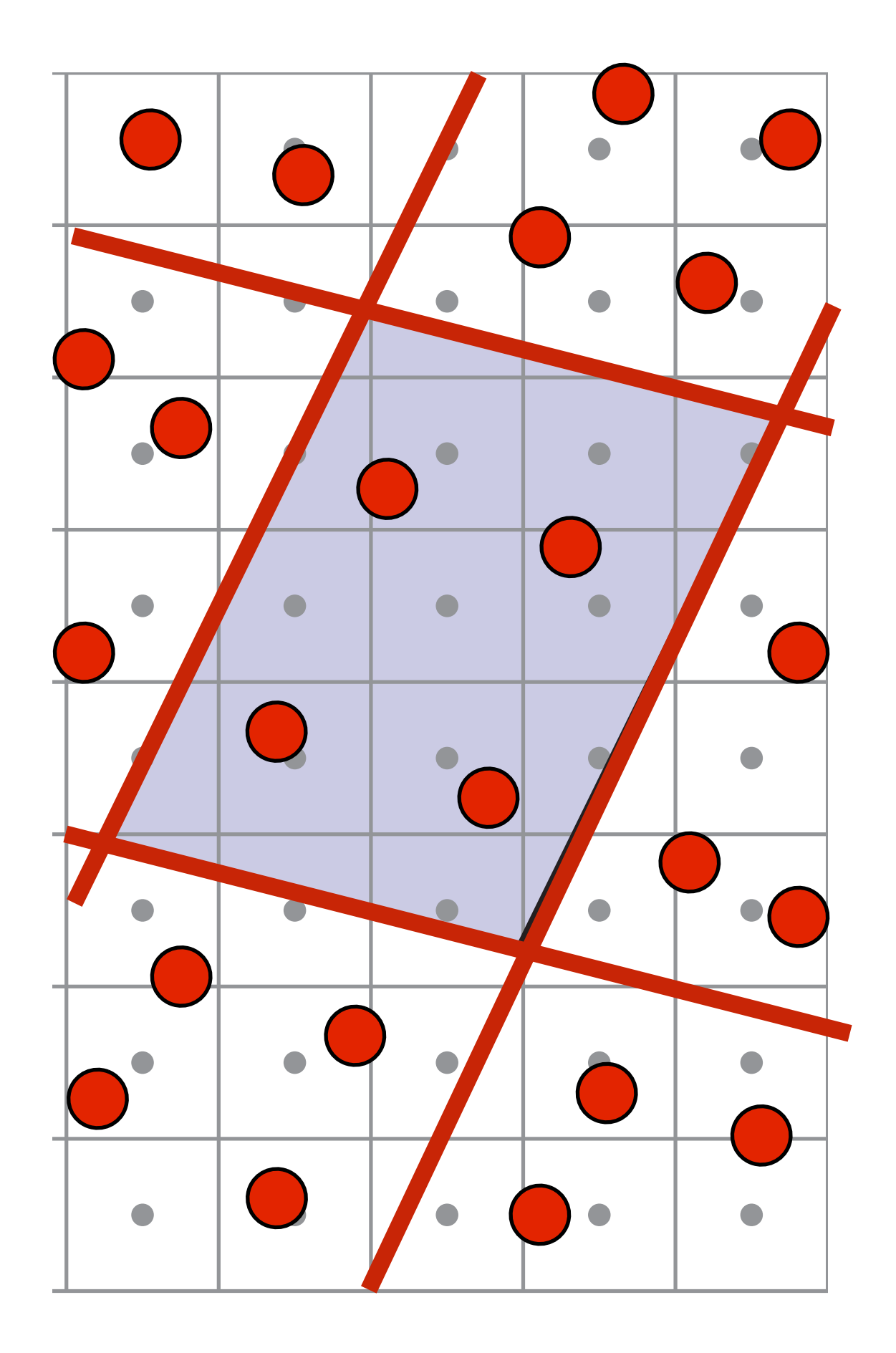

## **Pre-filtering texture map reduces aliasing**

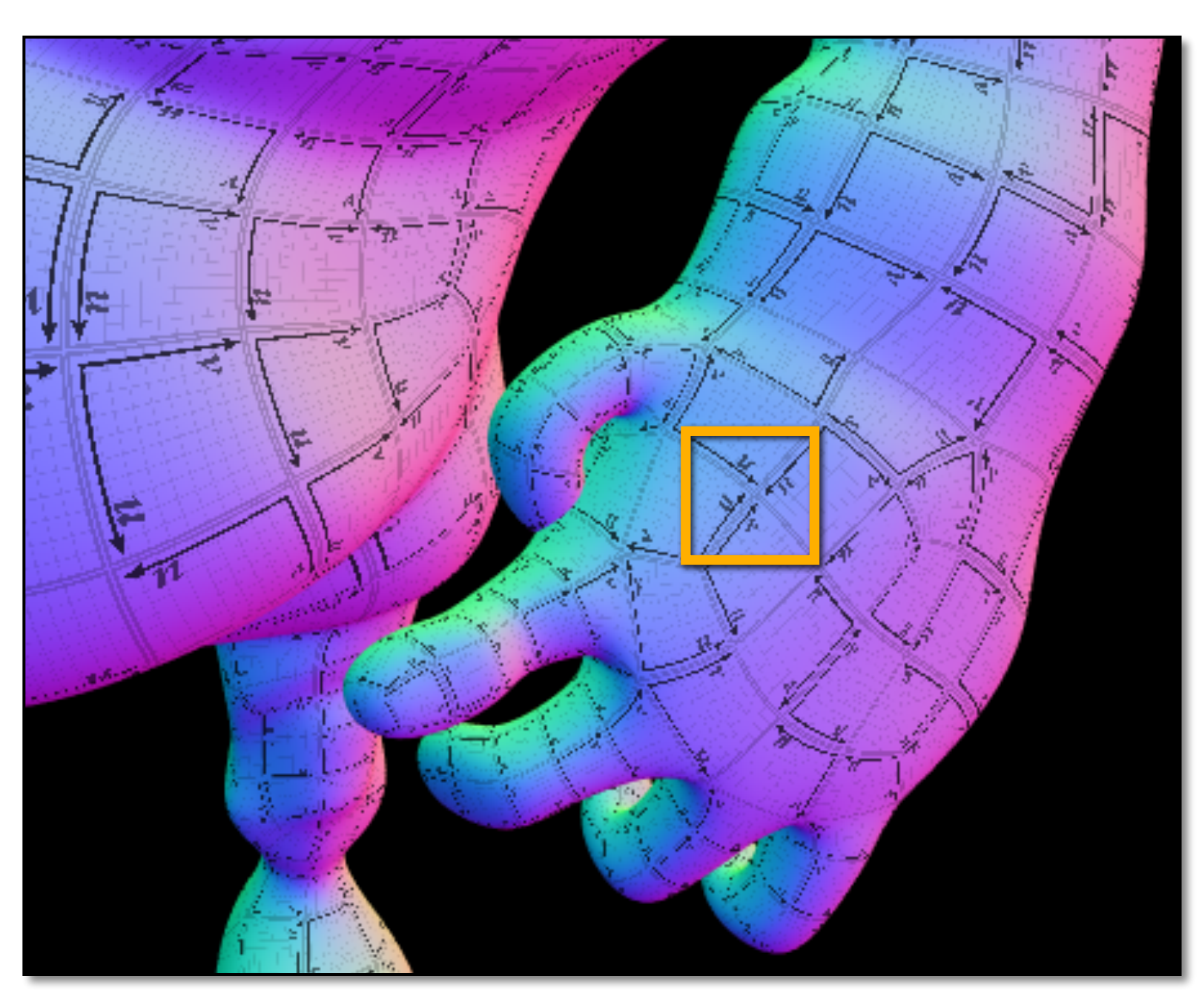

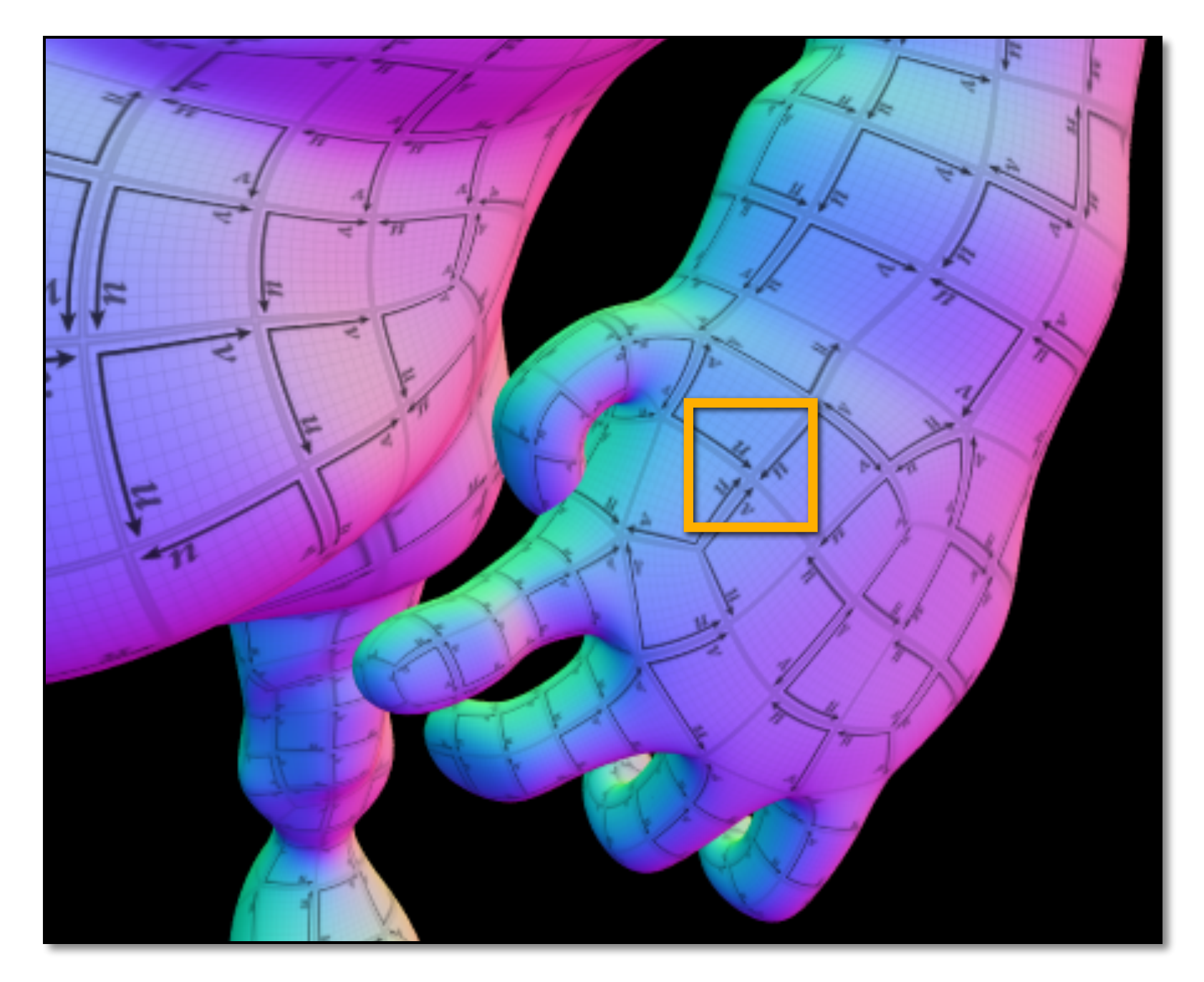

#### **Pre-filtered texture map (high frequencies removed)**

#### **One texture sample per pixel (aliasing!)**

![](_page_87_Figure_4.jpeg)

![](_page_87_Picture_5.jpeg)

# **Pre-filtering texture map reduces aliasing**

![](_page_88_Picture_1.jpeg)

![](_page_88_Picture_2.jpeg)

![](_page_88_Figure_3.jpeg)

![](_page_88_Picture_4.jpeg)

![](_page_88_Picture_5.jpeg)

#### **Pre-filtered texture map (high frequencies removed)**

- **▪ Amount of pre-filtering depends on how far away the object is:**
	- **- minor minification: image pixel extreme magnification: image pixel spans large region of texture**
- **▪ Idea:** 
	- **- Low-pass filter and downsample texture file, and store successively lower resolutions** upsampling
	- **- For each sample, use the texture file whose resolution approximates the screen**  - For each

![](_page_89_Figure_6.jpeg)

# **But how much should we pre-filter?**

 $\mathsf{ion} = \mathsf{pixel}$  area **Red lines = screen pixel boundaries Shader region = pixel area Red dots = texture space sample points for adjacent pixels**

# **But how much should we pre-filter?**

- **▪ Amount of pre-filtering necessary depends on how far away the object is**
- **Idea: pre-compute and store different versions of the texture with different amounts of prefiltering** 
	- **- Low-pass filter and downsample texture file, and store successively lower resolutions**
	- **- When sampling texture, use the** magnification **texture file whose prefiltering amount matches the desired sampling rate**

![](_page_90_Figure_5.jpeg)

![](_page_90_Picture_112.jpeg)

# **Mipmap (L. Williams 83)**

![](_page_91_Figure_2.jpeg)

**"Mip" comes from the Latin "multum in parvo", meaning a multitude in a small space**

#### **Each mipmap level is downsampled (low-pass filtered) version of the previous**

# **Mipmap (L. Williams 83)**

![](_page_92_Picture_1.jpeg)

![](_page_92_Figure_2.jpeg)

## **Williams' original proposed**

![](_page_92_Picture_7.jpeg)

#### $level = d$

**v**

**Slide credit: Akeley and Hanrahan**

#### **What is the storage overhead of a mipmap?**

# **Computing mipmap level**

#### **Screen space Texture space**

**Compute differences between texture coordinate values of neighboring screen samples**

![](_page_93_Figure_2.jpeg)

![](_page_93_Figure_3.jpeg)

# **Computing mipmap level**

**du/dx = u10-u00**  $du/dy = u_{01} - u_{00}$ 

 $dv/dx = v_{10}-v_{00}$  $dv/dy = v_{01}-v_{00}$ 

 $L = ma$ 

$$
x\left(\sqrt{\left(\frac{du}{dx}\right)^2 + \left(\frac{dv}{dx}\right)^2}, \sqrt{\left(\frac{du}{dy}\right)^2 + \left(\frac{dv}{dy}\right)^2}\right)
$$

 $mip$ *-map*  $d = log_2 L$ 

**Compute differences between texture coordinate values of neighboring screen samples**

![](_page_94_Figure_2.jpeg)

![](_page_94_Figure_3.jpeg)

## **Bilinear resampling at level 0**

![](_page_95_Picture_1.jpeg)

## **Bilinear resampling at level 2**

![](_page_96_Picture_1.jpeg)

![](_page_96_Picture_2.jpeg)

## **Bilinear resampling at level 4**

![](_page_97_Picture_1.jpeg)

![](_page_97_Picture_2.jpeg)

### **Visualization of mipmap level (bilinear filtering only:** *d* **clamped to nearest level)**

![](_page_98_Picture_1.jpeg)

## **"Tri-linear" filtering**

**Bilinear resampling: four texel reads 3 lerps (3 mul + 6 add)**

![](_page_99_Figure_8.jpeg)

**Linearly interpolate the bilinear interpolation results from two adjacent levels of the mip map.**

**(smoothly transition between different levels of prefiltering)**

![](_page_99_Figure_3.jpeg)

$$
lerp(t, v_1, v_2) = v_1 + t(v_2 - v_1)
$$

**Trilinear resampling: eight texel reads 7 lerps (7 mul + 14 add)**

### **Visualization of mipmap level (trilinear filtering: visualization of continuous** *d***)**

![](_page_100_Picture_1.jpeg)

## **Bilinear vs trilinear filtering cost**

- **▪ Bilinear resampling:**
	- **- 4 texel reads**
	- **- 3 lerps (3 mul + 6 add)**
- **▪ Trilinear resampling:**
	- **- 8 texel reads**
	- **- 7 lerps (7 mul + 14 add)**

# **Example: mipmap limitations**

![](_page_102_Picture_1.jpeg)

### **Supersampling: 512 texture samples per pixel (desired answer)**

# **Example: mipmap limitations**

**Overblurs Why?**

![](_page_103_Picture_2.jpeg)

### **Mipmap trilinear sampling**

## **Screen pixel footprint in texture space**

![](_page_104_Picture_1.jpeg)

#### **Screen space Texture space**

**Texture sampling pattern not rectilinear or isotropic**

## **Pixel area may not map to isotropic region in texture space**

![](_page_105_Figure_3.jpeg)

![](_page_105_Figure_2.jpeg)

**Proper filtering requires anisotropic filter footprint**

**(Modern anisotropic texture filtering solutions combine multiple mip map samples to approximate integral of texture value over arbitrary texture space regions)**

# **Anisotropic filtering**

![](_page_106_Picture_1.jpeg)

### **Elliptical weighted average (EWA) filtering (uses multiple lookups into mip-map to approximate filter region)**

## **Summary: texture filtering using the mip map**

## **▪ Small storage overhead (33%)**

**- Mipmap is 4/3 the size of original texture image**

## **▪ For each isotropically-filtered sampling operation**

- **- Constant filtering cost (independent of mip map level)**
- **- Constant number of texels accessed (independent of mip map level)**

### **▪ Combat aliasing with** *pre***fi***ltering***, rather than supersampling - Recall: we used supersampling to address aliasing problem when sampling coverage**

## **▪ Bilinear/trilinear filtering is isotropic and thus will "overblur" to avoid aliasing**

**- Anisotropic texture filtering provides higher image quality at higher compute and memory bandwidth cost (in practice: multiple mip map samples)**
**Stanford CS248, Winter 2021**

# **A full texture sampling operation**

**Takeaway: a texture sampling operation is not just an image pixel lookup! It involves a significant amount of math.** 

- **1. Compute u and v from screen sample x,y (via evaluation of attribute equations)**
- **2. Compute du/dx, du/dy, dv/dx, dv/dy differentials from screen-adjacent samples.**
- **3. Compute mip map level** *d*
- **4. Convert normalized [0,1] texture coordinate (u,v) to texture coordinates U,V in [W,H]**
- **5. Compute required texels in window of filter**
- **6. Load required texels from memory (need eight texels for trilinear)**
- **7. Perform tri-linear interpolation according to (U, V, d)**

**For this reason, modern GPUs have dedicated fixed-function hardware support for performing texture sampling operations.**

# **Summary: texture mapping**

- **Texturing: used to add visual detail to surfaces that is not captured in geometry**
- **▪ Texture coordinates: define mapping between points on triangle's surface (object coordinate space) to points in texture coordinate space**
- **▪ Texture mapping is a sampling operation and is prone to aliasing - Solution: precompute and store multiple multiple resampled versions of the texture image (each with different amounts of low-pass filtering to remove**
- **increasing amounts of high frequency detail)**
	- **- During rendering: dynamically select how much low-pass filtering is required based on distance between neighboring screen samples in texture space - Goal is to retain as much high-frequency content (detail) in the texture as** 
		- **possible, while avoiding aliasing**

**Stanford CS248, Winter 2021**

### **Acknowledgements**

**▪ Thanks to Ren Ng, Pat Hanrahan, and Keenan Crane for slide materials**